République Algérienne Démocratique et Populaire Ministre de l'Enseignement Supérieur et de la Recherche Scientifique Université Abderrahmane Mira -Bejaia

> Faculté de Technologie Département Génie Electrique

# **MEMOIRE DE MASTER**

Présenté

Pour l'obtention du diplôme de

# **Master en Génie électrique**

**Option : commande et Réseaux électriques**

# Thème

Influence des turbines en cogénération (2\*25 MVA) sur la stabilité du réseau interne de Cevital(Bejaia)

# **Présenté par** *i**established par : Encadré par :*

**HEMAMCHA Farouk** 

**ZIANE KHODJA Hocine** 

 $M^r$ : M. ADLI

**r. : AB. ZIANE KHODJA**

 *M r : L. KHENTACHE*

*Année Universitaire 2014/2015*

# **Remerciements**

Tout d'abord, nous remercions DIEU tout puissant de nous avoir donné le courage et la patience durant toute la période consacre à la réalisation de ce travail.

Nous tenons à remercier vivement nos promoteurs :

Mr ZIANE KHODJA et Mr ADLI, et Mr KHANTACHE l'encadreur pour avoir accepté et dirigé ce travail, pour leur entière disponibilité et leur dévouement continu.

Nous tenons également à remercie les membres de jury qui nous ont fait l'honneur de juger ce travaille.

Enfin nous remercions également nos collègues et toutes les personnes qui nous ont aidés à la réalisation de ce travail.

Dédicaces

# *Je dédie ce travail :*

- *A mes très chers parents ;*
- *A mes frères : Khireddine, Idir, Azeddine ;*
- *A ma fiancée : Yasmine ;*
- *A toute ma famille ;*
- *A tout mes amis ;*

# *Ainsi qu'à mon camarade Farouk*

 *Hocine...*

# *Je dédie ce travail :*

- *A mes chers parents*
- *A mon frère et ma sœur, tantes et oncles*
- *A tous mes amis et cousins*
- *A tous ceux qui m'ont aidé de près ou de loin*
- *A tous mes amis de la promotion électrotechnique (2014/2015)*

*Ainsi qu'à mon camarade Hocine*

 *Farouk...* 

# **ABREVIATIONS**

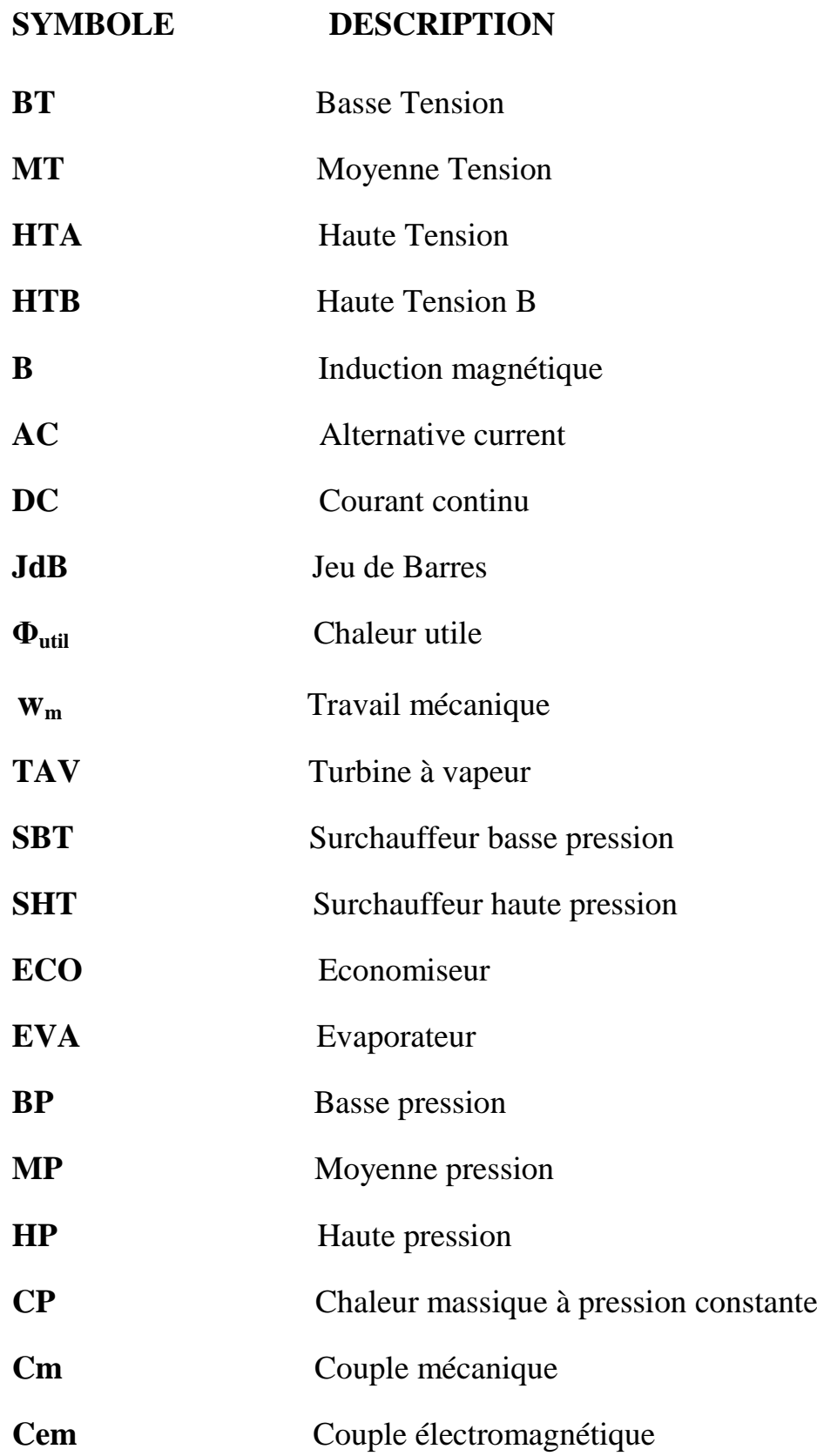

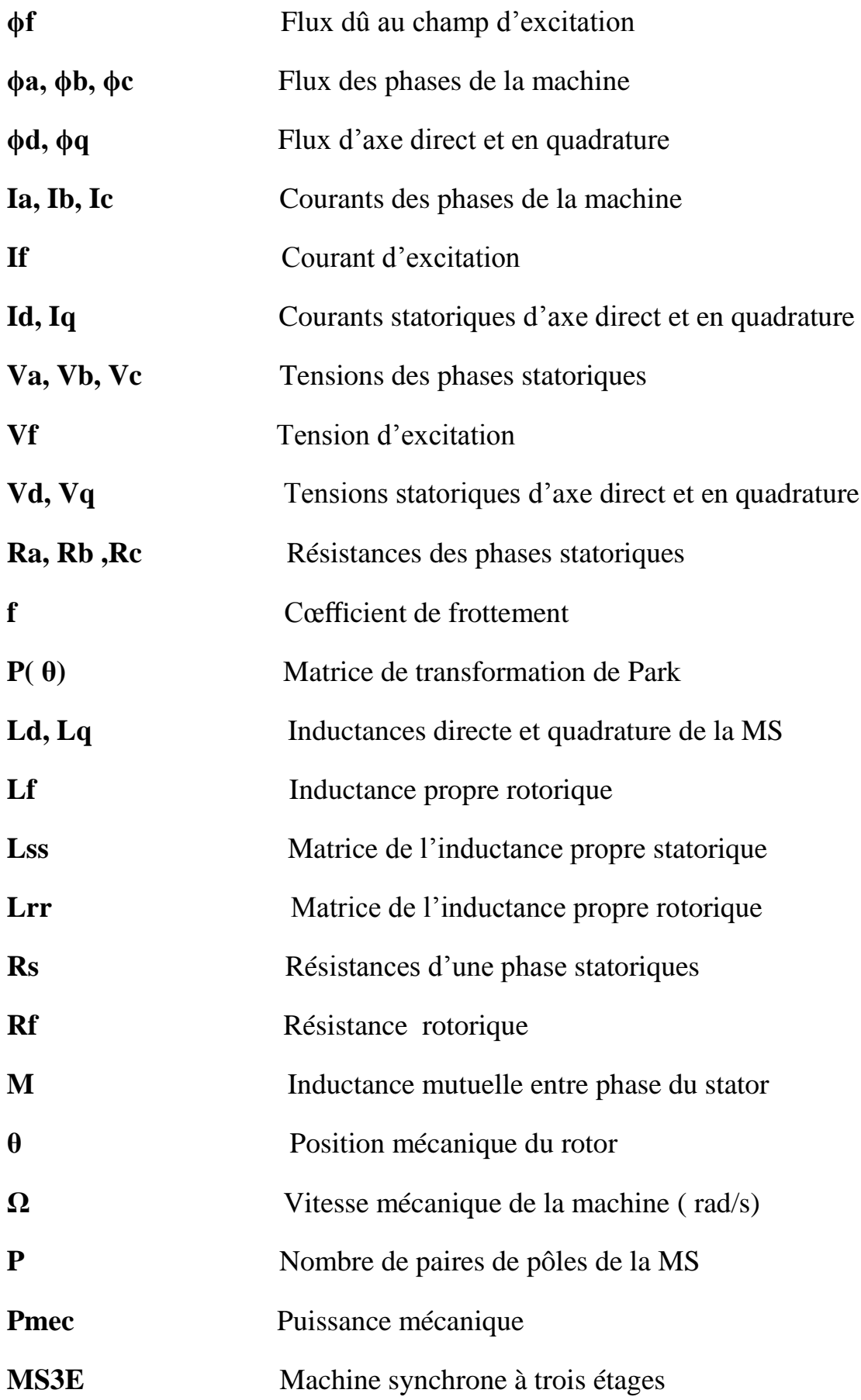

# **Sommaire**

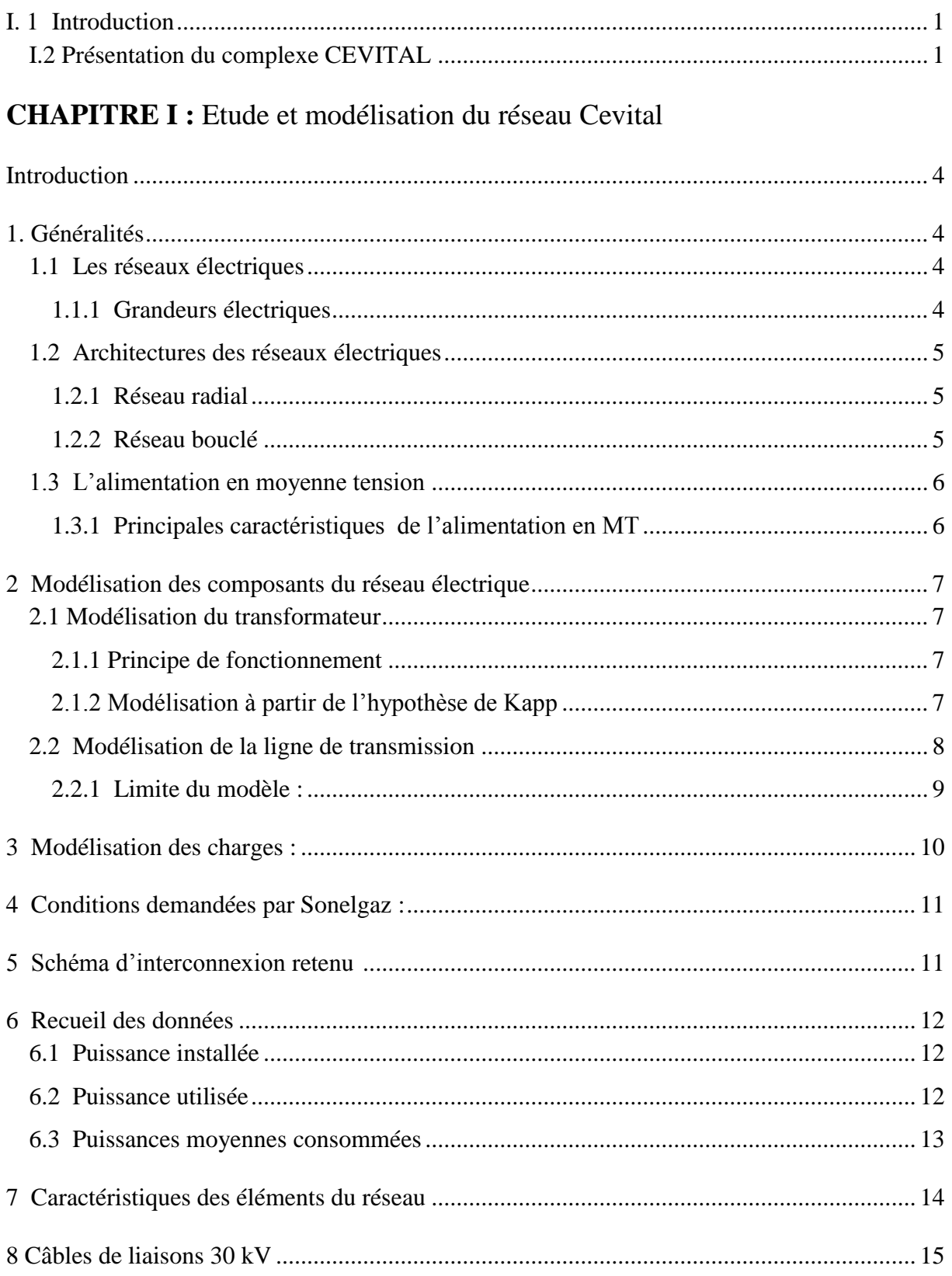

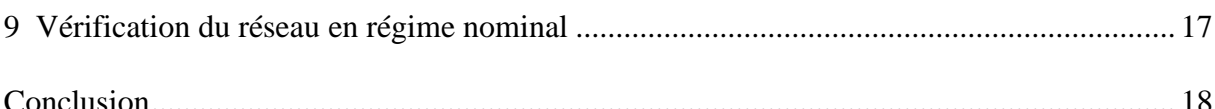

# **CHAPITRE II** : Etude et modélisation des turbo-alternateurs

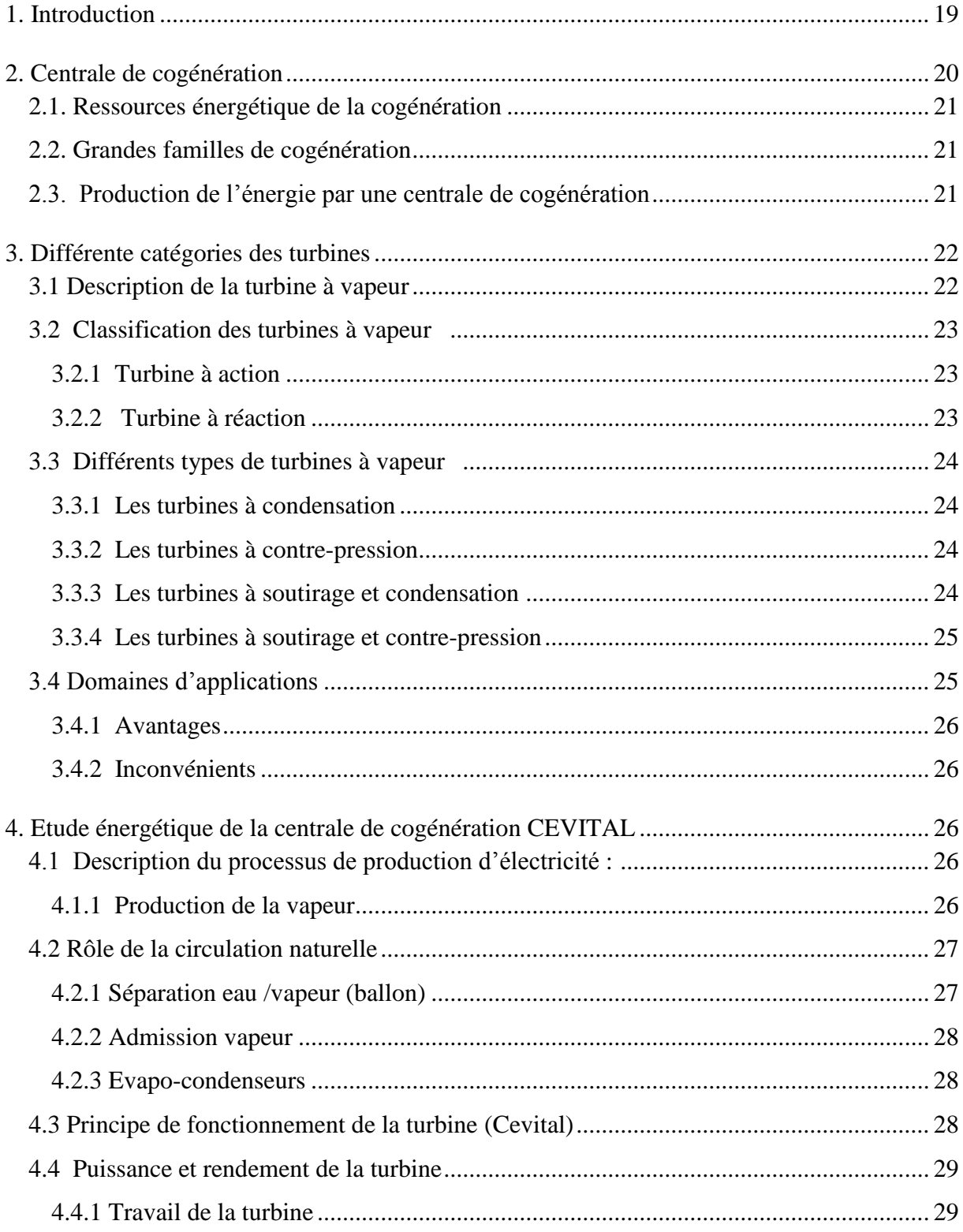

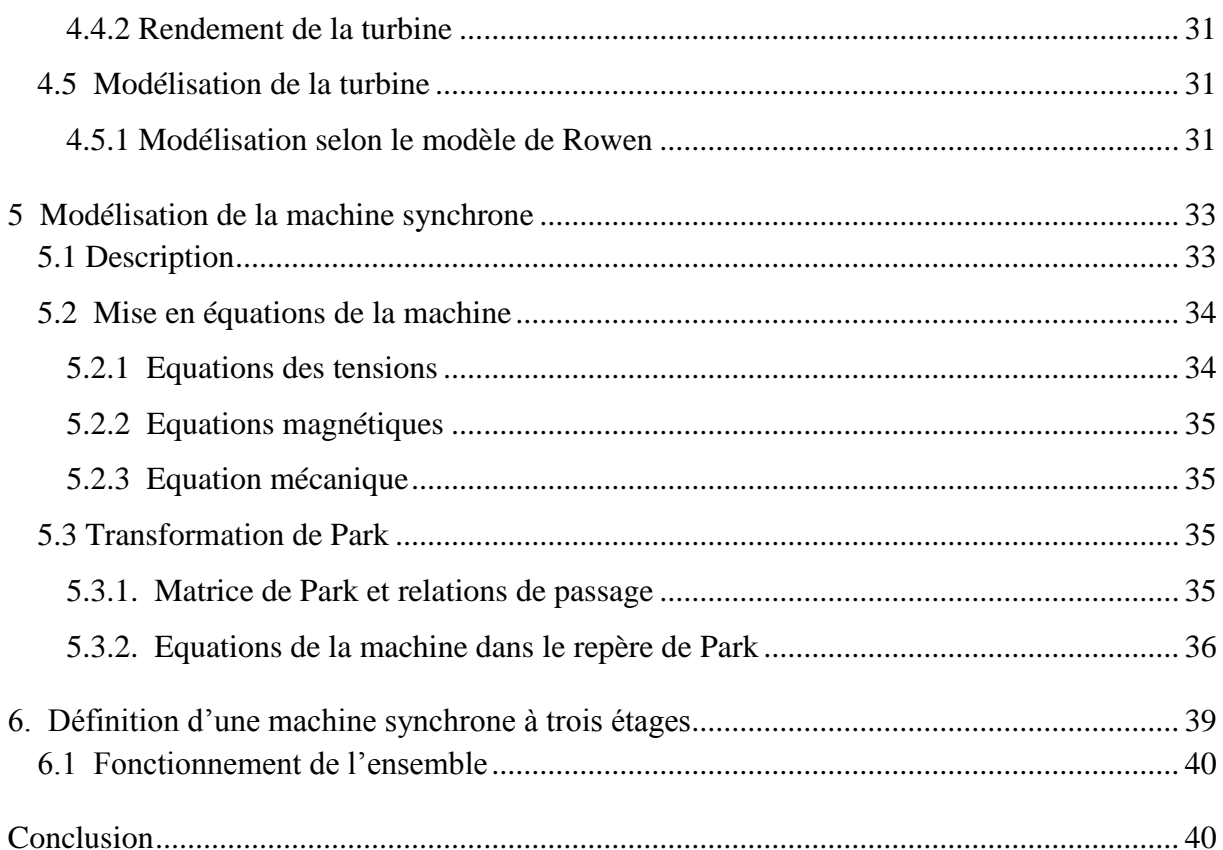

# **CHAPITRE III :** Modélisation et simulation du système

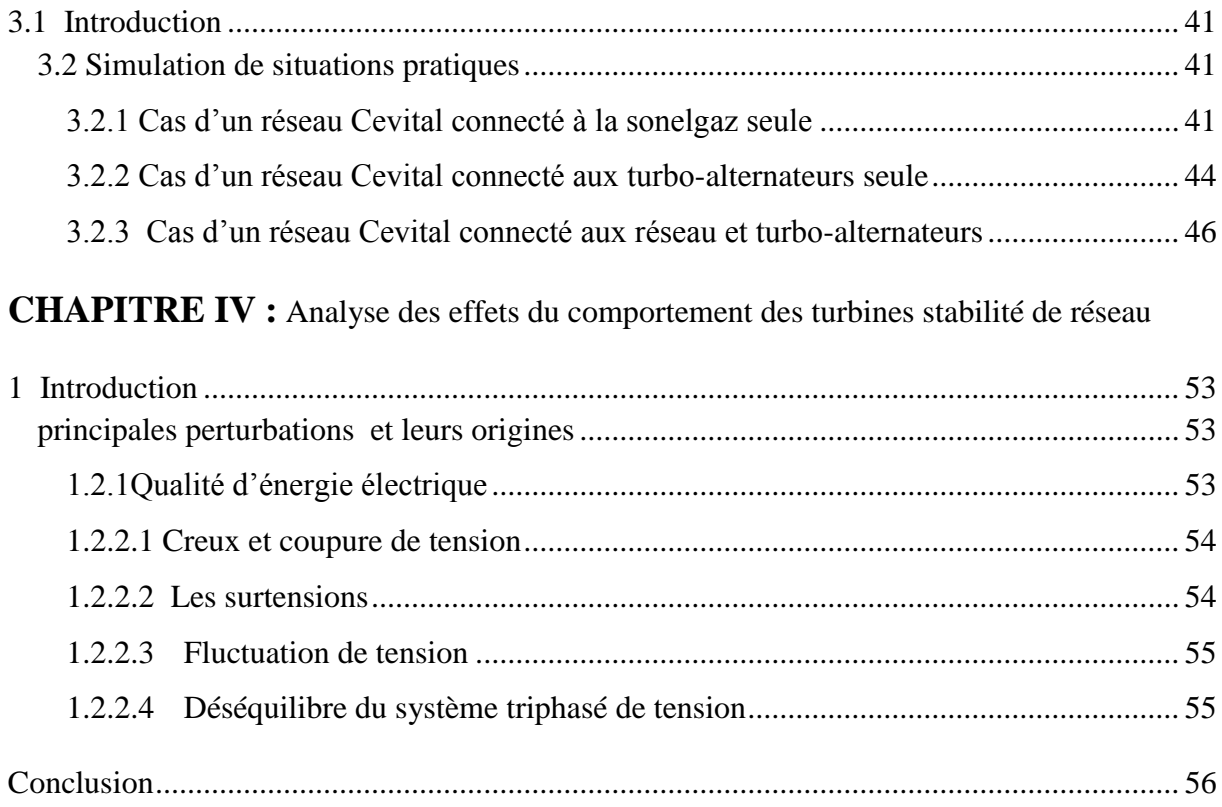

# **CHAPITRE V :** Mesures et moyens d'atténuer les perturbations

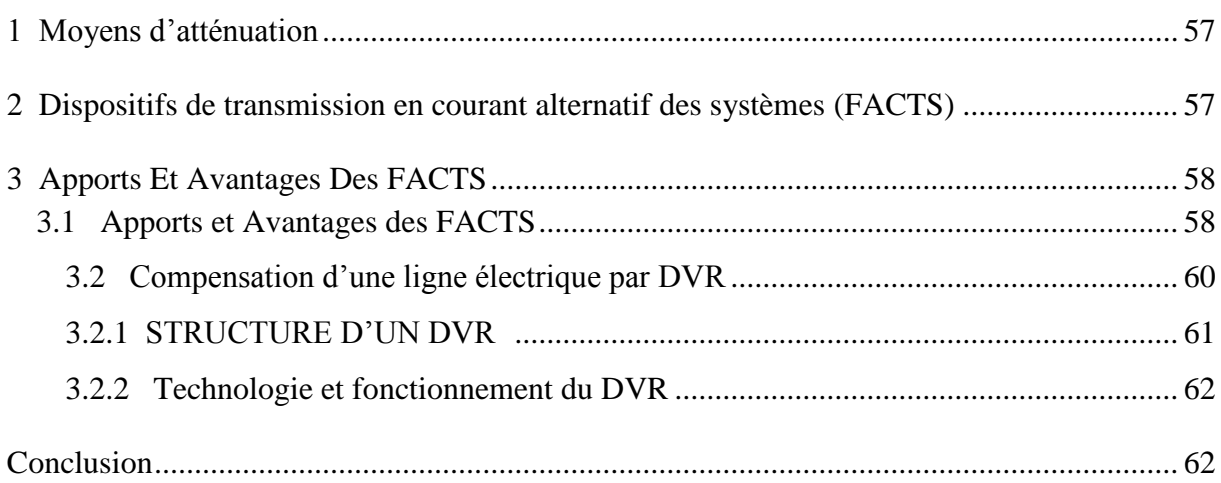

# **Liste des figures**

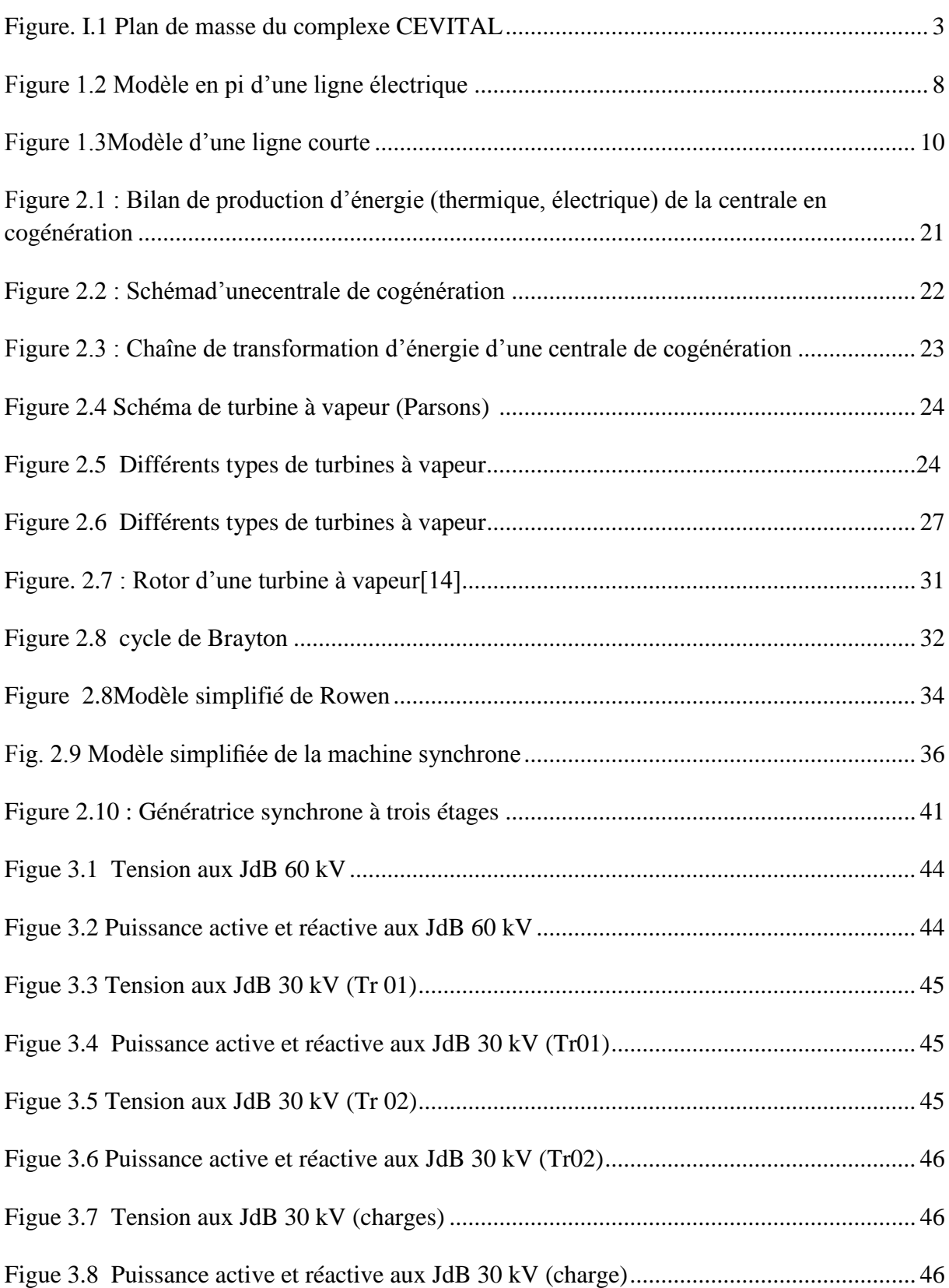

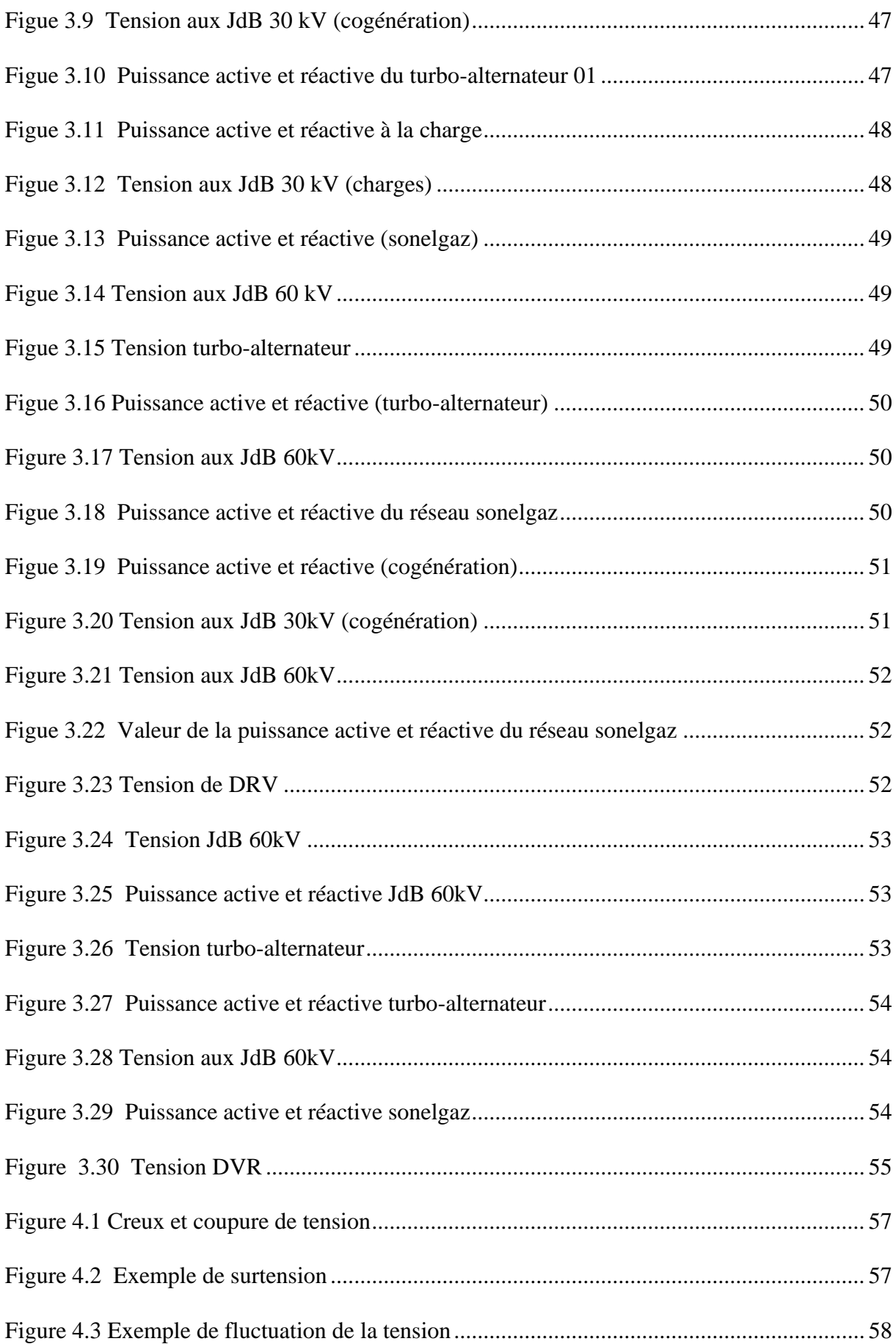

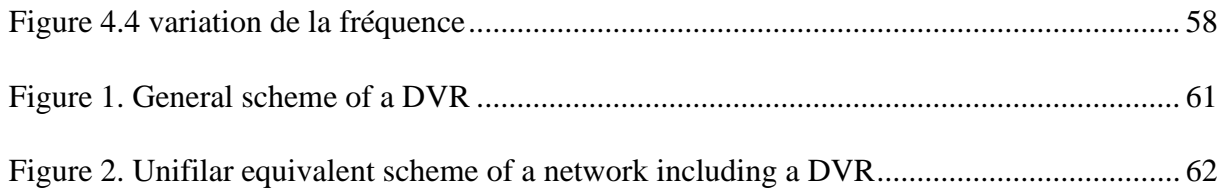

# Liste des Tableaux

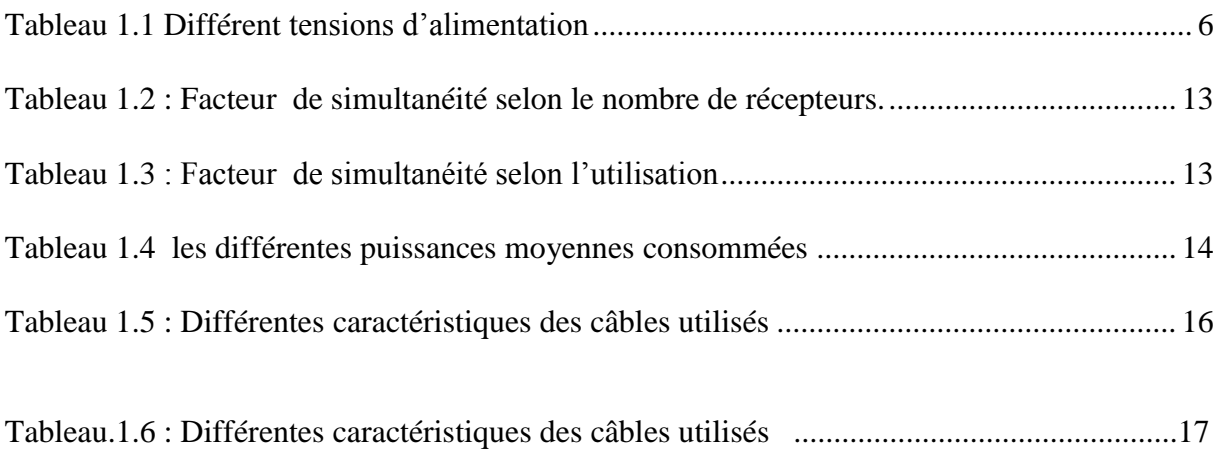

#### **Introduction générale**

Le problème de tous les jours, dans le monde entier et en Algérie particulièrement est de répondre à la demande énergétique qui augmente de plus en plus. L'augmentation rapide de l'activité industrielle dans le pays et l'investissement des entreprises privées qui assurent un coût de production moins élevé a accru très rapidement la demande nationale en énergie électrique.

Le recours à la cogénération sur site industriel sur la base de turbines à gaz ou turbines à cycle combiné est la solution la plus envisagée pour ce type de production décentralisée. L'étude du fonctionnement du système électrique implique la mise au point de modèles de ces unités de production. Ces modèles doivent être simple et être conçus pour permettre la prise en compte d'une large plage de fonctionnement allant du régime établi à la réponse au régime transitoire en cas de défaut. Le modèle développé dans le cadre de ce travail répond à ces deux exigences contradictoires.

Actuellement, la quasi-totalité de la production d'énergie électrique se réalise au moyen d'alternateurs entrainés généralement par une turbine thermique. Ces alternateurs effectuent une conversion électromécanique d'énergie. Les rotors des groupes turboalternateurs, qui transmettent le couple mécanique, constituent aussi un stockage d'énergie sous forme d'énergie cinétique de rotation.

La stabilité, définie comme la propriété d'un système à rester en état d'équilibre dans les conditions normales et de retrouver un état d'équilibre acceptable à la suite d'une perturbation, est un problème majeur des systèmes électriques de puissance. Elle se décline en différent aspects :

– la stabilité angulaire;

– la stabilité de la tension;

– la stabilité de la puissance active et réactive;

Cette problématique nous intéresse au plus haut point puisque nous allons étudier l'influence de la cogénération sur le réseau interne de l'entreprise Cevital sise à Bejaïa.

Nous avons décrit le complexe Cevital, les différentes unités de production, le domaine d'activité et la structure organisationnelle.

Dans le premier chapitre, consacré à la modélisation du réseau interne de Cevital avec ces différents composants constitutifs.

Le second chapitre concerne la modélisation de turbine à vapeur selon un modèle établit par Rowen, ce modèle est le plus proche de la réalité, ensuite la modélisation de la machine synchrone.

Le troisième chapitre est consacré à la modélisation et simulation du système global. Le quatrième chapitre concerne l'analyse des effets du comportement des turbines sur la stabilité du réseau (système global).

Le dernier chapitre porte sur les mesures et moyens d'atténuer les perturbations On terminera avec une conclusion générale.

### **Introduction**

Nous abordons les aspects pratiques concernant les réseaux et leurs composants que sont les lignes et câbles, les générateurs, les transformateurs et les charges. Dans ce qui suit, on va modéliser les composants essentiels pour l'étude de cas pratiques de perturbations qui peuvent survenir sur le réseau. Il est utile de se pencher sur l'architecture des réseaux et leur topologie.

#### **1. Généralités**

### **1.1 Les réseaux électriques**

L'énergie électrique est produite en même temps qu'elle est consommée, donc, en permanence, la production doit s'adapter à la consommation. De ce fait, l'ensemble production, acheminement, utilisation constitue un système complexe appelé réseau électrique qui doit être stable. Un réseau électrique peut être de petite puissance ou très puissant. Dans tous les cas, ses caractéristiques s'expriment en termes de :

- grandeurs électriques,
- disposition spatiale,
- données temporelles.

#### **1.1.1 Grandeurs électriques**

- $\checkmark$  La fréquence : 50 ou 60 Hz selon les pays.
- $\checkmark$  La tension de quelques centaines de volts à quelques centaines de kV, selon qu'il s'agit de telle ou telle partie du réseau. Ces grandeurs de base sont influencées par l'intensité du courant qui circule dans les lignes et les câbles ; laquelle est liée aux puissances actives et réactives générées, transportées et consommées.
- $\checkmark$  La puissance active est produite par les alternateurs à partir d'énergie thermique ou mécanique, et consommée également sous forme thermique ou mécanique par les récepteurs,

 Il faut noter qu'en régime dynamique, l'énergie active est « stockée » par les machines tournantes (inertie), et que l'énergie réactive l'est également, sous forme magnétique (ex. transformateurs ou machines tournantes) ou capacitive (ex. câbles).

#### **1.2 Architectures des réseaux électriques**

L'architecture sera différente selon la fonction assignée au réseau car elle va conditionner les caractéristiques de fonctionnement auxquelles le réseau devra répondre, ce qui justifiera du degré de complexité et de coût que le concepteur sera prêt à consacrer lors de la construction et du renforcement du réseau. Il faut noter qu'en général lorsque l'on travaille sur un réseau, le point de départ est celui du réseau à un instant donné. Il s'agira le plus souvent d'étudier le renforcement d'un réseau existant ou d'en modifier la topologie pour accroître la sécurité d'exploitation en fonction de l'augmentation des transits prévus dans les hypothèses de développement.

Le lien entre les différents types de réseaux est matérialisé à travers des éléments particuliers que l'on appelle les postes de transformation qui ont la structure générale d'un réseau qui relie la production aux différents types de consommateurs. [1]

Nous allons maintenant aborder de manière succincte les deux principaux types de réseaux :

- > Les réseaux radiaux,
- > Les réseaux bouclés,

#### **1.2.1 Réseau radial**

 **Définition :** Sa structure repose sur une seule voie d'alimentation. Ceci signifie que tout point de consommation sur une telle structure ne peut être alimenté que par un seul chemin électrique possible. Il est de type arborescent. Cette arborescence se déroule à partir des points d'alimentation, qui sont constitués par les postes de distribution HT/MT. Ce type de réseau est simple, c'est à dire que le coût d'installation est minimal, comme il est facile à protéger. En revanche, la disponibilité de l'alimentation est faible vu qu'un seul défaut peut entraîner la coupure de l'alimentation en aval du défaut. [1]

#### **1.2.2 Réseau bouclé**

**Définition :** Sa topologie repose sur deux voies d'alimentation. Ceci signifie que tout point de consommation sur cette structure peut être alimenté par deux voies électriques possibles. Il existe deux possibilités suivant que la boucle soit ouverte ou fermée en fonctionnement normal. Cette solution est bien adaptée aux réseaux étendus avec des extensions futures importantes.

Contrairement au réseau radial, le réseau bouclé assure une bonne disponibilité d'alimentation, par contre cette solution est onéreuse vu la complexité de son système de protection. [1]

#### **1.3 L'alimentation en moyenne tension**

Le terme moyenne tension est habituellement utilisé pour désigner des réseaux de distribution de tensions supérieures à 1 kV et allant généralement jusqu'à 52 kV.

Pour des raisons techniques et économiques, la tension nominale des réseaux de distribution moyenne tension dépasse rarement 36 kV.

Le terme HTA (Haute tension A) est utilisé à la place de MT (moyenne tension) pour désigner les tensions de valeur assignée 1 < U< 50 kV. Et le terme HTB pour désigner les tensions  $>50$  kV. [1]

#### **1.3.1 Principales caractéristiques de l'alimentation en MT**

Les caractéristiques du réseau MT déterminent le choix de l'appareillage utilisé dans la sous-station MT ou MT/BT et dépendent des pays. Leur connaissance est indispensable, pour déterminer leur comportement tant en régime normal qu'en régime de défaut.

#### **1.3.1.1 La tension nominale**

Le niveau d'isolement de l'appareillage HTA est choisi en fonction de la tension nominale du réseau d'alimentation.

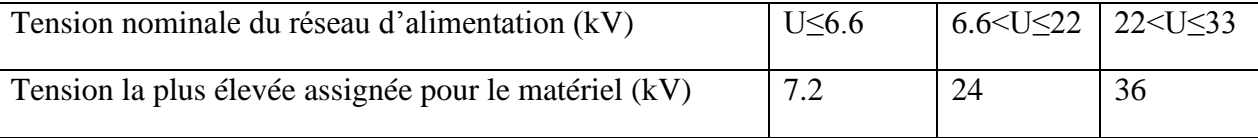

#### Tableau 1.1 Différentes tensions d'alimentation

#### **1.3.1.2 Le courant de court-circuit**

Il est différent selon la tension du réseau d'alimentation. L'appareillage HTA doit le supporter pendant au moins 1 seconde.

En 36 kV, la tenue de court-circuit requise est 12,5 kA - 1s.

#### **1.3.1.3 Le courant assigné en service**

 **Appareillage** : le courant assigné en service de l'appareillage de chaque cellule est déterminé en fonction du schéma d'alimentation du poste.

 **Cellule** : pour les cellules d'arrivée des postes en coupure d'artère ou en double dérivation, les valeurs préférentielles du courant assigné sont 400 A et 630 A, usuellement 400A en 30 kV.

#### **2 Modélisation des composants du réseau électrique**

Dans les sections qui suivent, nous allons présenter les composants de base d'un réseau. Cette présentation aura comme objectif de permettre d'appréhender les éléments essentiels qui caractérisent chaque composant dans le cadre de sa fonction au sein du réseau. Elle ne saurait être exhaustive car la description précise de chacun de ces composants nécessiterait un chapitre complet.

#### **2.1 Modélisation du transformateur**

 **Définition** Le transformateur est un convertisseur statique, d'énergie électrique AC/AC isolé. Il transforme une tension sinusoïdale en une autre tension sinusoïdale de valeur efficace différente.

#### **2.1.1 Principe de fonctionnement**

D'après la loi de Faraday une variation de flux à travers une spire crée une F.é.m. Inversement une F.é.m. dans une spire crée une variation de flux à travers celle-ci.

$$
e = -\frac{d\varphi}{dt} \tag{1.1}
$$

C'est ce phénomène qui est exploité dans le transformateur.

#### **2.1.2 Modélisation à partir de l'hypothèse de Kapp**

Le flux magnétique dans le circuit magnétique est invariant vis à vis de l'état de charge du transformateur. L'induction maximale dans le fer est

$$
Bm = \frac{E1}{4,44 \cdot N1.5 \cdot f}
$$
 (1.2)

Faire l'hypothèse que Bm est constante vis à vis de i1 et i2 équivaut à considérer constante la tension sur l'inductance de magnétisation. Autre conséquence de l'hypothèse de Kapp, les pertes fer sont constantes. Cela revient à placer Lm et Rpf en tête du modèle.

#### **2.2 Modélisation de la ligne de transmission**

Une ligne électrique parfaite peut être considérée comme un fil d'impédance nulle. Dans notre travail, plusieurs phénomènes physiques entrent en jeu : pertes d'énergie par effet Joule, réponse fréquentielle, courants de fuite. Une étude à l'aide d'un modèle théorique. Permet de comprendre l'effet de divers paramètres sur le comportement de la ligne. [2]

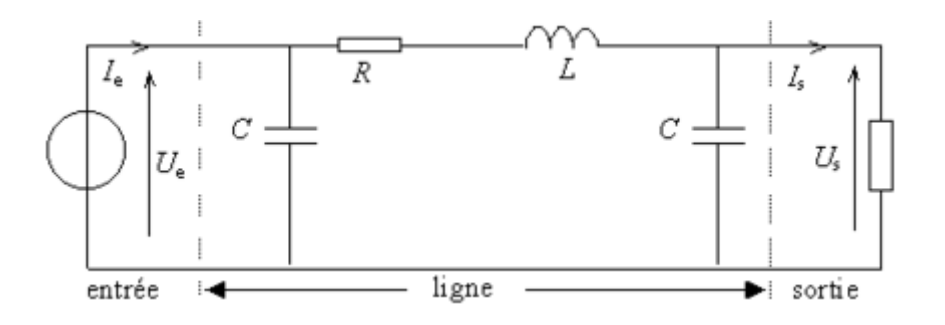

Figure 1.2 Modèle en pi d'une ligne électrique

Le schéma est composé par :

 L'impédance effective longitudinale (composée de la résistance linéique R et de la réactance linéique  $X = j\omega L$ ) :

$$
Z_{\text{Longitudinale}} = R + jX \qquad [\Omega/m] \qquad (1.3)
$$

L'impédance effective transversale composée de la susceptance linéique :

$$
Y = j\omega C \qquad [S/m] \tag{1.4}
$$

#### **Résistance de la ligne :**

La résistance d'un conducteur s'écrit :

$$
R = \rho. \frac{L}{s} \tag{1.5}
$$

Afin de limiter les pertes par effet Joule, on souhaite que la résistance R soit la plus faible possible. La longueur L de la ligne étant imposée, on ne peut jouer que sur la résistivité ρ du matériau conducteur et sur sa section S. [3]

#### **Réactance de la ligne**

Les paramètres réactifs de la ligne dépendent peu de la tension et de la section. La réactance des câbles est donnée par la norme NF C 13-205. Sa valeur est de 0.15 Ω/km pour l'ensemble des câbles HTA mono conducteurs et de 0.08 Ω/km pour les câbles HTA multiconducteurs.

#### *❖* Inductance

L'inductance linéique d'une ligne vaut [4]

$$
L = \frac{\mu 0}{2\pi} \left( Ln\left(\frac{D}{r}\right) \right) \tag{1.4}
$$

- $\checkmark$  De 1 à 2 mH/km pour les lignes aériennes;
- $\checkmark$  De 0,2 à 0,7 mH/km pour les câbles;

#### **Capacité de la ligne**

 La capacité des câbles est calculée à partir de la norme NF C 13-205 et des normes constructives des câbles pour les caractéristiques dimensionnelles

$$
c = \frac{\xi}{18 \cdot \ln \frac{D}{d}} \tag{1.5}
$$

Avec :

C en pF/m.

 $\xi$  = 2.5 correspondant à la permittivité relative de l'isolant en polyéthylène réticulé.

D = diamètre de l'isolant sous l'écran externe.

d = diamètre de l'isolant sur l'écran sur âme. On détermine les capacités minimales et maximales des câbles suivant leurs caractéristiques dimensionnelles et les tolérances sur ces dimensions.

#### **Résistivité des matériaux utilisés pour les lignes**

La résistivité à  $20^0C$  est donnée par la norme CEI 60909-0 :

- Pour le cuivre :  $\rho_{\text{cuivre}} = 1.85 \, 10^{-8} \, \Omega \text{m}$ ;
- Pour l'aluminium :  $ρ<sub>alu</sub> = 2.94 10<sup>-8</sup>Ω.m;$
- Pour l'alliage aluminium :  $ρ<sub>alliagealu</sub> = 3.22 10<sup>-8</sup> Ω.m$

#### **2.2.1 Limite du modèle :**

Le modèle en Pi comme tout modèle a ses limites d'utilisation. On peut distinguer trois cas en fonction de la longueur de la ligne aérienne. Premièrement, si elle est inférieure à 80 km de longueur, on peut utiliser le modèle en Pi en négligeant l'impédance effective transversale. Entre 80 et 240 km, il convient d'utiliser le modèle tel quel. Au-delà, on ne peut plus négliger le phénomène de propagation, les éléments ne peuvent plus simplement être sommés. Il faut introduire la tangente de l'angle de transport dans le modèle et calculer de manière matricielle.

 Ce qui nous ramène au modèle de la ligne courte figure (1.3) car, la capacité peut être ignorée sans beaucoup d'erreurs, vu que les lignes sont de moins de 80Km de longueur et qui ne dépasse pas 66kv pour le réseau interne de CEVITAL. [5]

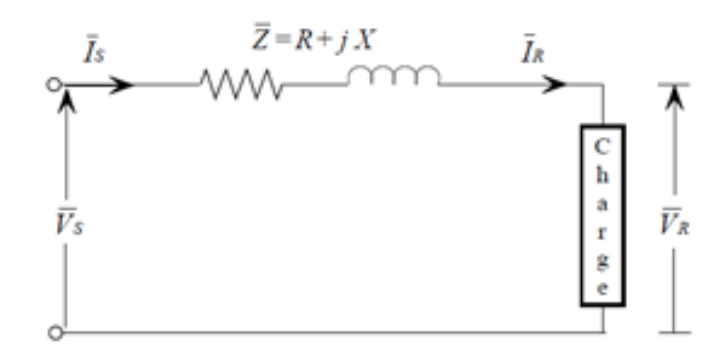

Figure 1.3 Modèle d'une ligne courte

#### **3 Modélisation des charges :**

Les charges sont modélisées comme montré dans la figure  $(1.3)$  par des puissances constantes indépendantes de la tension nodale donné par :

$$
S_{\text{chi}} = P_{\text{chi}} + j Q_{\text{chi}} \tag{1.6}
$$

Avec :

Schi: Puissance apparente complexe au nœud i

P<sub>chi</sub>: Puissance active ;

Qchi : Puissance réactive (elle peut être positive ou négative selon que la charge est respectivement de nature inductive où capacitive).

La charge peut être représentée soit par une admittance constante transversale, par un courant constant, par une puissance apparente constante ou par une combinaison de ces représentations. Dans notre étude, on représentera les charges par une puissance apparente constante. [6]

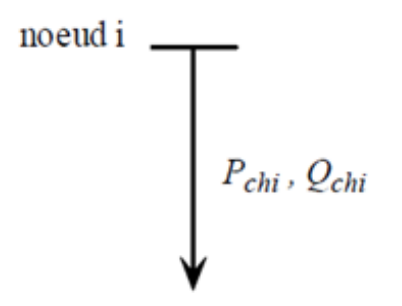

Figure 1.4 : modèle de la charge

#### **4 Conditions demandées par Sonelgaz :**

Les principales exigences de Sonelgaz sont :

 $\checkmark$  Respect des intensités admissibles dans les ouvrages des réseaux : Assuré par les fonctions des relais SEPAM de la ligne;

 $\checkmark$  Respect des pouvoirs de coupure des appareils du réseau Sonelgaz : La puissance de court-circuit induite par le complexe, (Centrale 2 x 32 MVA et 20 MVA de retour de puissance due aux moteurs asynchrones) sur le jeu de barres 60 kV du poste Sonelgaz Bougie 1 est de 194 MVA dans le cas le plus défavorable.

 $\checkmark$  La tenue de la tension sur le réseau de transport de l'électricité lors de la mise en service et du déclenchement de l'installation : La puissance maximale émise sur le réseau est de 25 MW, elle est inférieure à la consommation du poste de Bougie 1. D'autre part la centrale est pourvue de régulateurs automatiques de tension sur les alternateurs et de régleurs en charge sur les transformateurs 30/60 kV, ses équipements assureront un réglage correct de la tension au niveau du poste Cevital. Lors d'un déclenchement simultané des deux groupes de la centrale Cevital (cas le plus défavorable), le transfert de la charge sur la ligne 60 kv El Kseur-Bejaia provoquera une chute de tension de l'ordre de 12% au niveau du poste Sonelgaz de Béjaia. Cette chute de tension peut être corrigée par les régleurs en charge des transformateurs 60/30 kv;

 $\checkmark$  Maîtrise des phénomènes dangereux pour le réseau tels que : déclenchement en cascade, écroulement de tension, pertes de synchronisme : La puissance de la centrale est faible vis-à-vis de la puissance du réseau, le risque de perte de synchronisme est faible, mais peut survenir dans certaines conditions extrêmes. [7]

#### **5 Schéma d'interconnexion retenu (voire annexes figure 1)**

 L'interconnexion avec le réseau Sonelgaz, est faite à travers deux transformateurs 60/30 kv. Le transformateur (Tr2) est raccordé au tableau cogénération, l'autre transformateur (Tr1) au  $1/2$  jeu de barres N°1 du tableau de distribution. Le transformateur (Tr1) est maintenu hors tension et ne serait mis en service que lors de l'indisponibilité du transformateur (Tr2). La synchronisation se ferait :

– Au niveau du tableau cogénération pour les groupes et le transformateur Tr2;

– Exceptionnellement la synchronisation peut être faite au niveau de la cellule F06 du 1/2 jeu de barres N° 1 (arrivée Tr1)

#### **6 Recueil des données**

#### **6.1 Puissance installée**

 La puissance active installée dans une entreprise représente la somme des puissances actives nominales de tous les récepteurs. Cette puissance servira, ensuite au calcul des puissances réellement consommées et ce, en utilisant des facteurs d'utilisation et de simultanéité correspondant à chaque niveau de l'installation et dont les définitions sont données ci-après.

#### **6.2 Puissance utilisée**

 Elle représente, la puissance réellement demandée au point source, par les divers circuits d'une installation électrique. Elle est plus faible que la puissance installée vu que les récepteurs n'absorbent pas tous, simultanément, leurs puissances nominales.

 Son estimation permet d'évaluer la puissance réellement utilisée ; Néanmoins, sa détermination nécessite la connaissance des trois facteurs suivants: d'utilisation (ku), de simultanéité ( $k_s$ ) et d'extension ( $k_e$ ). [7]

#### **a) Facteur d'utilisation K<sup>u</sup>**

 En général, les récepteurs électriques ne fonctionnent pas à leurs puissances nominales d'où l'introduction du facteur d'utilisation pour le calcul de la puissance absorbée ; Sachant que pour chaque type de récepteur est associé un facteur d'utilisation bien déterminé.

 Dans une installation électrique, ce facteur peut être estimé en moyenne à 0.75 pour les moteurs et 1 pour l'éclairage.

## **b) Facteur d'extension K<sup>e</sup>**

 Le but de la prise en compte du facteur d'extension, est de prévoir une augmentation de la puissance absorbée. Le coefficient varie de 1 à 1,3. Dans notre cas  $K_e$  est pris égal à 1.

## **c) Facteur de simultanéité K<sup>s</sup>**

 Les récepteurs d'une installation ne fonctionnent pas simultanément, c'est pourquoi il est permis d'appliquer aux différents ensembles de récepteurs (ou de circuits) des facteurs de simultanéité. La détermination des facteurs de simultanéité nécessite la connaissance détaillée de l'installation considérée et l'expérience des conditions d'exploitation, notamment, pour les moteurs et les prises de courant.

On ne peut donc pas donner des valeurs précises applicables à tous les cas. Les normes NF C 14-100, NF C 63-410 et le guide UTEC 15-105 donnent cependant des indications sur ce facteur selon le nombre de récepteurs (Tableau 1.2) et selon l'utilisation (Tableau 1.3). [7]

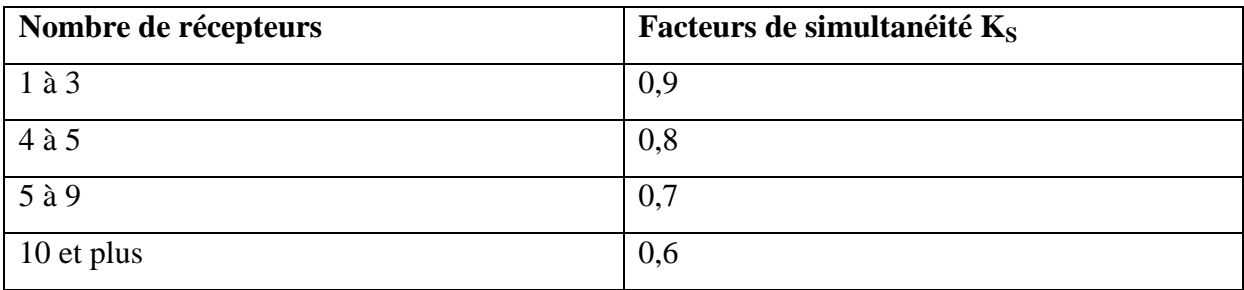

Tableau 1.2 **:** Facteur de simultanéité selon le nombre de récepteurs.

| <b>Utilisation</b>                                                        | Facteurs d'utilisation $K_u$ |
|---------------------------------------------------------------------------|------------------------------|
| Eclairage, conditionnement d'air                                          |                              |
| Chauffage électrique, chauffe d'eau                                       |                              |
| Prise de courant (n : nombre de prise de $(0,1+(0,9/n),\ldots, 0.5)$ n <6 |                              |
| courant alimenté par le même circuit)                                     |                              |
| Moteur électrique                                                         | 0,75                         |

Tableau 1.3 **:** Facteur de simultanéité selon l'utilisation

# **6.3 Puissances moyennes consommées**

 On se référant au schéma unifilaire (Figure 1.5), les puissances absorbées par les différentes unités sont résumées dans le tableau suivant ; La formule de calcul est la suivante :

$$
S = \sqrt{P^2 + Q^2} \tag{1.7}
$$

|       | Désignation      | Puissance       | P moy  | $\cos \varphi$    | S moy  |
|-------|------------------|-----------------|--------|-------------------|--------|
|       |                  | Installée (MVA) | (MW)   |                   | (MVA)  |
| F00   | Sucre1 3000T     | 3.15            | 1.007  | 0.87              | 1.157  |
|       | Sucre2 3000T     | 3.15            | 0.984  | $\overline{0.85}$ | 1.157  |
|       | Sucre3 3000T     | 3.15            | 0.383  | 0.79              | 0.485  |
|       | Silo sucre blanc | 3.15            | 0.520  | 0.82              | 0.634  |
|       | aérocondenseur   | 3.15            | 0.566  | 0.81              | 0.699  |
| F02   | Sucre1 1600T     | 3.15            | 1.521  | 0.92              | 1.653  |
| F03   | Sucre2 1600T     | 3.15            | 1.6    | 0.87              | 1.839  |
| F04   | Sucre3 1600T     | 3.15            | 0.67   | 0.80              | 0.838  |
| F10   | CO <sub>2</sub>  | 3.15            | 1.082  | 0.80              | 1.352  |
|       | Zone d'énergie   | 2.50            | 0.897  | 0.86              | 1.043  |
| F11   | Affinage         | 3.15            | 0.334  | 0.84              | 0.409  |
| F12   | Silos sucre      | 3.15            | 0.38   | 0.93              | 0.409  |
|       | Raf.huil A       | 2.00            | 0.425  | 0.83              | 0.512  |
| F09   | Raf.huil B       | 2.00            | 0.668  | 0.82              | 0.815  |
|       | Raf.huil C       | 3.50            | 1.017  | 0.88              | 1.156  |
|       | Margarine        | 3.15            | 0.525  | 0.85              | 0.618  |
|       | Cond. Huile      | $2*3.15$        | 2.567  | 0.89              | 2.884  |
|       | S-S Bouchon      | 1.60            | 0.425  | 0.81              | 0.525  |
| Total |                  | 55.70           | 15.581 | 0.84              | 18.417 |

Tableau 1.4 les différentes puissances moyennes consommées

# **7 Caractéristiques des éléments du réseau**

Puissance de court-circuit du réseau SONELGAZ au poste de Bejaia1 : Scc = 500 MVA (Valeur donnée par Sonelgaz).

Tel que :  $S_{cc} = \sqrt{3}$ .  $U_{cc}$ .  $I_{cc}$ 

# **Transformateurs 60/30 kV**

- Puissance : 25 MVA;
- Tension primaire : 63 000 V;
- Tension secondaire : 30 000V;
- Régleur en charge :  $\pm$  8  $*$  1.5 %;
- Tension de court-circuit : 11 %;
- Indice de couplage : YNyn0;
- Les neutres 60 kV sont mis directement à la terre par sectionneur
- Les neutres 30 kV sont mis à la terre chacun par 1 résistance de 68  $\Omega$ , 300A, 5 s.

# **Alternateur Cevital**

Les caractéristiques nominales de l'alternateur sont :

- Puissance CEI : 25100 kW;
- Puissance apparente nominale : 31 375 kVA;
- Tension nominale : 11 000 V;
- Intensité nominale : 1647 A;
- Réactance non saturée :
	- $\checkmark$  Synchrone longitudinale :  $X_d = 221\%$
	- $\checkmark$  Transitoire longitudinale :  $X_d = 15.7$  %
	- $\checkmark$  Subtransitoire longitudinale : X<sup>2</sup> d = 13.8 %

# **Tableaux 30 kV** (**cogénération)**

- Intensité nominale : 1250 A;
- Tenue thermique : 25 kA, 3s;
- Tenue dynamique : 62.5 kA crête.

#### **Tableaux distribution**

- Intensité nominale : 630 A;
- Tenue thermique : 16 kA, 1s;
- Tenue dynamique : 40 kA crête.

# **7 Câbles de liaisons 30 kV**

Les câbles utilisés dans le complexe Cevital sont des câbles en cuivre et quelques-uns en aluminium, de diverses sections (95 mm2, 185 mm2, 240 mm2 et 300 mm2).

Les différentes caractéristiques des câbles sont regroupées dans les deux tableaux suivants :

| $N^{\circ}$ de |                   |                       |                 | Nature | Longueur |
|----------------|-------------------|-----------------------|-----------------|--------|----------|
| Câble          | départ            | arrivée               | Section         | du     | (m)      |
|                |                   |                       | $\text{(mm}^2)$ | câble  |          |
| $\mathbf{1}$   | $Alt-N^{\circ}1$  | Tr. élévateur 1       | 3*3*240         | Cu     | 45       |
| $\overline{2}$ | Alt- $N^{\circ}2$ | Tr. Elévateur 2       | $3*3*240$       | Cu     | 45       |
| 3              | JdB .cog          | Tr. Elévateur 1       | $3*2*240$       | Cu     | 50       |
| $\overline{4}$ | JdB.cog           | Tr. Elévateur 2       | $3*2*240$       | Cu     | 50       |
| 5              | JdB .cog          | <b>Tr. Aux. 1</b>     | $3*1*95$        | Cu     | 20       |
| 6              | JdB .cog          | <b>Tr. Aux. 2</b>     | $3*1*95$        | Cu     | 20       |
| $\tau$         | JdB .cog          | JdB<br>2              | $3*1*240$       | Cu     | 85       |
| 8              | JdB .cog          | $\mathbf{1}$<br>JdB   | $3*1*240$       | Cu     | 80       |
| 9              | JdB. cog          | Disj. f51             | $3*1*240$       | Cu     | 80       |
| 10             | JdB. cog          | Centrale groupe       | $3*1*240$       | Cu     | 125      |
| 11             | Disj. $f51$       | Tr. 2 HT              | $3*1*240$       | Cu     | 40       |
| 12             | $Disj$ . $f06$    | Tr. 1 HT              | $3*1*240$       | Cu     | 40       |
| 13             | $JdB$ 2           | Zone énergie          | $3*1*240$       | Al     | 130      |
| 14             | JdB 2             | Pompe CO <sub>2</sub> | $3*1*95$        | Cu     | 120      |
| 15             | JdB 2             | A. PMT                | $3*1*300$       | Cu     | 300      |
| 16             | $JdB$ 1           | Raf. 3000T            | 3*2*240         | Cu     | 250      |
| 17             | A. P. MT          | Raf. Huile            | $3*1*240$       | Cu     | 30       |
| 18             | A.P.MT            | S-S. bouchon          | $3*1*240$       | Cu     | 12       |
| 19             | Raf. Huile        | Margarine             | 3*1*240         | Al     | 25       |
| 20             | S-S. Bouchon      | Conditionnement       | $3*1*240$       | Cu     | 30       |
| 21             | JdB HT            | Tr. 1 HT. MT          | $3*1*150$       | Al     | 10       |
| 22             | JdB HT            | Tr. 2 HT MT           | $3*1*150$       | Al     | 10       |

Tableau 1.5 : Différentes caractéristiques des câbles utilisés

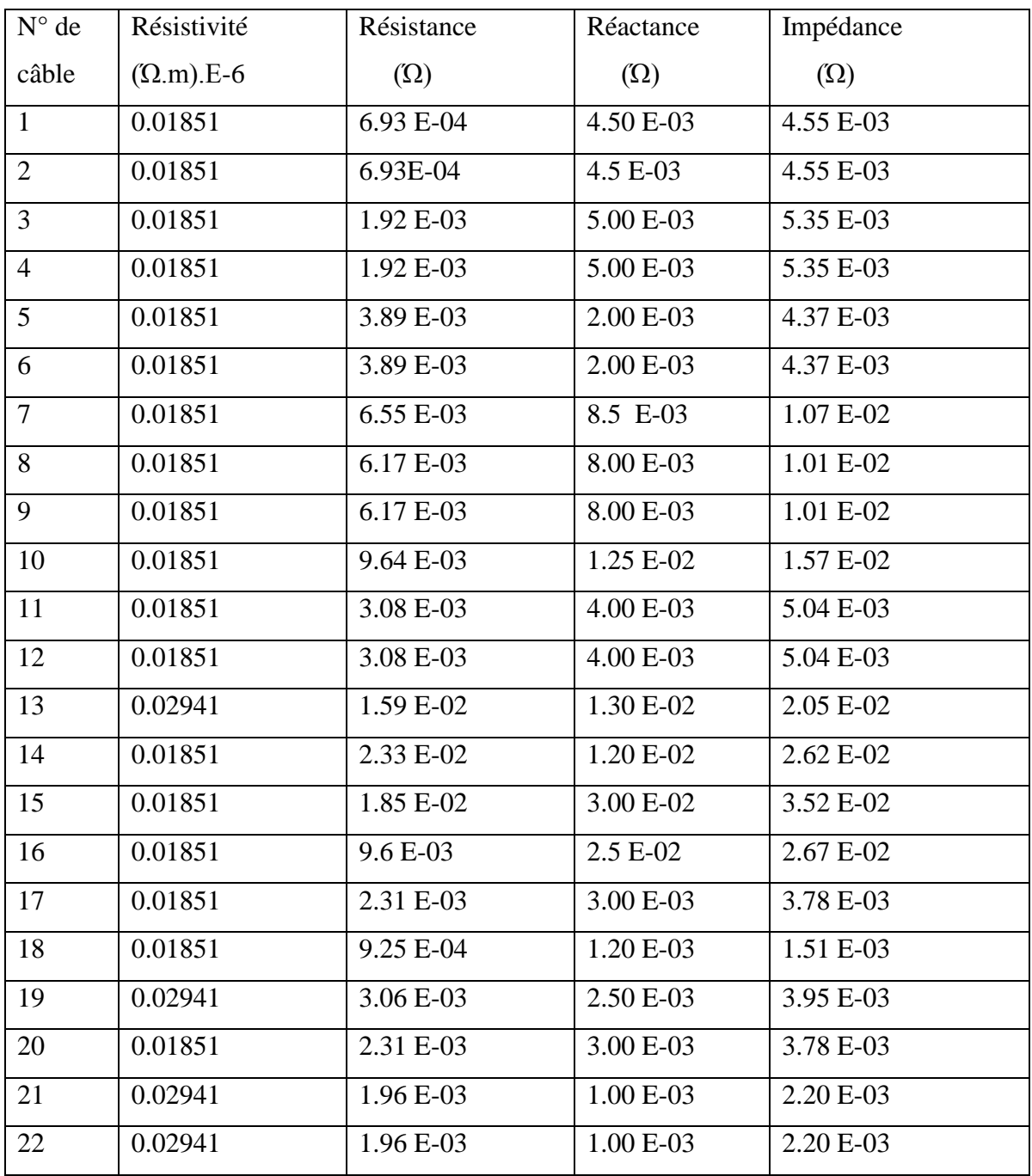

Tableau.1.6 : Différentes caractéristiques des câbles utilisés

#### **8 Vérification du réseau en régime nominal**

La configuration globale du réseau est radiale, pourtant, les câbles formant les liaisons entre les différents jeux de barres sont de même section. Les cellules (tableaux MT) comportant les différents jeux de barres sont aussi identiques (excepté le JdB cogénération). Donc, la première vérification sera celle du jeu de barre principal (JdB cogénération) et de ses départs.

 JdB cogénération : vérifions que le jeu de barres résiste aux contraintes thermiques produite par le passage du courant assigné Ir. D'après le tableau (1.4), la puissance susceptible de traverser le JdB est :

$$
S = 62.57 \text{ MVA}
$$

Le courant susceptible de traverser le JdB cogénération est alors :

$$
I = \frac{s}{\sqrt{3.0}} \le I = 1205 \text{ A}
$$
 (1.8)

D'après les caractéristiques du jeu de barres principal : Ir = 1250 A I < Ir ; donc, le jeu de barres sera en mesure de supporter la charge maximale.

#### **JdB2 30 kV :**

La puissance maximale transitant le JdB2 est :

#### $S = 28.45$  MVA

Le courant maximal transitant :

$$
I = \frac{s}{\sqrt{3.0}} \langle \implies I = 548.2 \text{ A}
$$
 (1.9)

D'après les caractéristiques de la cellule : Ir =  $630$  A  $\le$  >I $\le$  Ir ; donc, le jeu de barres sera en mesure de supporter la puissance.

#### **Les départs (câbles) :**

 $\checkmark$  Câble alternateur-Transformateur élévateur 11/30 Kv :

La puissance maximale que peut fournir chaque alternateur est :  $S = 32$  MVA sous une tension  $U = 11$  kV.

Le courant maximal susceptible de traverser les câbles est :  $I = 1679.56$  A D'après les caractéristiques du câble utilisé selon la norme NF C 13-100 est : Ir = 720 A

On a mis 3 câbles en parallèles, c'est-à-dire que le courant circulant dans chaque câble est :

$$
I = \frac{1679.56}{3} = 560 \text{ A}
$$
 (1.10)

 $I < I$ r, donc le câble de 240 mm<sup>2</sup> utilisé peut largement assurer l'alimentation sans risque d'échauffement excessif.

# **Conclusion**

Dans ce chapitre, les principaux éléments composant un réseau électrique ont été modélises d'une façon simplifiés pour arriver en fin à modéliser le réseau interne du complexe.

On a pu vérifier le réseau en régime nominal et on peut en déduire qu'il est largement surdimensionné.

#### **Introduction**

Ce chapitre aborde en premier lieu le contexte énergétique actuel et la description générale des centrales de production d'énergie. Notre intérêt est porté sur la filière cogénération vu les besoins du complexe agroalimentaire Cevital de Bejaia, nécessite deux sources : le réseau normal et la source de cogénération. Des centrales de cogénérations de différentes technologies sont en permanence évolution afin d'améliorer le rendement énergétique et la qualité de l'énergie produite. A cet effet, les structures les plus couramment utilisées, sont les centrales de cogénération à base des turbines à vapeur, turbine à gaz et moteur à piston…etc.

# **1. Besoin du complexe agroalimentaire Cevital et son choix sur le type de la centrale de production de l'énergie**

Le complexe Cevital a opté pour la dernière famille c'est-à-dire une centrale thermique en cogénération vu ses besoins en énergie électrique et thermique. Les deux diagrammes de la figure (2.1), illustrent les pourcentages des besoins en énergie électrique et thermique et la production de la centrale en cogénération.

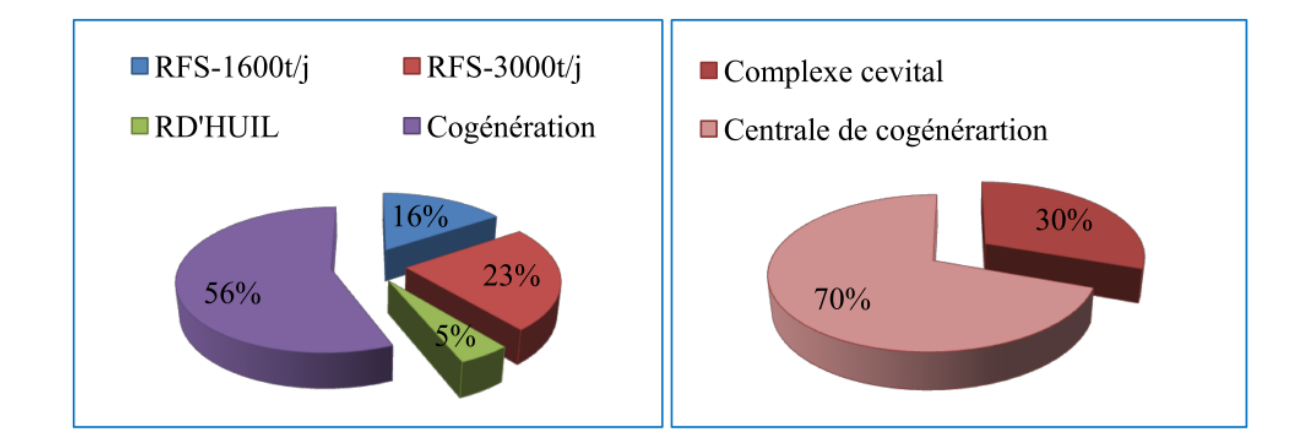

Figure 2.1 : Bilan de production d'énergie (thermique, électrique) de la centrale en cogénération et la consommation de Cevital Bejaia. [8]

On constate que la :

 $\checkmark$  production de vapeur de la cogénération est deux fois supérieure à celle consommé par le complexe Cevital, cet excès de vapeur est envisagé dans le but d'augmenter la capacité des différentes unités de production (FRS3000T/h, RFS 1600T/H, et la RFH)

 $\checkmark$  consommation de l'énergie électrique du complexe Cevital est de 30% par rapport à celle produite par la centrale de cogénération d'où l'avantage de vendre l'excès de l'énergie électrique à SONELGAZ**.**

## **2. Centrale de cogénération**

On appelle cogénération la technique de production énergétique qui réalise la conversion simultanée en deux formes d'énergies utiles : la chaleur  $\varphi$ <sub>utile</sub> et le travail Wm à partir de l'énergie primaire du combustible. En réunissant dans une seule installation la production d'énergie électrique et la production de chaleur, la cogénération exploite au maximum l'énergie primaire des combustibles, la fraction d'énergie à la température la plus haute est convertie en énergie électrique et la fraction à la température la plus basse, au lieu d'être dissipée dans l'environnement, est rendue disponible pour des applications thermiques appropriées. La réduction de l'impact environnemental est due à la fois à la diminution des émissions de gaz à effet de serre et à la diminution de la pollution thermique. L'énergie thermique est récupérée sur les gaz d'échappement et les circuits de refroidissement des moteurs, des turbines à gaz, ou sur la vapeur détendue dans les turbines à vapeur ; elle est revalorisée dans des réseaux de chaleur ou des procédés industriels.

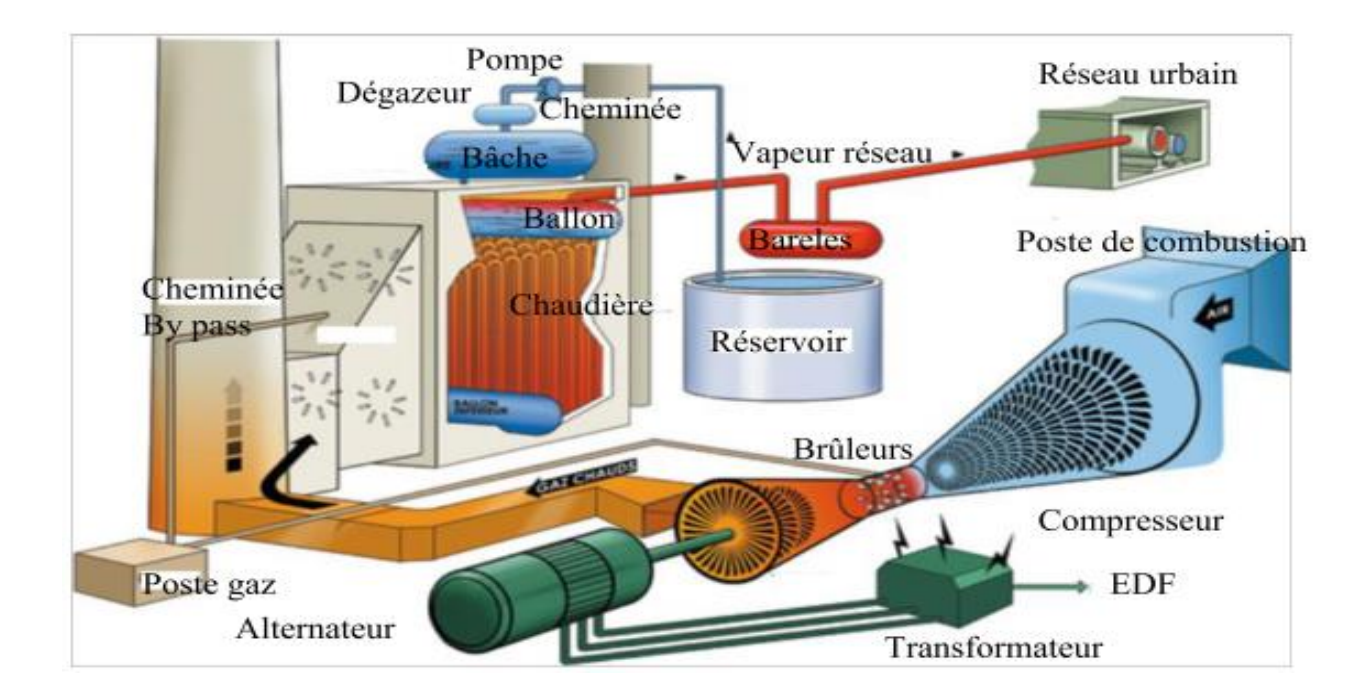

Figure 2.2 : Schéma d'une centrale de cogénération

# **2.1. Ressources énergétique de la cogénération**

Les ressources de la cogénération sont des sources non renouvelables, contrairement aux énergies solaire, hydroélectrique, géothermique, éolienne…etc. Les énergies fossiles résultent d'une accumulation d'énergie solaire captée par des êtres vivants pendant des millions d'années. Elles regroupent trois sources d'énergie que l'on connaît bien : [9]

- $\checkmark$  charbon
- $\checkmark$  gaz naturel
- $\checkmark$  pétrole

# **2.2. Grandes familles de cogénération**

La cogénération rassemble trois grandes familles qui se distinguent essentiellement en fonction de leurs puissances :

- $\checkmark$  La cogénération: elle fonctionne sur de fortes puissances (au-delà de 500 à 600 MW) ;
- $\checkmark$  La mini-cogénération : les puissances sont comprise entre 36 et 250 kW;
- La micro-cogénération: 0,01 kW à 36 kW**.** [10]

# **2.3. Production de l'énergie par une centrale de cogénération**

Dans une centrale à cogénération à turbine à vapeur, on distingue trois zones essentielles de conversion d'énergie, le schéma de la figure (2.3) donne les principaux vecteurs de l'énergie :

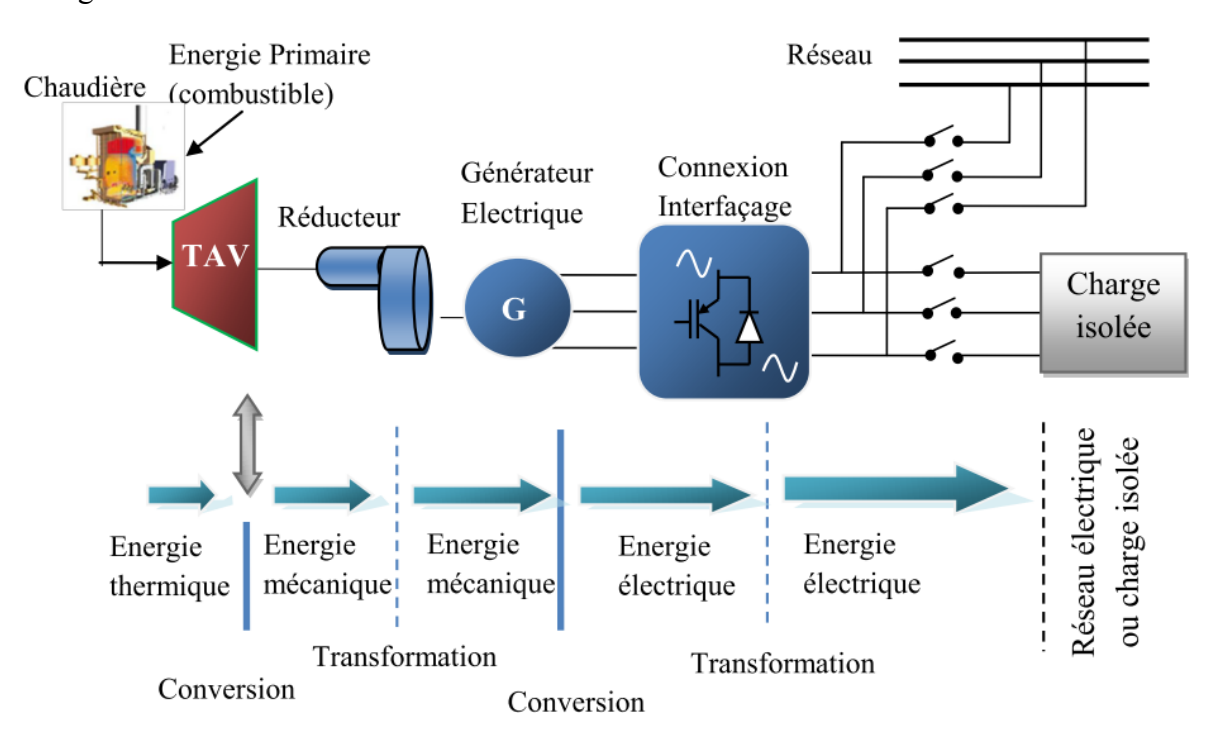

Figure 2.3 : Chaîne de transformation d'énergie d'une centrale de cogénération

#### **3. Différente catégories des turbines**

 Les turbines sont classées selon leur mode de fonctionnement ainsi que selon leurs modes de constructions. On distingue trois grandes catégories de turbines :

- $\checkmark$  turbines hydrauliques ou à eau.
- $\checkmark$  turbines à gaz
- $\checkmark$  turbines à vapeur. Dans cette étude, on se limite à l'étude des turbines à vapeur.

### **3.1 Description de la turbine à vapeur**

La turbine à vapeur comprend une partie fixe appelée stator qui porte des aubages directeurs. La vapeur en provenance de l'évaporateur est admise dans un collecteur. Elle s'écoule ensuite dans des canaux fixes (c'est là où l'énergie thermique se transforme en énergie cinétique) et dans des canaux mobiles (les énergies thermiques et cinétiques sont transformées en énergie mécanique). Les canaux fixes et mobiles se succèdent les uns à la suite des autres dans le sens de l'écoulement. La vapeur en provenance du générateur de vapeur est introduite dans les premiers étages de la turbine à travers des vannes d'admission et des soupapes de réglage asservies aux dispositifs de sécurité et de réglage de la turbine. La vapeur est détendue adiabatiquement en produisant un travail mécanique. La détente de la vapeur à travers les divers étages de la turbine se fait de façon différente selon qu'il s'agisse de turbines à action ou à réaction.

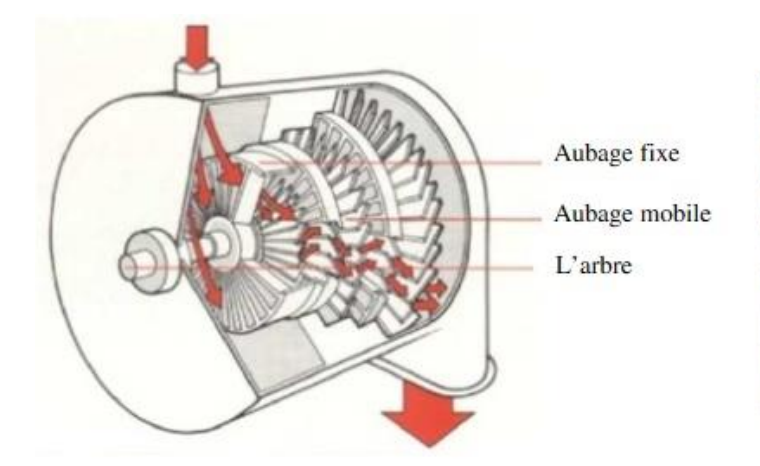

Figure 2.4 Schéma de turbine à vapeur (Parsons) Figure 2.5 Rotor d'une turbine à vapeur

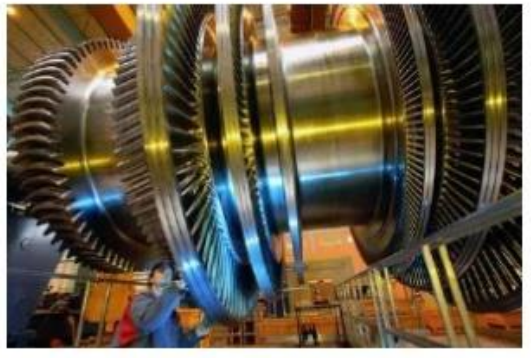

# **3.2 Classification des turbines à vapeur** [11]

On peut classer les turbines à vapeur selon leurs mode de fonctionnement en :

#### **3.2.1 Turbine à action**

La forme la plus simple de turbine à vapeur est la turbine à action, dans la quelle, Les jets sont fixés dans la partie intérieure de l'enveloppe de la turbine et les ailettes sont placées sur le bord des roues tournantes montées sur un arbre central. La vapeur qui se déplace dans une tuyère fixe passe sur ces ailettes incurvées, qui absorbent une partie de l'énergie cinétique de la vapeur dilatée, faisant ainsi tourner la roue et l'arbre sur lesquels elles sont montées. Cette turbine est conçue de manière à ce que la vapeur entrant par une extrémité de la turbine se dilate à travers une succession de tuyères jusqu'à ce qu'elle ait perdu la majeure partie de son énergie interne.

#### **3.2.2 Turbine à réaction**

Dans la turbine à réaction, une partie de l'énergie mécanique est obtenue par l'impact de la vapeur sur les ailettes. La partie la plus importante est obtenue par l'accélération de la vapeur lors de son passage dans la roue de la turbine, où elle se détend. Une turbine de ce type se compose de deux jeux d'ailettes, l'un fixe l'autre mobile. Ces ailettes sont disposées de telle façon que chaque paire joue le rôle de tuyère, à travers laquelle la vapeur se dilate lors de son passage. Dans chaque étage, une faible quantité d'énergie thermique est convertie en énergie cinétique. La vapeur se détend dans les aubes fixes, puis entraîne les aubes mobiles disposées sur la roue ou le tambour de la turbine. La chute d'enthalpie se fait donc en deux étapes, une première dans la tuyère et une deuxième dans le rotor.

Selon la direction du courant de vapeur on peut distinguer:

- $\checkmark$  Les turbines axiales
- $\checkmark$  les turbines radiales

Un autre critère de classement est de les classé selon la direction du jet de vapeur, on peut distinguer ainsi les turbines axiales et les turbines radiales.

#### **3.2.2.1 Turbines axiales**

 Dans ce type de turbines, le flux de vapeur est essentiellement parallèle à l'axe de la turbine. Les turbines axiales sont essentiellement composées d'un tore d'admission qui canalise le fluide vers l'entrée et d'un stator portant des aubes fixes ou distributeurs où l'énergie cinétique thermique du fluide se transforme entièrement (cas de la turbine à action) où partiellement (cas de la turbine à réaction) en énergie cinétique. Le rotor porte les aubes ou l'énergie cinétique et l'énergie thermique restante se transforment en énergie mécanique.
## **3.2.2.2 Turbines radiales**

 Le flux de vapeur entre dans ce cas perpendiculairement à l'axe du rotor. Ces turbines fonctionnent comme un compresseur centrifuge avec un écoulement inversé (centripète) et une rotation dans le sens opposé. Elle est en général utilisée pour de petites puissances et pour des applications où la turbine axiale plus longue (donc plus encombrante) ne peut être utilisée.

## **3.3 Différents types de turbines à vapeur** [12]

En fonction de leur utilisation, on distingue quatre grandes catégories de turbines à vapeur :

## **3.3.1 Les turbines à condensation**

La vapeur est complètement détendue jusqu'à une pression voisine de 0,02 à 0,04 bar, puis liquéfiée dans un condenseur refroidi soit par l'air ambiant, soit par de l'eau. Ce type de turbine est surtout utilisé dans les installations de production de force motrice.

La pression de sortie de la vapeur étant basse, ce qui fait apparaître des condensats dans la turbine qu'il faut évacuer par le biais de purgeur. Le rendement global est de l'ordre de 30% (Figure. 2.6.a).

### **3.3.2 Les turbines à contre-pression**

La vapeur est détendue de la pression HP  $(> 40 \text{ bars})$  jusqu'à une pression BP (de l'ordre de 4 bars). Ce type de turbine permet de produire de la puissance mécanique ou de l'électricité grâce aux hautes températures et pressions que l'on peut obtenir dans une chaudière. Dans ce type de turbine, la vapeur reste strictement en phase gazeuse, après détente, l'intérêt est de délivrer de la vapeur à un niveau enthalpie suffisant pour qu'elle soit utilisable (exemple : séchage). L'inconvénient de ce type de turbines c'est qu'avec une pression de sortie de 3 bars, il est difficile d'atteindre un rendement thermodynamique supérieur à 18 %. (Figure 2.6.b).

## **3.3.3 Les turbines à soutirage et condensation**

 La vapeur subit une détente partielle jusqu' à une moyenne pression (environ 20 bars) dans un corps haute pression. Ensuite une partie est dirigée vers un réseau d'utilisation, tandis que le reste de la vapeur est détendu dans un corps basse pression, comme dans une turbine à condensation. Ce type de turbine trouve un champ d'application important dans les usines de cogénération dont les demandes de chaleur sont susceptibles de varier fortement au cours du temps (Figure 2.6.c).

## **3.3.4 Les turbines à soutirage et contre-pression**

La seule différence par rapport à la précédente, est que la vapeur d'eau s'échappe à basse pression dans un réseau BP au lieu d'être condensée. (Figure 2.6.d)

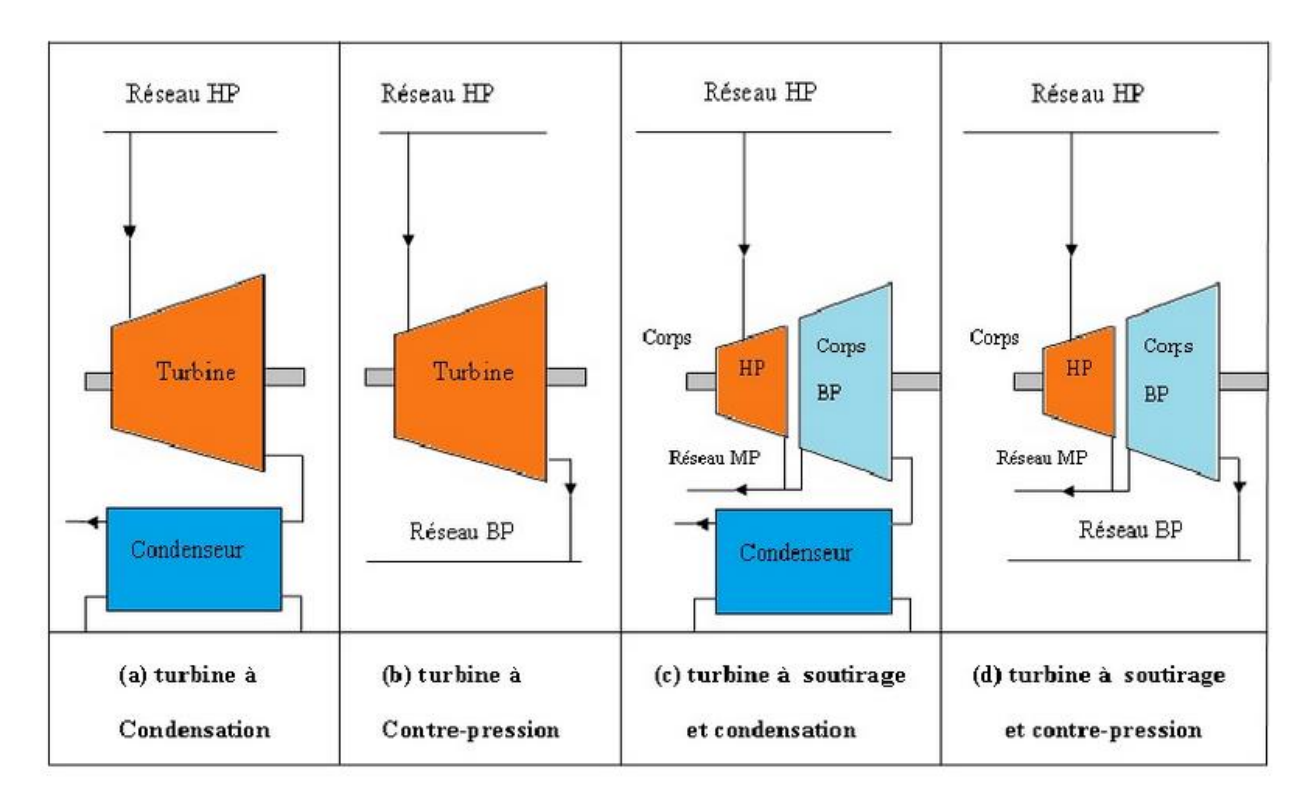

Figure 2.6 Différents types de turbines à vapeur

## **3.4 Domaines d'applications**

Les turbines à vapeur sont notamment utilisées dans la production d'électricité à partir d'énergie thermique ou pour la propulsion des bateaux. Dans les systèmes de cogénération c'est-à-dire utilisant à la fois la chaleur de traitement (celle utilisée lors d'un processus industriel) et l'électricité, la vapeur est portée à haute pression dans une chaudière, puis extraite de la turbine à la pression et à la température exigées par ce procédé. Dans ce cas, la turbine est dite à contrepression. Les turbines à vapeur peuvent être utilisées en cycles combinés avec un générateur de vapeur qui récupère la chaleur. Les unités industrielles sont utilisées pour entraîner des machines, des pompes, des compresseurs et des générateurs. Leur puissance nominale va de quelques centaines de Watts à plus de 1 300 MW. La turbine à vapeur est parfois associée à une turbine à gaz. Le rendement de la turbine à gaz étant faible, elle est généralement utilisée pour la production d'énergie de pointe, les calories des gaz

d'échappement de la turbine à gaz servant à faire fonctionner la chaudière de la turbine à vapeur.

## **3.4.1 Avantages**

 Le principal avantage des turbines à vapeur est qu'elles sont des moteurs à combustion externe. De ce fait, tous les combustibles (gaz, fuel, charbon, déchets, chaleur résiduelle) et notamment les moins chers peuvent être utilisés pour l'alimenter en vapeur. Le chauffage peut même se faire par énergie solaire. Le rendement peut atteindre des valeurs assez élevées d'où des frais de fonctionnement réduits.

## **3.4.2 Inconvénients**

 Le coût et la complexité des installations les réservent le plus souvent à des installations de puissance élevée pour bénéficier d'économies d'échelle. Hormis des cas particuliers, les moteurs et turbines à gaz sont mieux adaptés en dessous d'environ 10 MW. Le refroidissement du condenseur nécessite des grands débits d'eau ou des aéro-réfrigérants encombrants ce qui limite d'emblée leur domaine d'emploi aux installations fixes ou navales.

# **4. Etude énergétique de la centrale de cogénération CEVITAL**

# **4.1 Description du processus de production d'électricité :** [13]

# **4.1.1 Production de la vapeur**

Le rôle de la chaudière est essentiellement de transmettre l'énergie apparaissant sous forme de chaleur (avec ou sans combustion) à de l'eau sous pression pour obtenir soit de l'eau surchauffée sous pression, soit de la vapeur ou un fluide à l'état supercritique devenant de la vapeur par détente.

Cette chaudière est associée à une turbine à vapeur pour produire de l'électricité.

La chaudière est de type à tube d'eau, à réservoir de circulation naturelle. Elle est de type compact en ligne à chambre de rayonnement horizontal équipée de deux bruleurs à gaz naturel, quatre blocs des échangeurs thermiques avec le circuit vapeur. Le premier est une surchauffeur haute température (SHT), le deuxième est surchauffeur basse température (SBT). Le bloc de surchauffe est séparé par une désurchauffe entre les deux surchauffeurs pour contrôler la température de la vapeur à la sortie de la chaudière, et les deux autres blocs qui restent sont l'évaporateur (EVA) et l'économiseur (ECO).

 **Economiseur :** l'eau liquide est réchauffée jusqu'à la température d'approche qui se situe à quelques degrés sous la saturation, cette différence de température est une sécurité pour ne pas avoir de vaporisation à l'intérieur des tubes.

 **Vaporisateurs :** l'eau reprise à la base du ballon est partiellement vaporisée puis renvoyée dans le ballon.

 **Surchauffeur :** il sert à élever la température de la vapeur depuis l'état saturé, Il se divise en deux étages, un étage à haute température SHT et un étage basse température SBT disposés verticalement en amont des faisceaux évaporateurs, entièrement vidangeables et démontables.

 **Désurchauffeur :** est obtenue par injection de l'eau alimentaire entre les deux étages de la surchauffeur (SHT, SBT).

## **4.2 Rôle de la circulation naturelle**

La circulation a deux objectifs principaux :

- $\checkmark$  Assurer le refroidissement correct des tubes situés dans les zones les plus chaudes ou exposés au rayonnement direct du feu.
- $\checkmark$  Assurer la génération de la vapeur saturée.

## **4.2.1 Séparation eau /vapeur (ballon)**

Le ballon c'est l'endroit où se passe :

- $\checkmark$  La séparation de l'eau et de la vapeur contenues dans l'émulsion en provenance des écrans est des faisceaux vaporisateurs.
- L'équilibrage des pressions eau/vapeur et l'équilibrage des débits eau/vapeur grâce au maintien d'un plan d'eau.
- $\checkmark$  L'introduction de l'eau d'alimentation dans le système évaporatoire.
- $\checkmark$  La répartition correcte de l'eau dans les tubes de descente, avec le minimum de stockage partiel.

## **4.2.2 Admission vapeur**

L'admission de la vapeur se fait par l'intermédiaire d'une vanne d'arrêt munie d'un filtre démontable et de soupapes régulatrices pilotées par un régulateur de vitesse.

Les corps de la vanne d'arrêt et des soupapes régulatrices sont équipés de purges reliées au collecteur de purge via des vannes manuelles d'isolement et les orifices .Un manomètre installé sur la purge de la vanne d'arrêt en amont des vannes d'isolement indique la pression de la vapeur à l'admission.

La vapeur admise est détendue dans une ou plusieurs tuyères (dans les corps HP, MP, BP). A la sortie de la tuyère, la vapeur est animée d'une très grande vitesse, elle percute les ailettes de la roue de la turbine. A la sortie des ailettes de la roue, la vapeur ressort avec une grande vitesse, elle peut être réutilisée après son passage dans une chambre d'inversion qui lui redonne une orientation correcte vis-à-vis de l'aubage. Puis elle est évacuée par la tubulure d'échappement.

#### **4.2.3 Evapo-condenseurs**

L'installation de cogénération modélisée est caractérisée par deux lignes d'évapocondenseurs, chaque ligne est composée de trois évapo-condenseurs branchés en série Avec un économiseur (échangeur thermique à plaque). A la sortie de la TAV, la vapeur saturée cède son énergie thermique à une eau chaude, l'échange thermique entre les deux fluides se fait en deux endroits différents, premier lieu au niveau de l'évapo-condenseurs puis en deuxième lieu au niveau de l'économiseur, à la sortie de ce dernier, on récupère une eau chaude qui sera réutilisée à nouveau. La vapeur saturée produite sera envoyée vers le procès de production industriel interne du l'usine.

### **4.3 Principe de fonctionnement de la turbine (Cevital)**

La turbine à vapeur transforme l'énergie de la vapeur en puissance par le passage de la vapeur sur les aubes fixées à l'arbre. Dans une turbine à action, la vapeur se détend dans les tuyères, ce qui a pour effet de réduire la pression et augmente la vitesse d'écoulement.

La vapeur haute vitesse est acheminée à travers la première rangée d'aubes mobiles.

Celles-ci absorbent une partie de la vapeur et font tourner l'arbre. La vapeur traverse en suite une rangée d'aubes fixes qui la redirige vers une deuxième rangée d'aubes mobiles où la vitesse de la vapeur est réduite de nouveau pour exploiter au mieux l'énergie. L'effet cumulatif des forces réactionnelles sur les aubes mobiles assure la puissance rotative communiquée à l'arbre (figure 2.7).

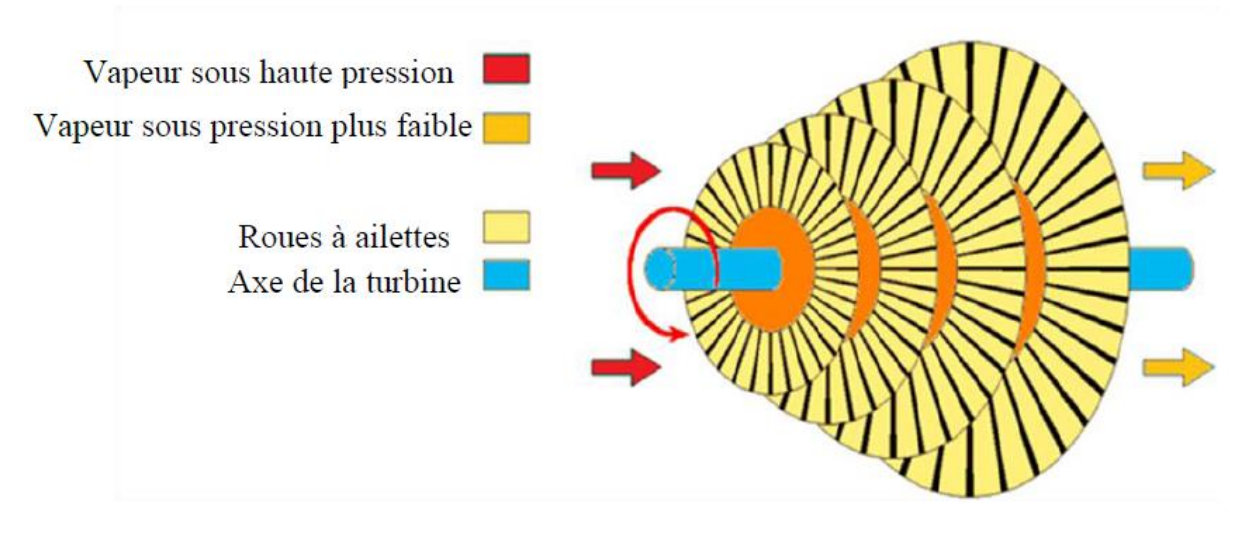

Figure. 2.7 : Rotor d'une turbine à vapeur [14]

# **4.3.1 Vanne d'arrêt d'admission à commande hydraulique**

La turbine comporte une vanne d'arrêt boulonnée sur le côté de la boite à vitesse.

La soupape de la vanne d'arrêt est équipée d'un pilote ayant pour but de diminuer les efforts d'ouverture.

# **4.3.2 Vanne régulatrice**

Elles sont sous le contrôle de la régulation qui assure la rapidité, la précision et la stabilité du fonctionnement. On distingue deux types de soupapes :

 $\checkmark$  Soupapes d'admission de type monobloc, commandées par l'intermédiaire d'une barre externe actionnée par un servoverin hydraulique haute pression placé sous la dépendance du régulateur de vitesse. Des ressorts de traction à tendance à la fermeture, viennent fermer les soupapes lors d'un déclenchement.

Des soupapes de sûreté afin de protéger la turbine contre les suppressions éventuelles.

# **4.4 Puissance et rendement de la turbine**

## **4.4.1 Travail de la turbine**

Pour effectuer la compression de l'air il faut effectuer un travail qui en terme de chaleur, vaut de 1 à 2 (Figure 2.8) pour chaque kilogramme d'air comprimé [16] :

$$
W = C_P (T_2 - T_1) \tag{2.1}
$$

Le travail fourni par la turbine par la détente du gaz et pour 1 kg d'air, sera :

$$
W' = H2 - H1 = Cp (T3 - T4) [J/kg]
$$
 (2.2)

En introduisant le débit massique qm, l'expression du travail devient :

$$
wt = qm (H2 - H1) = Cp (T3 - T4) [W]
$$
 (2.3)

Avec :

H1 : Enthalpie des gaz à l'entrée de la turbine;

H2 : Enthalpie des gaz à la sortie de la turbine;

Cp : Chaleur massique à pression constante exprimée en [J/kg.K];

qm : Débit massique kg/s;

wc : Travail du compresseur en [J/kg].

On comprend bien que le travail fourni par la turbine provient conformément au premier principe de la chute d'enthalpie du fluide qui la traverse. La grande valeur d'enthalpie H1 à l'entrée de la turbine s'obtient après compression et apport de chaleur.

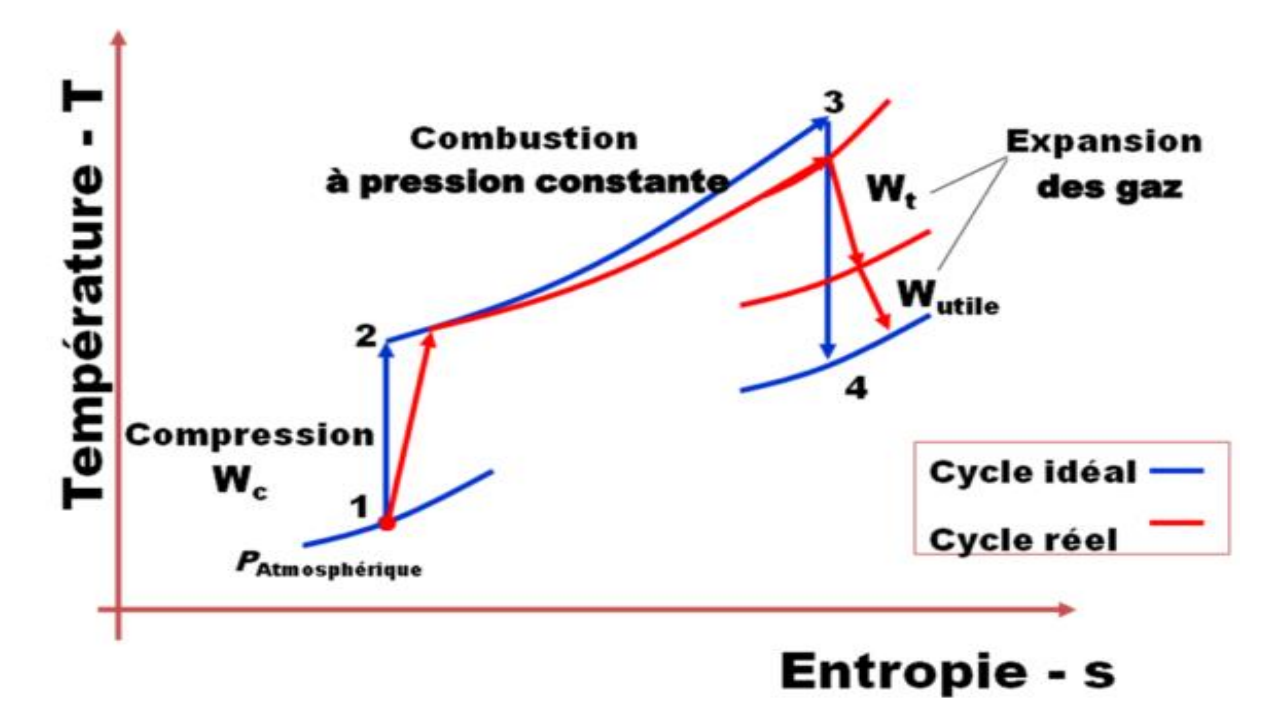

Figure 2.8 cycle de Brayton

## **4.4.2 Rendement de la turbine**

Dans notre cas la turbine est une machine motrice, le rendement est définit comme étant le rapport entre le travail obtenu par unité de masse du fluide parcourant le cycle et la chaleur fournie au fluide. Le rendement de la turbine se calcule par la formule suivante [16] :

$$
\eta = \frac{c_p[(r_3 - r_4) - (r_2 - r_1)]}{c_p(r_3 - r_2)}
$$
\n(2.4)

Avec :

T1 : température ambiante;

T2 : température de compression;

T3 : température de combustion;

T4 : température d'échappement.

### **4.5 Modélisation de la turbine**

Beaucoup de modèles représentants la turbine à vapeur ont été d´développés au cours des années. Avec différents degrés de la complexité, les modèles peuvent être employés pour différents types d'études. Les modèles les plus complexes sont basés sur des lois physiques et conviennent à l'étude du comportement mécanique et thermodynamique spécifique de différentes turbines à gaz. Ils sont cependant, loin trop compliqués pour des études de système d'alimentation. Les modèles les plus appropriés pour la stabilité passagère et petites perturbations du système d'alimentation sont ceux de l'IEEE et le modèle de Rowen. Quoique ces modèles ne soient pas aussi détaillés que les modèles complexes précédemment visés, ils peuvent encore capturer la dynamique appropriée concernant le système d'alimentation. [17]

#### **4.5.1 Modélisation selon le modèle de Rowen**

Ce modèle (figure 2.8) est l'origine apparu en papier de Rowen en 1983[18]. Il nécessite un modèle mathématique simplifié pour les turbines à vapeur résistantes. Le modèle est fondé sur les hypothèses suivantes :

– La turbine à vapeur est une turbine mono-arbre, actionnée dans un cycle simple sans le rétablissement de chaleur;

– La variation de vitesse à une gamme restreinte (entre 95% - 107% de la vitesse évaluée);

– La turbine à gaz fonctionne à une température ambiante approximativement de 15o C et à une pression absolue de 101.325 kPa.

# **4.5.1.1 Expression du couple mécanique**

L'expression statique du couple mécanique fourni par la turbine est recherché sous la même forme que celle proposée [19], laquelle est ajoutée une dépendance à la température ambiante. L'expression du couple est la suivante :

$$
C_m = \alpha_1.w_f + \alpha_2 \cdot \Omega_r + \alpha_3 \cdot T_{amb} + \alpha_4 \tag{2.5}
$$

Avec :

Cm : Couple mécanique en [pu] (1 pu = 117 146 Nm);

wf : Débit du gaz en pu (1 pu = 8690 kg/h);

 $\Omega$ r : Vitesse du rotor en pu (1 pu = 3600 tr/min);

Tamb : Température ambiante en [C°]; Ωbase : vitesse angulaire de base;

αi : Coefficient linéaire à identifier (i ∈ [1,4]).

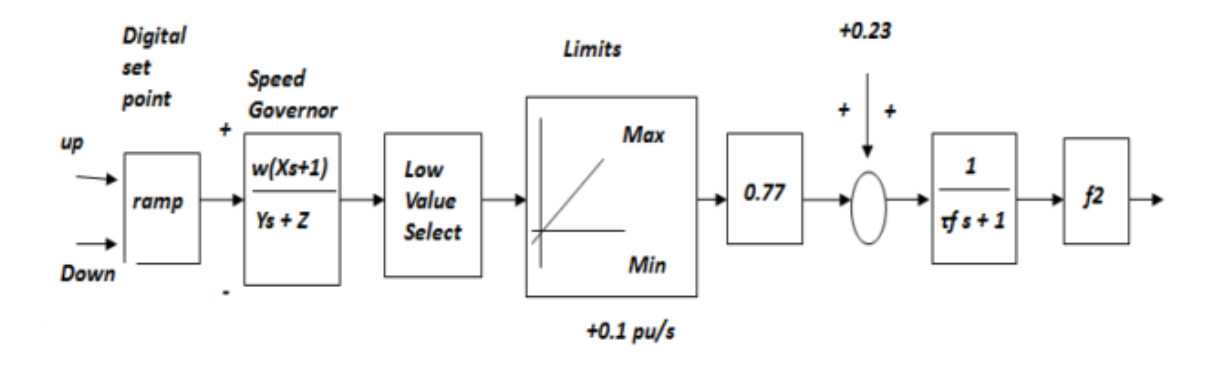

Figure 2.8 Modèle simplifié de Rowen

#### **Remarque sur l'obtention des grandeurs de référence :**

 $P_{base} = 44.163 10^6 W;$  $Vn = 3600$  tr/min

$$
Cm_{base} = \frac{Pbase}{\Omega base}
$$
 (2.6)

$$
Cm = \frac{44.16310}{2 \cdot \pi \frac{3600}{60}} = 117146 \text{N}
$$
 (2.7)

Wf = 1 pu quand Cm = 1 pu Avec  $\Omega$ r = 1 pu et Tamb = 0C°.

La variation de la puissance de la charge connectée à l'alternateur entraine une variation du couple mécanique qui nécessite une variation du débit du vapeur sous la vitesse de rotation constante (Ωr = 1500 tr/min). La température ambiante peut varier entre -5 et 45o C. En général, on utilise la méthode des moindres carrés pour déterminer les différents cœfficients αi. Dans notre cas, et par manque de données au niveau de Cevital, il est très complique de faire l'identification de la turbine. Pour le besoin de notre étude, on utilisera le modèle de Rowen qu'on développera ci-dessous. L'expression du couple selon le modèle de Rowen est la suivante :

$$
Cm = 1.5628 \text{ (}0 \text{ f.}0.3601\text{). } C \text{ (}4\omega \text{)} \tag{2.8}
$$

#### **4.5.1.2 Expression de la vitesse**

La d´dernière équation identifiée par Rowen [18] est celle de la vitesse de rotation de la turbine en vue de la mise en place d'une régulation. Elle varie dans de grande proportion en fonction de la puissance délivrée par la turbine (usuellement de 3600 à 10200 tr/mn). L'équation s'écrit sous la forme suivante :

$$
N_{tr} = \beta_{T} . N_{tr1} \tag{2.9}
$$

Avec :

$$
N_{tr1} = \beta_1.Wf + \beta_2 \tag{2.10}
$$

$$
B_T = 1.0054 + 0.00135T_{amb}
$$
 (2.11)

Avec :

Ntr : vitesse de rotation de l'arbre de la turbine en [pu]

 $W_f$ : débit du gaz en [pu]

 $βi :$  cœfficient à identifier (i  $∈$  [1,2])

## **5 Modélisation de la machine synchrone**

### **5.1 Description**

La machine, dont nous allons étudier ; est une machine synchrone à pôle lisse, qui fonctionne en alternateur et qui ne possède pas d'enroulements amortisseurs. Ces enroulements amortisseurs, sont généralement utilisés pour assurer le démarrage de la machine en asynchrone et s'opposent à toute oscillation résultant d'un brusque changement de fonctionnement. Dans le cas des machines à pôles lisses, qui est notre cas, c'est la masse du rotor même qui constitue l'amortisseur.

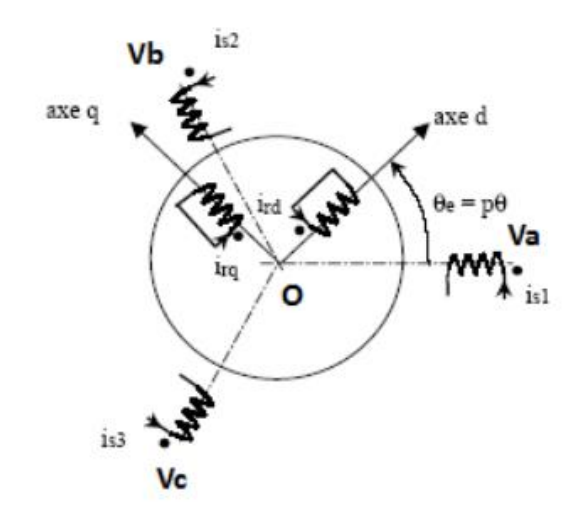

Fig. 2.9 Modèle simplifiée de la machine synchrone

# **5.2 Mise en équations de la machine**

## **5.2.1 Equations des tensions**

## **Enroulement statorique**

$$
\begin{cases}\nv_{a} = R_{a}i_{a} + \frac{d\Phi_{a}}{dt} \\
v_{b} = +R_{b}i_{b} + \frac{d\Phi_{b}}{dt} \\
v_{c} = +R_{c}i_{c} + \frac{d\Phi_{c}}{dt}\n\end{cases}
$$
\n(2.12)

# **Enroulement rotorique**

$$
v_f = R_f i_f + \frac{d\Phi_f}{dt} \tag{2.13}
$$

Sous forme matricielle, les tensions statoriques s'expriment par :

$$
\begin{cases}\n[v_{abc}] = [R_s][i_{abc}] + \frac{d}{dt}[\Phi_{abc}] \\
[v_{fkd k q}] = [R_r][i_f] + \frac{d}{dt}[\Phi_f]\n\end{cases}
$$
\n(2.14)

## **5.2.2 Equations magnétiques**

$$
\begin{aligned}\n\left\{ [\Phi_{abc}] = [L_{ss}][i_{abc}] + [M_{sr}][i_f] \\
\left\{ [\Phi_f] = [L_{rr}][i_f] + [M_{sr}]^t[i_{abc}]\n\end{aligned}\right\} (2.15)
$$

### **a) la Matrice des inductances statoriques et rotorique**

$$
\begin{bmatrix} L_{ss} \end{bmatrix} = \begin{bmatrix} L_a & M_{ab} & M_{ac} \\ M_{ab} & L_b & M_{bc} \\ M_{ac} & M_{bc} & L_c \end{bmatrix}, \qquad \begin{bmatrix} L_{rr} \end{bmatrix} = \begin{bmatrix} L_f & 0 & 0 \\ 0 & 0 & 0 \\ 0 & 0 & 0 \end{bmatrix}
$$
 (2.16)

#### **5.2.3 Equation mécanique**

L'équation mécanique dépende de la charge. Son expression la plus simple est :

$$
C_{em} = J \frac{d}{dt} \Omega + C_m \tag{2.17}
$$

Où J est l'inertie totale des parties tournante,  $C_m$  le couple de charge,  $C_{em}$  le couple électromagnétique de la machine et  $\Omega$  est la vitesse mécanique du rotor.

### **5.3 Transformation de Park**

#### **5.3.1. Matrice de Park et relations de passage**

On note le vecteur  $[X]$  comme suit  $([X]$  peut être le vecteur des tensions, des flux ou des courants) :

$$
[X_{\lceil} ]_{dq} = \begin{bmatrix} X_d \\ X_q \end{bmatrix}
$$
: Dans le repère tournament de Park lié au rotor.

La matrice de Park est donnée comme suit : [20]

$$
P(\varepsilon) = C \ R(\varepsilon) = \sqrt{\frac{2}{3}} \begin{pmatrix} \cos(\varepsilon) & -\sin(\varepsilon) \\ \cos(\varepsilon - \frac{2\pi}{3}) & -\sin(\varepsilon - \frac{2\pi}{3}) \\ \cos(\varepsilon + \frac{2\pi}{3}) & -\sin(\varepsilon + \frac{2\pi}{3}) \end{pmatrix} \tag{2.18}
$$

Le passage du repère initial au repère de Park ou l'inverse se fait à l'aide des relations suivantes :

$$
\begin{cases}\n[X_{\text{dq}} = P^{\text{t}}(\varepsilon)[X_{\text{labc}} \\
[X_{\text{labc}} = P(\varepsilon)[X_{\text{dq}}]\n\end{cases}
$$
\n(2.19)

### **5.3.2. Equations de la machine dans le repère de Park**

## **a) Equations des flux**

Les expressions des flux s'obtiennent en partant des équations (2.15) et en utilisant les relations de passage (2.19) on prend ( $\varepsilon = p\theta$ )

Il on résulte :

$$
\begin{bmatrix} \Phi_{\mathbf{a}} \\ \Phi_{\mathbf{b}} \\ \Phi_{\mathbf{c}} \end{bmatrix} = \sqrt{\frac{2}{3}} \begin{pmatrix} \cos(\varepsilon) & -\sin(\varepsilon) \\ \cos(\varepsilon - \frac{2\pi}{3}) & -\sin(\varepsilon - \frac{2\pi}{3}) \\ \cos(\varepsilon + \frac{2\pi}{3}) & -\sin(\varepsilon + \frac{2\pi}{3}) \end{pmatrix} \begin{bmatrix} \Phi_{\mathbf{d}} \\ \Phi_{\mathbf{q}} \\ \Phi_{\mathbf{0}} \end{bmatrix} \tag{2.20}
$$

$$
\begin{cases}\n\Phi_{d} = L_{d}i_{d} + Mi_{f} \\
\Phi_{q} = L_{q}i_{q} \\
\Phi_{f} = Mi_{d} + L_{f}i_{f}\n\end{cases}
$$
\n(2.21)

#### **b) Equations des tensions**

A l'aide des équations (2.13), (2.14) et des relations de passage (2.19), on obtient les équations des tensions comme suit :

$$
\begin{cases}\nv_{d} = R_{s}i_{d} + \frac{d\Phi_{d}}{dt} - p\Omega\Phi_{q} \\
v_{q} = Ri_{q} + \frac{d\Phi_{q}}{dt} + p\Omega\Phi_{d} \\
v_{0} = Ri_{0} + \frac{d\Phi_{0}}{dt} \\
v_{f} = R_{f}i_{f} + \frac{d\Phi_{f}}{dt}\n\end{cases}
$$
\n(2.22)

#### **c) Expression du couple électromagnétique**

La puissance est conservée lors du passage du repère initial au repère de Park, son expression est la suivante :

$$
P = v_f i_f + (v_a i_a + v_b i_b + v_c i_c) = v_f i_f + (v_d i_d + v_q i_q)
$$
 (2.23)

Le développement de cette expression donne les différents termes, qui correspondent aux pertes Joule, à la puissance électromagnétique emmagasinée dans les bobinages et la puissance mécanique convertie, qui a pour expression :

$$
P_{\text{mec}} = p\Omega \left( \Phi_{\text{d}} i_{\text{q}} - \Phi_{\text{q}} i_{\text{d}} \right) \tag{2.24}
$$

L'équation du couple électromagnétique est donc :

$$
C_{em} = \frac{P_{mec}}{\Omega} = p(\Phi_d i_q - \Phi_q i_d)
$$
 (2.25)

On introduisant l'équation (2.24) dans l'équation mécanique (2.18), on obtient :

$$
J\frac{d}{dt}\Omega = P([L_d - L_q]i_d i_q + [M_f i_f i_q])i_q - C_m \qquad (2.25)
$$

$$
\begin{cases}\nv_{d} = R_{s}i_{d} + \frac{d\Phi_{d}}{dt} - \omega\Phi_{q} \\
v_{q} = +Ri_{q} + \frac{d\Phi_{q}}{dt} + \omega\Phi_{d} \\
v_{f} = R_{f}i_{f} + \frac{d\Phi_{f}}{dt}\n\end{cases}
$$
\n(2.26)

$$
C_{em} = P([L_d - L_q]i_d i_q + M_f i_f i_q)
$$
\n(2.27)

$$
J\frac{d}{dt}\Omega = P([L_d - L_q]i_d i_q + M_f i_f i_q)i_q - C_m \qquad (2.28)
$$

Dans le cas de la machine synchrone à aimants permanents (excitation constante), La troisième expression (tension d'excitation) du système d'équations (2.21) et (2.22) est inutile. Il suffit de poser :

$$
M i_f = \Phi_f \tag{2.29}
$$

Ainsi les équations des flux direct et quadratique deviennent :

 $\{$ 

$$
\Phi_{\mathbf{d}} = \mathbf{L}_{\mathbf{d}} \mathbf{i}_{\mathbf{d}} + \Phi_{\mathbf{f}}
$$
\n
$$
\Phi_{\mathbf{q}} = \mathbf{L}_{\mathbf{q}} \mathbf{i}_{\mathbf{q}}
$$
\n
$$
\Phi_{\mathbf{f}} = \text{constant}
$$
\n(2.30)

En introduisant les expressions des flux (2.29) dans les équations de tensions (2.26) et (2.22), on obtient :

$$
\begin{bmatrix} V_d \\ V_q \end{bmatrix} = R_s \begin{bmatrix} i_d \\ i_q \end{bmatrix} + \begin{bmatrix} L_d & 0 \\ 0 & L_q \end{bmatrix} \frac{d}{dt} \begin{bmatrix} i_d \\ i_q \end{bmatrix} + p\Omega \begin{bmatrix} 0 & -L_q \\ L_d & 0 \end{bmatrix} \begin{bmatrix} i_d \\ i_q \end{bmatrix} + \begin{bmatrix} e_d \\ e_q \end{bmatrix}
$$
 (2.31)

Tel que : $[e]_{dq}$  représente les forces contre électromotrices directe et quadratique, proportionnelles à la vitesse $\Omega$ :

$$
\begin{cases} e_d = 0\\ e_q = p\Phi_f \Omega \end{cases}
$$
 (2.32)

Le choix de i<sub>d</sub> et i<sub>q</sub> comme variables d'état dans l'équation (2.29), nous permet d'écrire :

$$
\begin{cases}\n\frac{d}{dt}i_{d} = -\frac{R_{s}}{L_{d}}i_{d} + p\frac{L_{q}}{L_{d}}i_{q}\Omega + \frac{1}{L_{d}}v_{d} \\
\frac{d}{dt}i_{q} = -\frac{R_{s}}{L_{q}}i_{q} - p\frac{L_{d}}{L_{q}}i_{d}\Omega - p\frac{\Phi_{f}}{L_{q}}\Omega + \frac{1}{L_{q}}v_{q}\n\end{cases}
$$
\n(2.33)

Nous considérons une machine à rotor lisse, à cet effet la matrice  $[L_{s2}(\theta)]$ est nulle et  $L_d =$  $L_q$ , l'équation du couple (2.25) se simplifie en :

$$
C_{em} = p\Phi_f i_q \tag{2.34}
$$

En tenant compte de l'équation mécanique (2.25), l'équation différentielle en vitesse mécanique sera :

$$
\frac{d}{dt}\Omega = \frac{1}{J}\left(p\Phi_f i_q - C_m\right) \tag{2.35}
$$

La vitesse mécanique du rotor est exprimée en fonction de la position du rotor par l'équation :

$$
\Omega = \frac{\mathrm{d}}{\mathrm{d}t} \theta \tag{2.36}
$$

Finalement, on obtient le modèle d'état avec  $i_d$ ,  $i_q$ ,  $\Omega$  et  $\theta$  comme variables :

$$
\frac{d}{dt} \begin{bmatrix} i_d \\ i_q \\ \Omega \\ \theta \end{bmatrix} = \begin{bmatrix} -\frac{R_s}{L_d} i_d + p\frac{L_q}{L_d} i_q \Omega \\ -\frac{R_s}{L_q} i_q - p\frac{L_d}{L_q} i_d \Omega - p\frac{\Phi_f}{L_q} \Omega \\ \frac{1}{J} p \Phi_f i_q - \frac{1}{J} C_m \\ \Omega \end{bmatrix} + \begin{bmatrix} \frac{1}{L_d} 0 \\ 0 \frac{1}{L_q} \\ 0 \ 0 \\ 0 \ 0 \end{bmatrix} \begin{bmatrix} V_d \\ V_q \end{bmatrix}
$$
(2.37)

# **6. Définition d'une machine synchrone à trois étages**

La machine synchrone à trois étages a pour avantage principal son absence de balais. En effet, il s'agit d'un point clé dans la conception de générateurs dédiés aux applications avioniques, ainsi dans des centrales électriques à grandes puissances dans la mesure où l'élimination de tout contact électrique frottant est un gage de sécurité et de robustesse figure (2.8). [15]

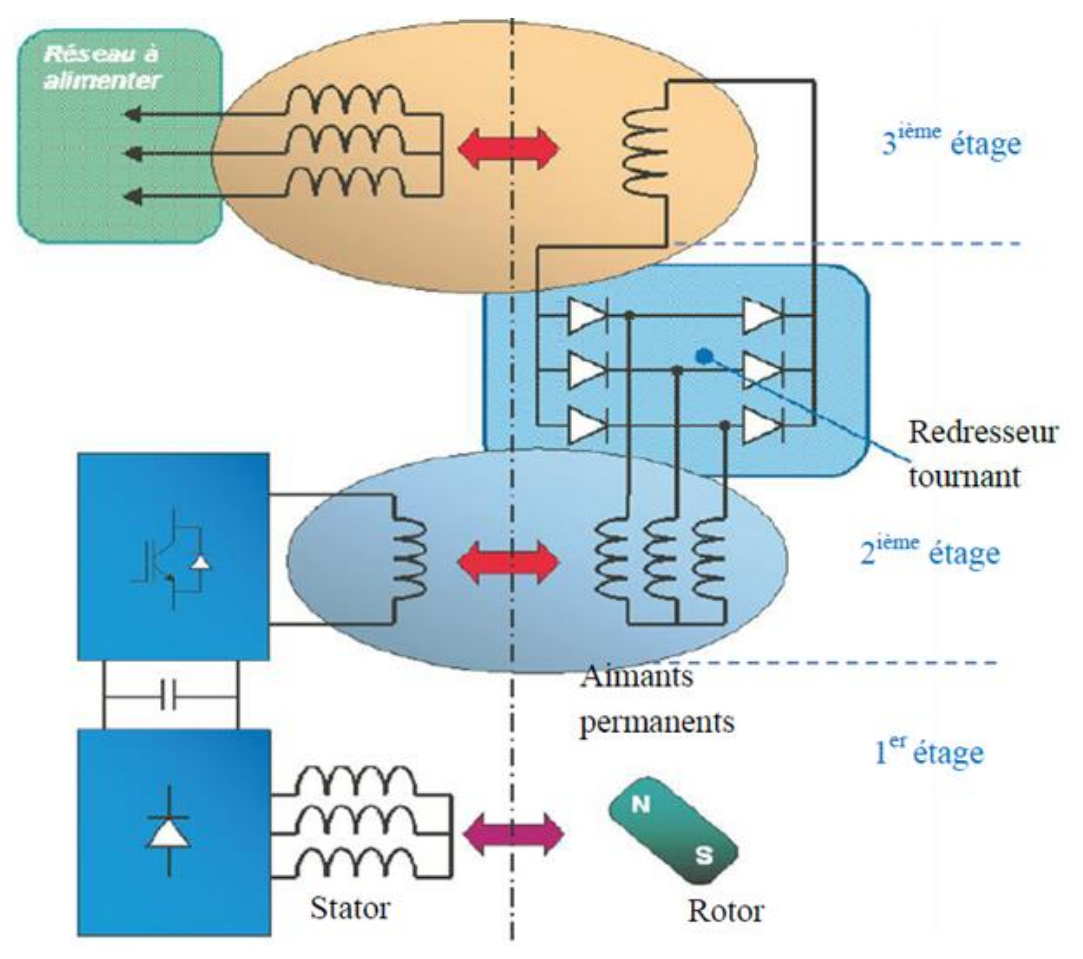

Figure 2.10 : Génératrice synchrone à trois étages

La MS3E, schématisée sur la figure (2.10), est constituée de trois sous-machines en cascade. Tout d'abord, le premier étage est constitué d'une machine synchrone à aiment permanent cette machine permet au générateur un fonctionnement parfaitement autonome. Les tensions délivrées par ce premier étage sont redressées afin d'alimenter un hacheur connecté à la machine suivante constituant le deuxième étage. Celle-ci est une machine synchrone à inducteur bobiné et inverse : l'inducteur monophasé est placé au stator tandis que l'induit triphasé se trouve au rotor. Les tensions obtenues au rotor sont alors redressées (diodes tournantes) pour alimenter l'inducteur d'une troisième machine (troisième et dernier étage) machine synchrone à inducteur à bobinage classique connectée au réseau à alimenter. On observe donc que l'absence de balais recherchée est obtenue au prix d'une complexité certaine du générateur. L'ensemble constitué par les deux premiers étages et le redresseur tournant est connu sous le nom d'excitatrice en bout d'arbre.

### **6.1 Fonctionnement de l'ensemble**

La tension d'excitation u<sub>f</sub> appliquée sur l'inducteur de l'alternateur d'excitation est la tension délivrée par le pont de transistors.

En régime permanent, le système d'excitation permet d'exploiter tout le diagramme des puissances (P, Q), à tension stator constante.

En régime transitoire, le système d'excitation maintient la tension stator constante jusqu'au courant stator plafond Ist.

Le courant d'excitation est variable selon la variation de la tension à la sortie de la machine principale, et suit également les variations de la puissance produite c'est-à-dire chaque débit de vapeur produit correspond à un courant d'excitation. Le contrôle de l'excitation nous a permis de fonctionner à facteur de puissance unitaire, c'est-à-dire une compensation totale de l'énergie réactive.

## **Conclusion**

La modélisation de la turbine a donc été menée en grande partie en s'inspirant des travaux dirigés par Rowen sur la modélisation des turbines à vapeur. Les équations des différentes grandeurs (vitesse, couple...) ainsi établies semblent reproduire assez fidelement la réalité.

A ce niveau de l'étude, l'élaboration d'un modèle sur base de celui proposé par Rowen, a permis de bien maitriser le comportement de la turbine.

Dans la deuxième partie du chapitre, nous avons établi un modèle mathématique de la machine synchrone sans amortisseurs dont la complicité a été réduite en utilisant un certain nombre d'hypothèses simplificatrices. Le modèle de Park élaboré réduit le système d'état électrique de la machine de six à cinq équations et éliminé la complicité du modèle vis à vis de la variation des paramètres de la machine en fonction de la position du rotor.

# **3.1 Introduction**

Une unité de production doit pouvoir fonctionner de manière fiable, participer à la stabilité en fréquence et en tension du réseau et ne pas introduire de perturbations susceptibles de mettre en péril le bon fonctionnement du système électrique.

La fréquence et l'équilibre entre la production et la consommation sont fortement liés. Il faut donc que toutes les unités de productions d'un réseau électrique puissent continuer de fonctionner et garder le synchronisme dans un certain intervalle de fréquence autour de la fréquence nominale, par exemple, pour un réseau à 50 Hz, de 48 à 52 Hz. Il faut aussi qu'un nombre suffisant d'unités de production puissent adapter de manière rapide et souple leur production à la consommation, via la réaction aux variations de fréquence ou d'une consigne de puissance émanent d'un régulateur central ou d'un répartiteur. Cela implique des impositions sur la vitesse d'adaptation de la puissance produite.

La tension en chaque nœud du réseau résulte d'un ensemble d'éléments : la tension de consigne des générateurs, les flux de puissance sur les ouvrages de transmission, les moyens de compensation de la puissance réactive, condensateurs shunt ou série, selfs, compensateurs synchrones, compensateurs statiques à électronique de puissance et autres FACTS (Flexible Alternating Current Transmission Systems). Il faut donc imposer aux générateurs une plage admissible de production et d'absorption de puissance réactive, ainsi qu'un intervalle de tension admissible aux bornes. Afin d'assurer sa propre stabilité de fonctionnement et d'apporter sa contribution au maintien d'un plan de tension acceptable.

Dans ce présent chapitre, nous allons étudier l'influence de certaines perturbations sèvres sur la stabilité du turboalternateur. Différents perturbations seront simulées sur les différents JdB du réseau interne pour mieux étudier leur impact sur le fonctionnement dynamique de l'alternateur et de la turbine.

La figure (3.1) représente le modèle de la turbine couplée à l'alternateur, ce dernier est connecté au réseau Sonelgaz par l'intermédiaire d'un transformateur élévateur.

## **3.2 Simulation de situations pratiques**

## **3.2.1 Cas d'un réseau Cevital connecté à la sonelgaz seule**

Dans cette partie du chapitre, on va étudier le fonctionnement normal des charges avec leurs tensions et puissance consigne. Pour cela, on va simuler sur les différentes puissances et tensions aux JdB 60kV

La figure (2) dans l'annexes, représente le modèle de réseau sonelgaz, ce dernier est connecté au réseau Cevital par l'intermédiaire de d'un transformateur abaisseur.

# > Tension sonelgaz

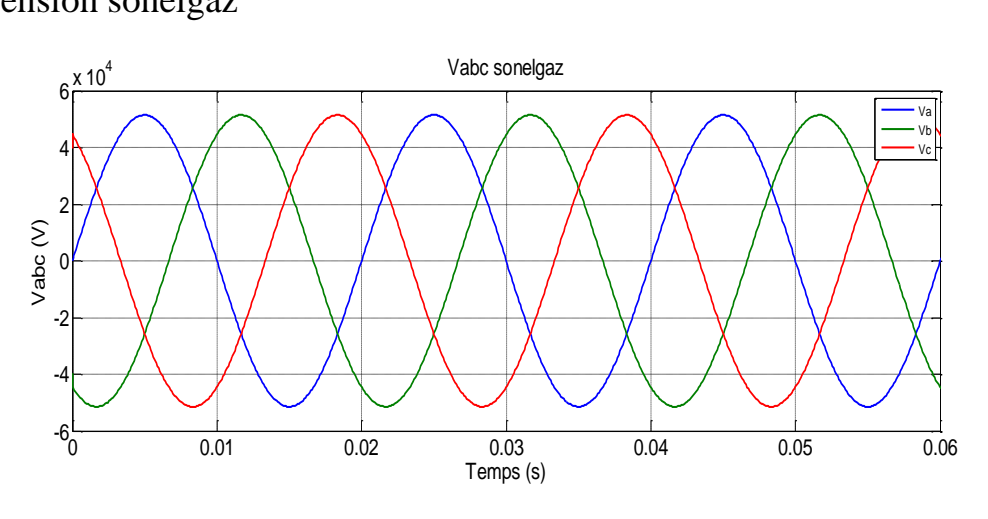

Figue 3.1 Tension aux JdB 60 kV

Puissance active et réactive sonelgaz

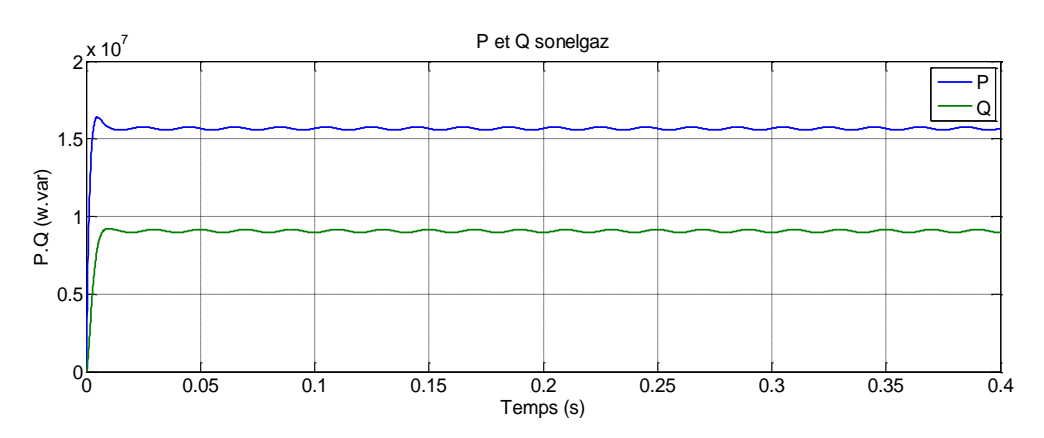

Figue 3.2 Puissance active et réactive aux JdB 60 kV

**Fension aux bornes de transformateur 01** 

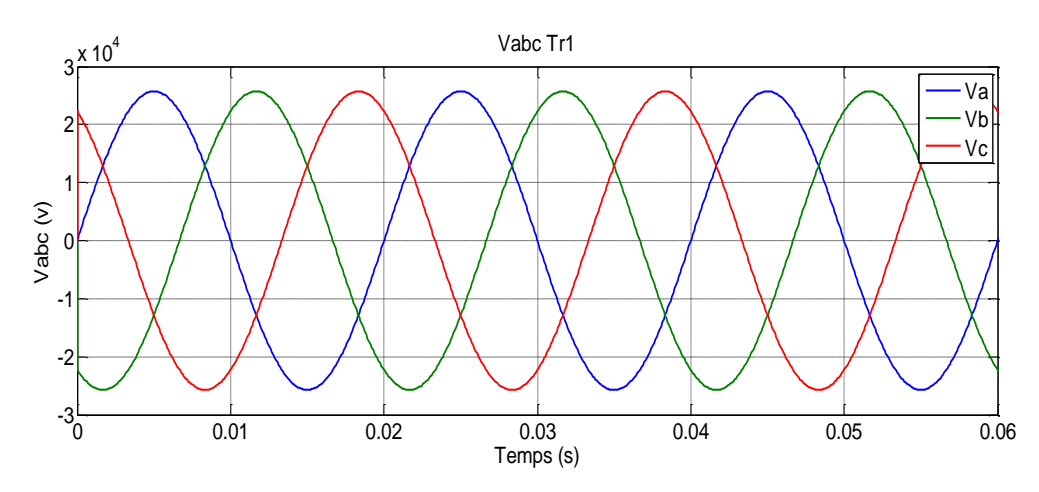

Figue 3.3 Tension aux JdB 30 kV (Tr 01)

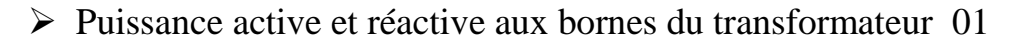

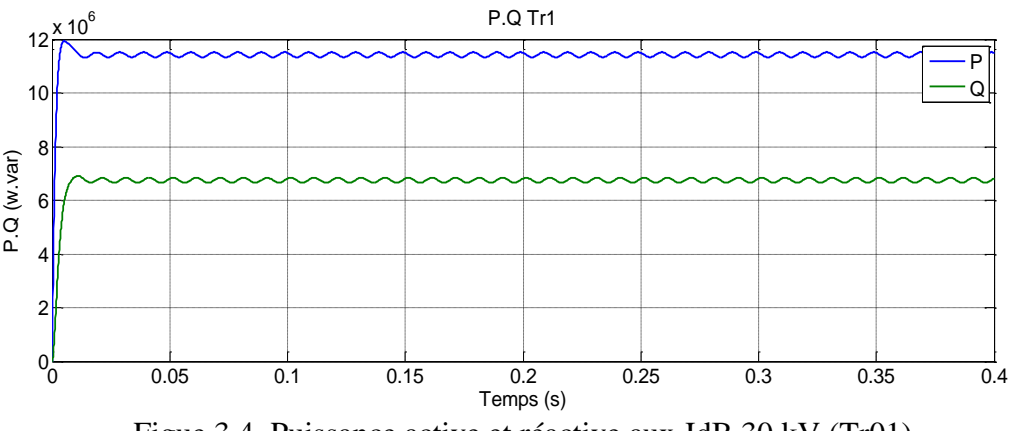

Figue 3.4 Puissance active et réactive aux JdB 30 kV (Tr01)

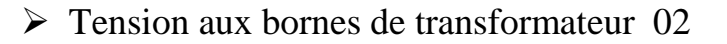

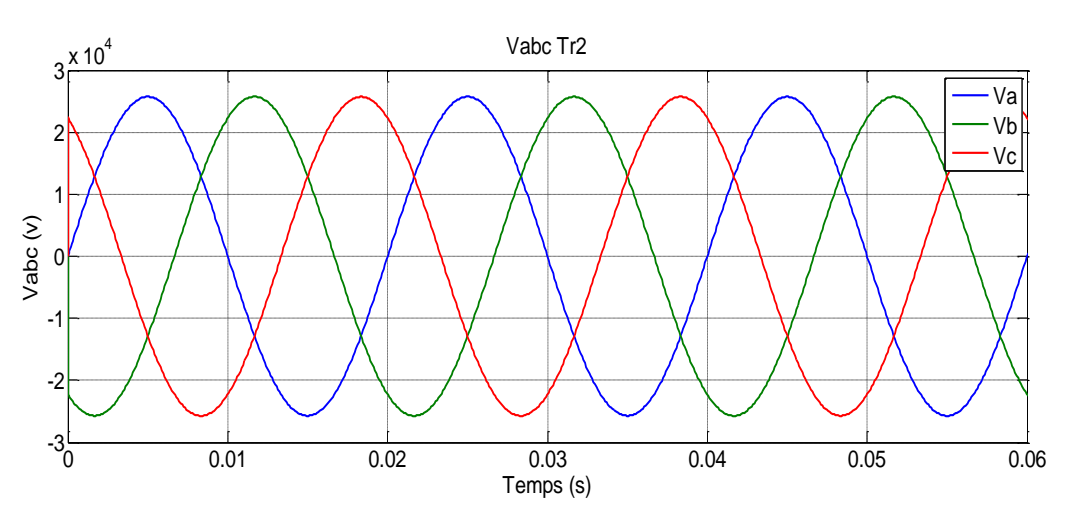

Figue 3.5 Tension aux JdB 30 kV (Tr 02)

Pour ce cas. L'amplitude de la tension simple de Tr02 est égale à Tr01 (25.719 kV)

Puissance active et réactive aux bornes du transformateur 02

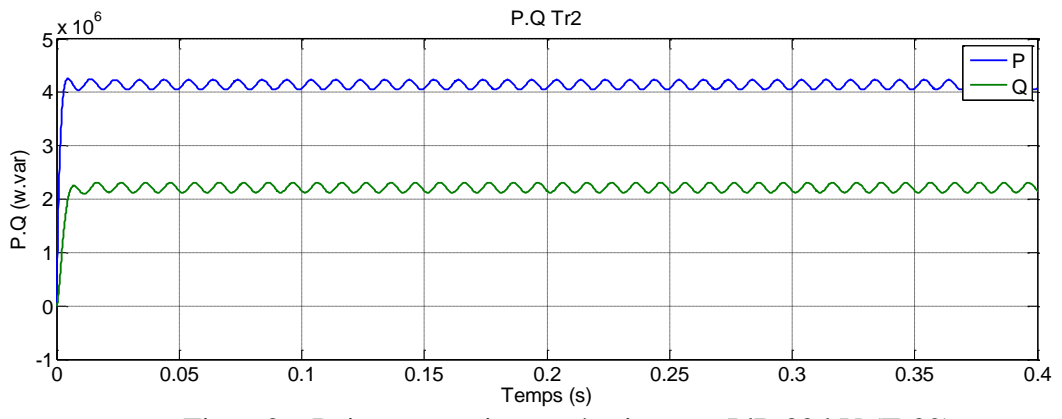

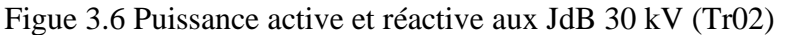

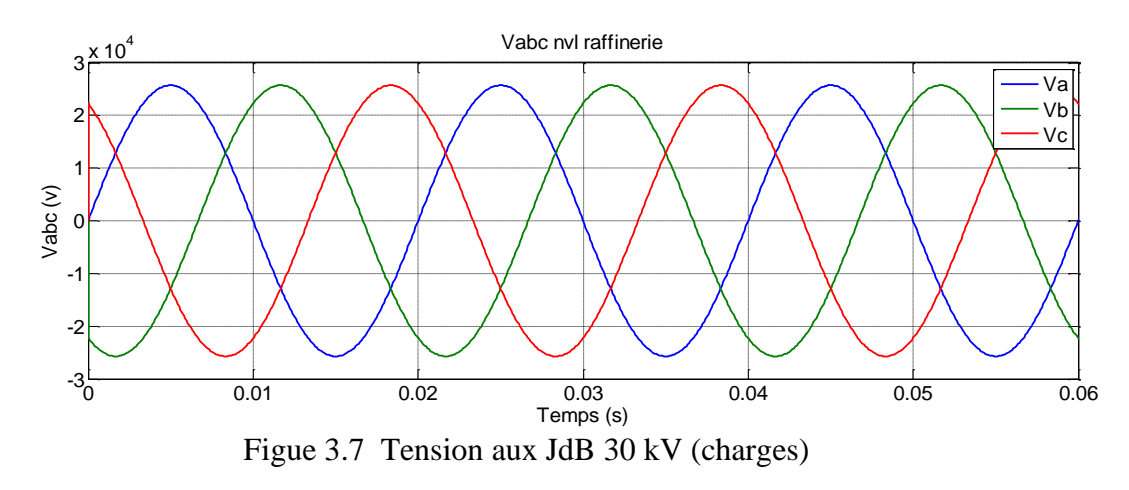

 $\triangleright$  Tension aux bornes d'une charge (ex : nouvelle raffinerie)

 Puissance active et réactive aux bornes d'une charge (ex : nouvelle raffinerie).

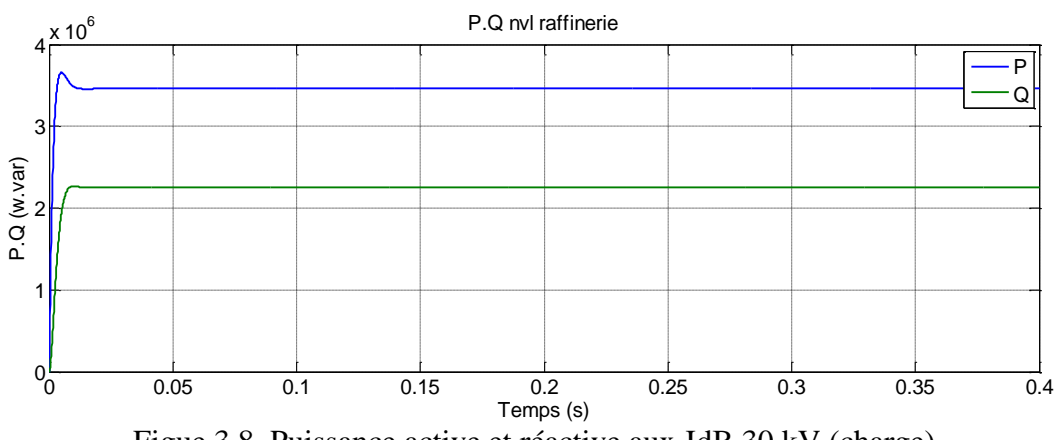

Figue 3.8 Puissance active et réactive aux JdB 30 kV (charge)

## Rq :

On remarque que la somme des puissances actives et réactives des charges, sont égales au bilan de puissance dans le tableau (1.4)

# **3.2.2 Cas d'un réseau Cevital connecté aux turbo-alternateurs seule**

La figure (3) dans l'annexes, représente le modèle de turbo-alternateur, ce dernier est connecté au réseau Cevital par l'intermédiaire de d'un transformateur élévateur.

# **Tension de turbo-alternateur**

L'amplitude de la tension simple est égale à 25.719 kV .Est la même pour le GTA2

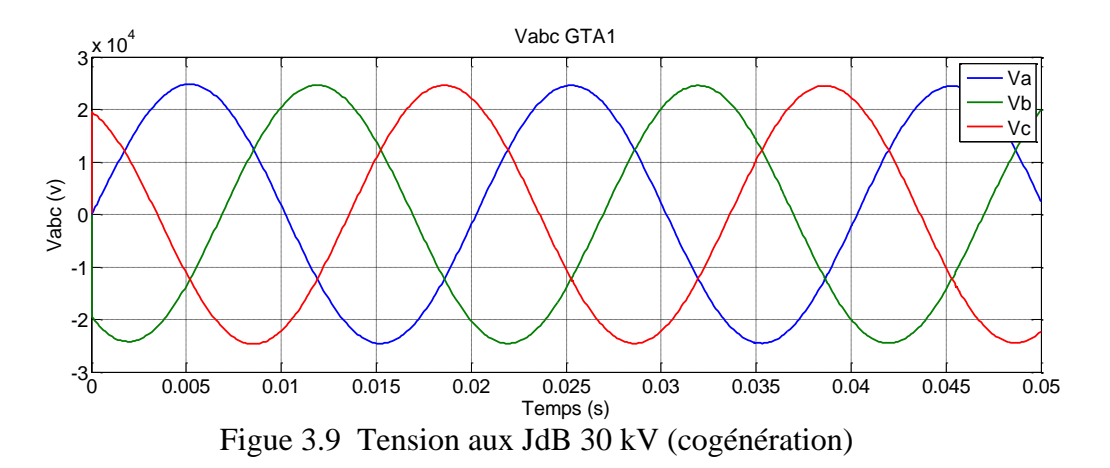

Puissance active et réactive de turbo-alternateur

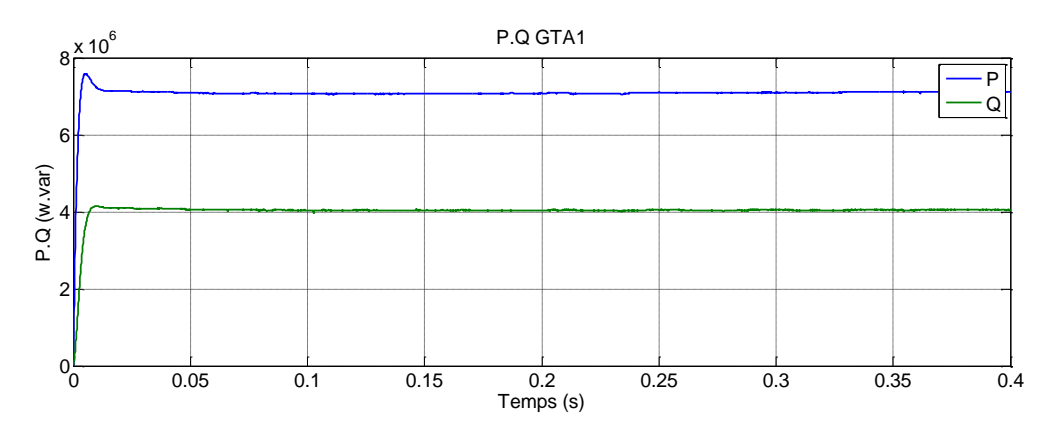

Figue 3.10 Puissance active et réactive du turbo-alternateur 01

# Rq :

Les deux alternateurs son edentique.il débit la même puissance active et réactive

 Puissance active et réactive aux bornes d'une charge (ex : nouvelle raffinerie).

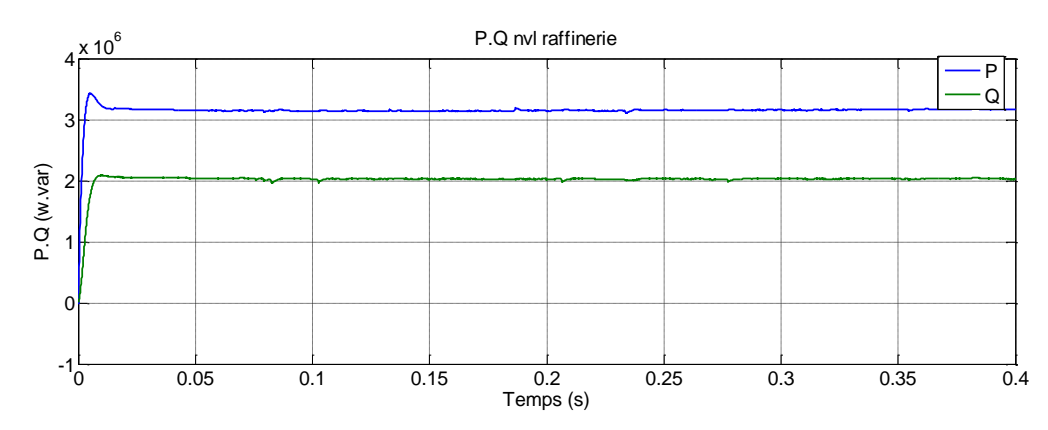

Figue 3.11 Puissance active et réactive à la charge

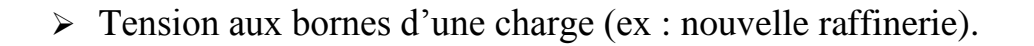

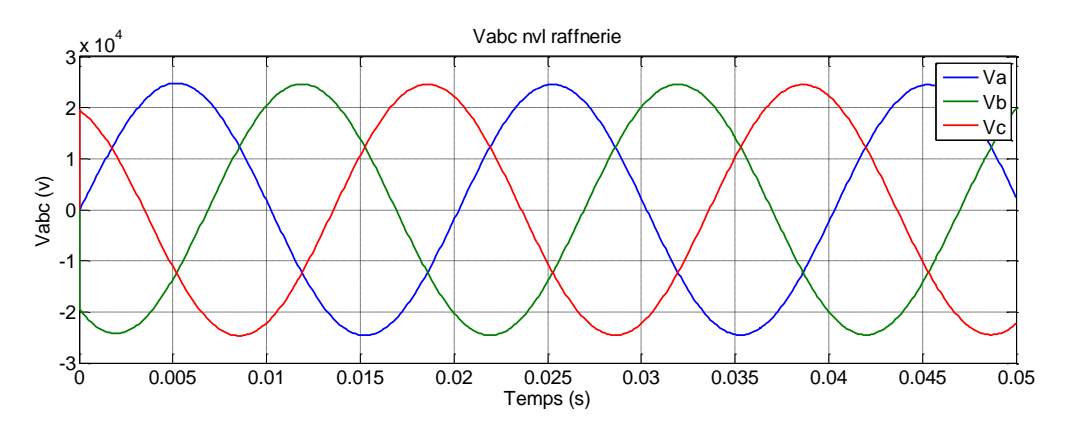

Figue 3.12 Tension aux JdB 30 kV (charges)

# **3.2.3 Cas d'un réseau Cevital connecté aux réseau et turbo-alternateurs avec une surcharge**

La figure (4) dans l'annexes, représente le modèle de réseau sonelgaz et turboalternateur, ces derniers sont connectés au réseau Cevital.

**Puissance active et réactive sonelgaz** 

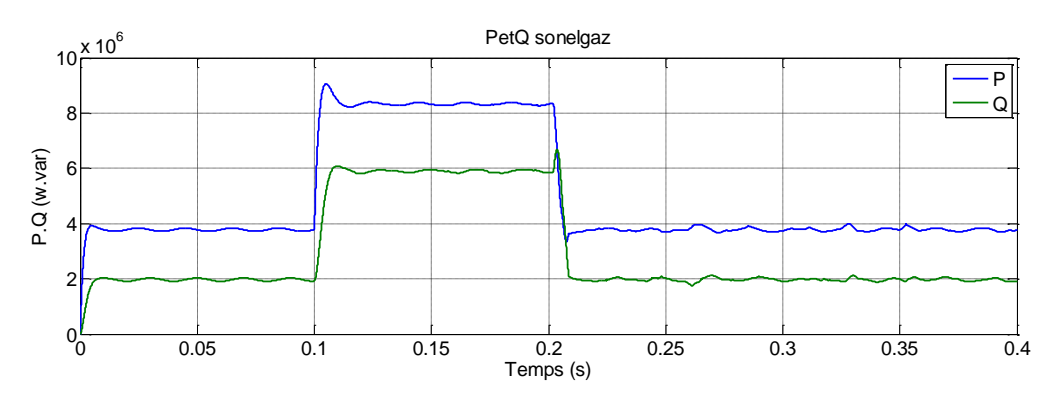

Figue 3.13 Puissance active et réactive (sonelgaz)

> Tension sonelgaz

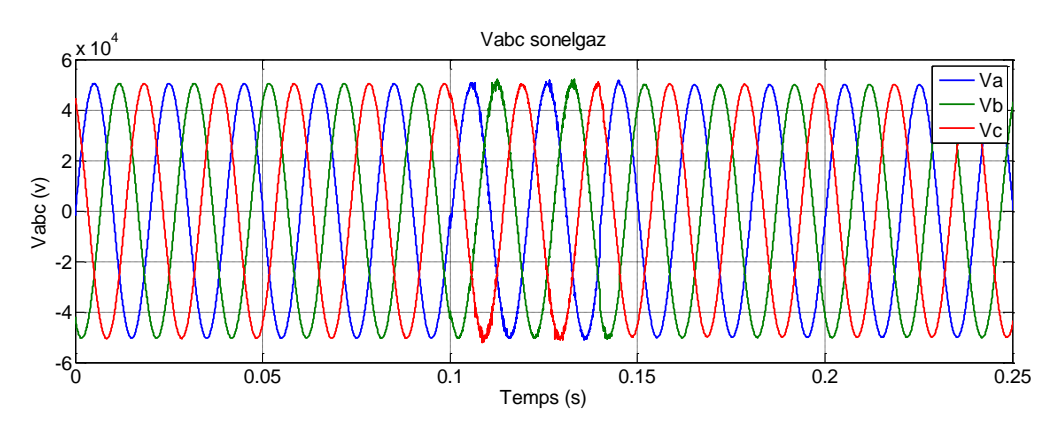

Figue 3.14 Tension aux JdB 60 kV

> Tension turbo-alternateur

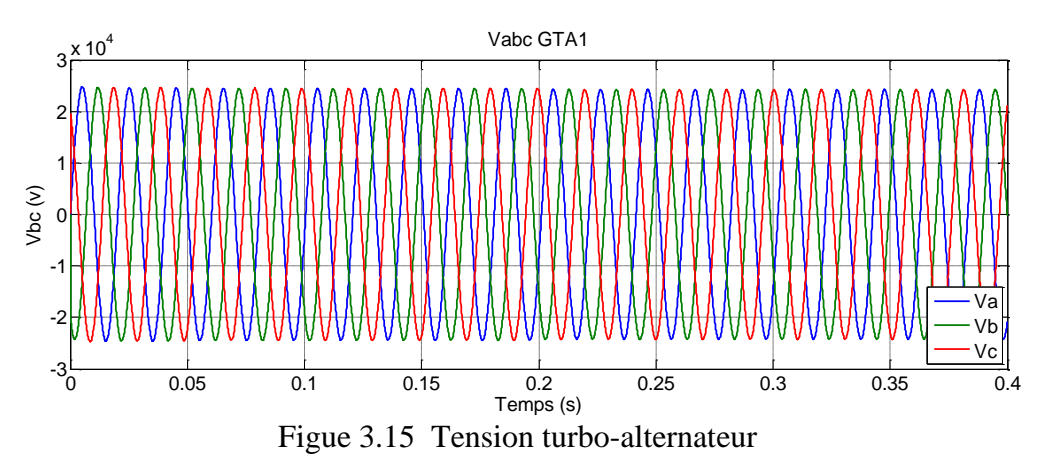

Puissance active et réactive des turbo-alternateurs

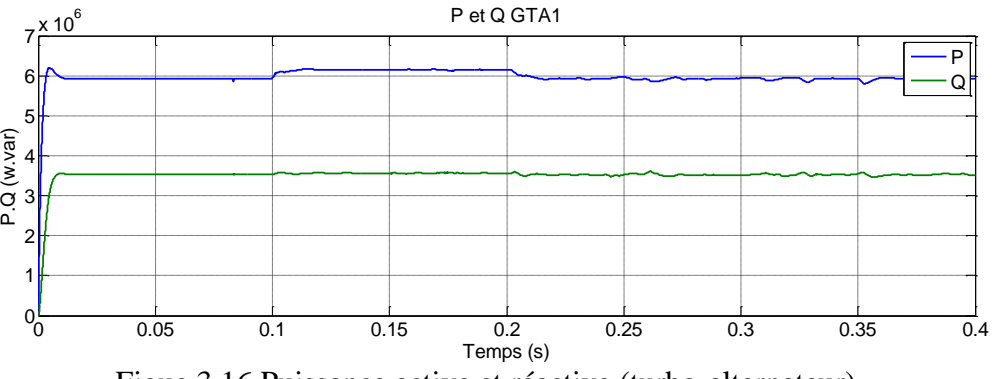

Figue 3.16 Puissance active et réactive (turbo-alternateur)

# Rq :

On remarque que, la puissance des turbo-alternateurs reste constante, et que la puissance de la surcharge va être ramené du réseau sonelgaz.se qui confirme notre situation a Cevital en mode connecté (cogénération avec sonelgaz).

# **3.2.4 Réseau couplé sonelgaz, turbo-alternateur avec Creux de tension**

> Tension sonelgaz

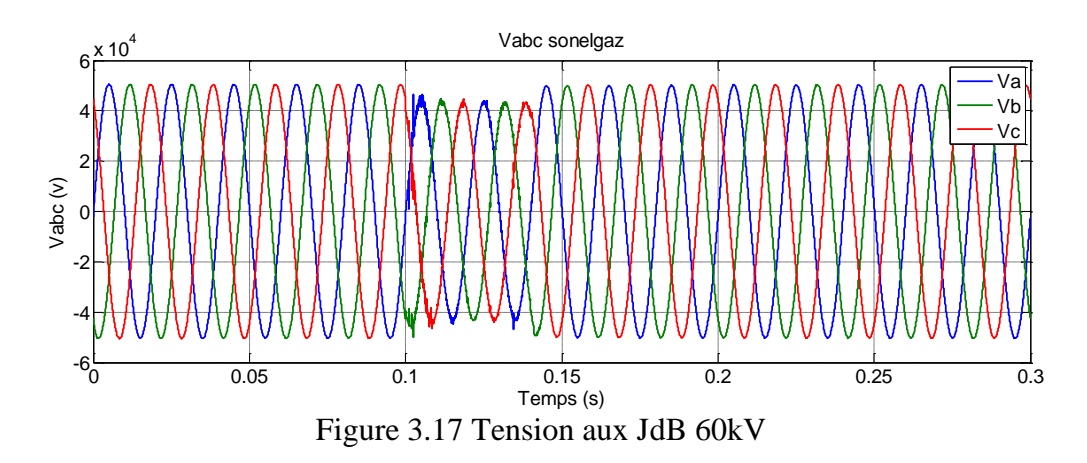

Puissance active et réactive sonelgaz

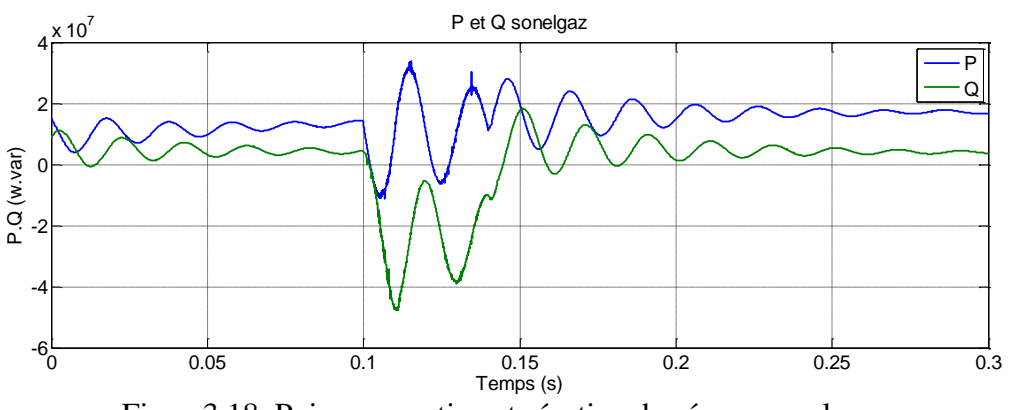

Figue 3.18 Puissance active et réactive du réseau sonelgaz

Puissance active et réactive turbo-alternateur

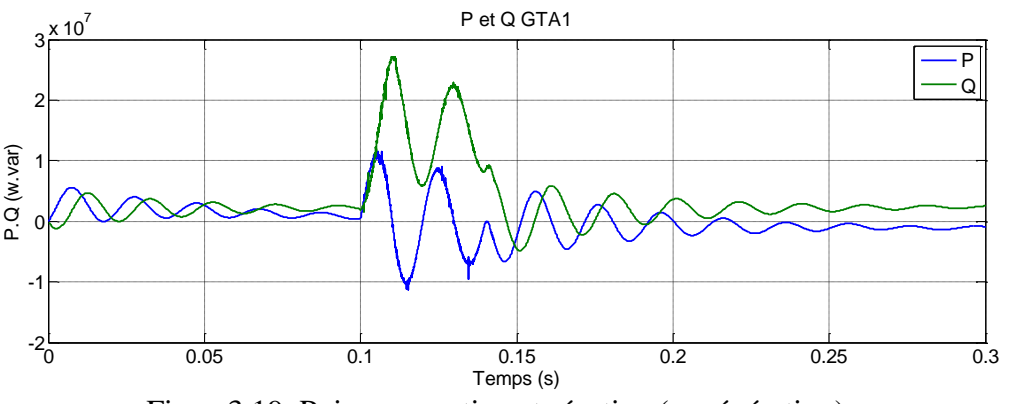

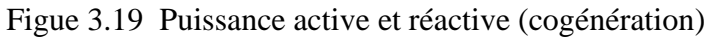

> Tension turbo-alternateur

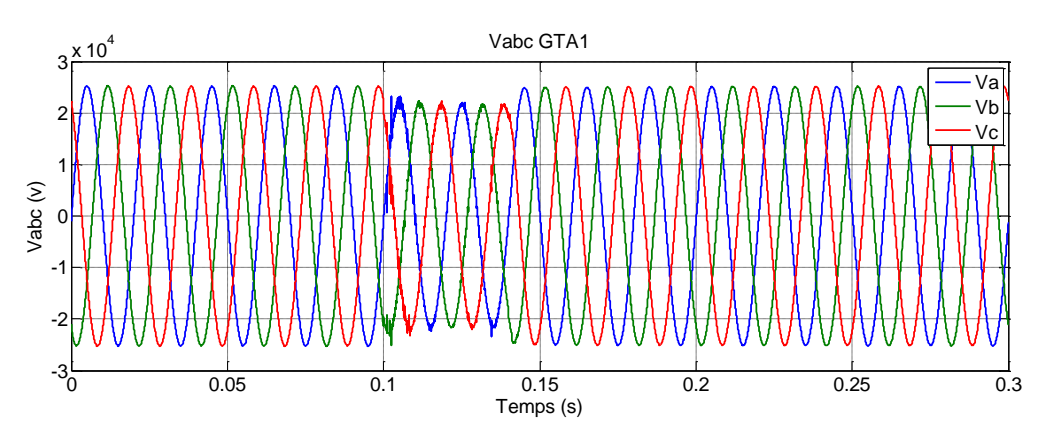

Figure 3.20 Tension aux JdB 30kV (cogénération)

# **3.2.5 Réseau couplé sonelgaz, turbo-alternateur avec Creux de tension compensé par un DVR**

Tension sonelgaz avec DVR

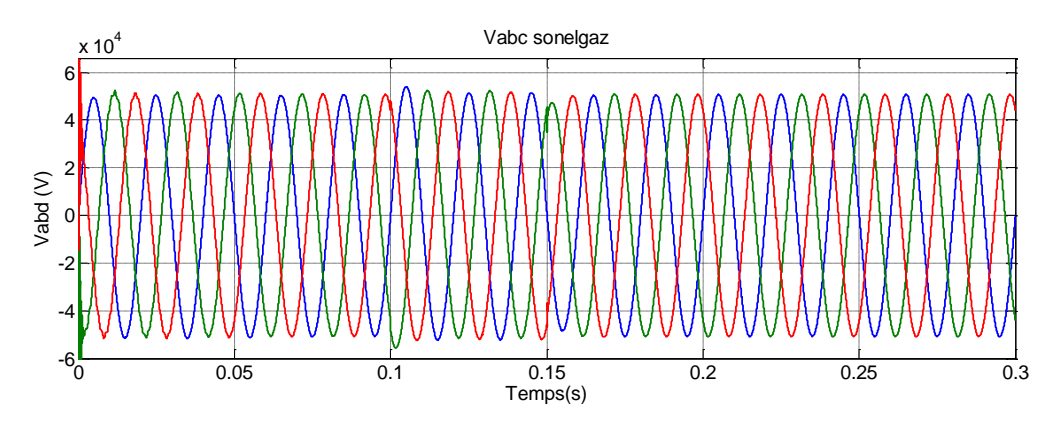

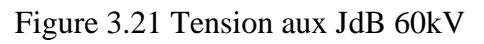

Puissance active et réactive SONELGAZ avec DVR

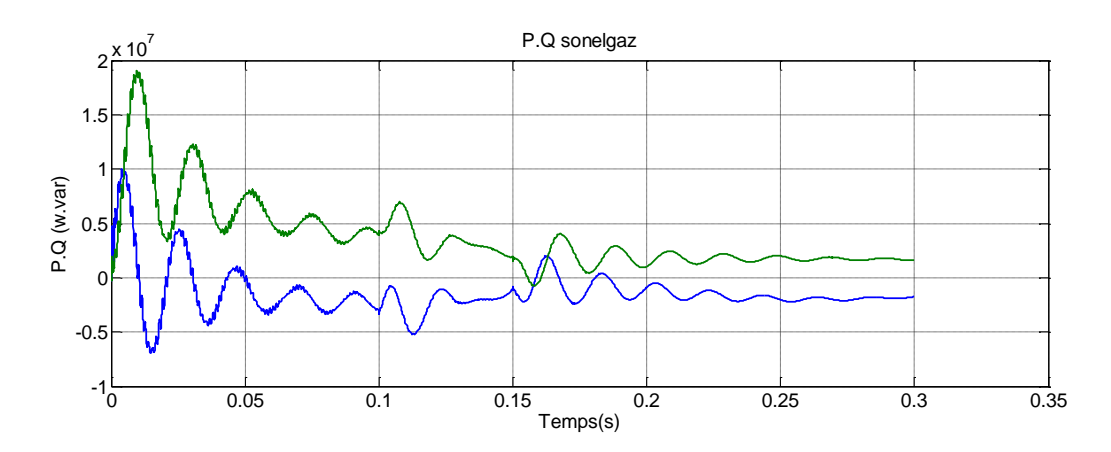

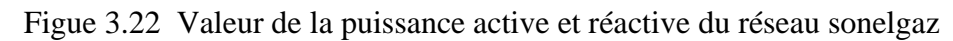

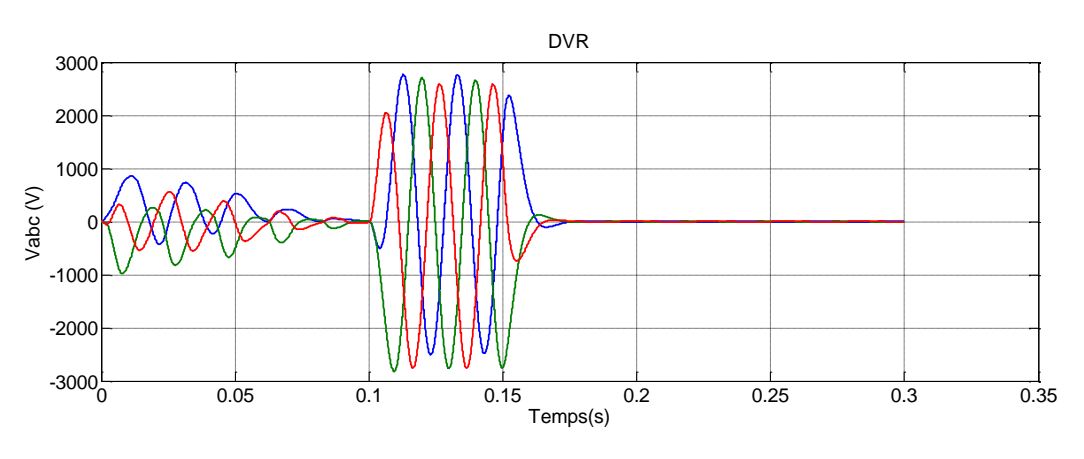

Figure 3.23 Tension de DRV

# **3.2.6 Réseau couplé sonelgaz, turbo-alternateur avec une surtension**

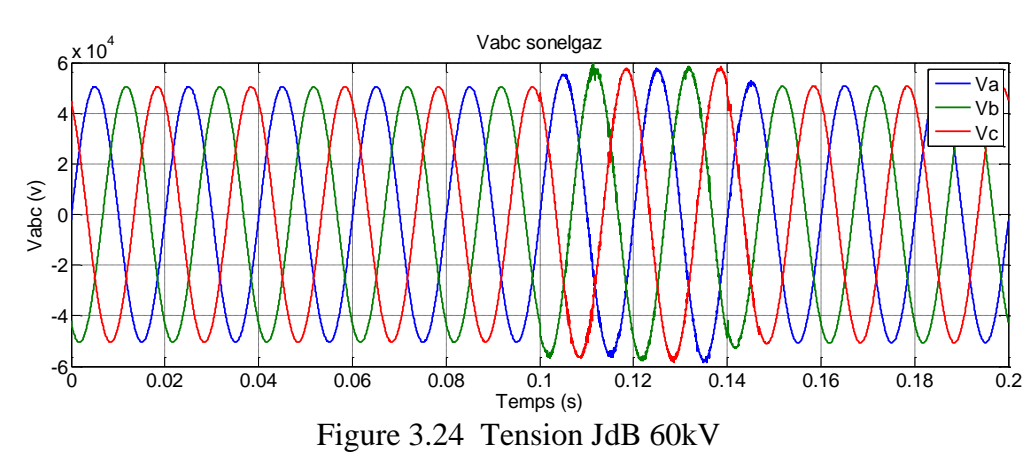

> Tension sonelgaz

**Puissance active et réactive sonelgaz** 

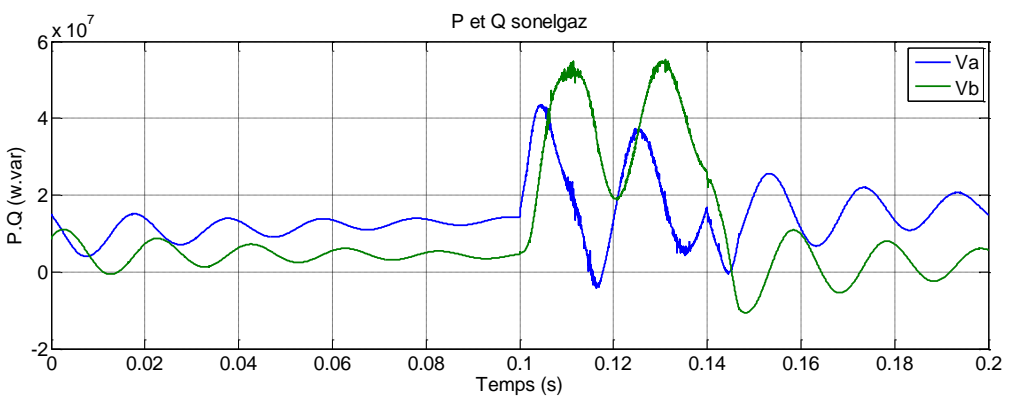

Figure 3.25 Puissance active et réactive JdB 60kV

**Tension turbo-alternateur** 

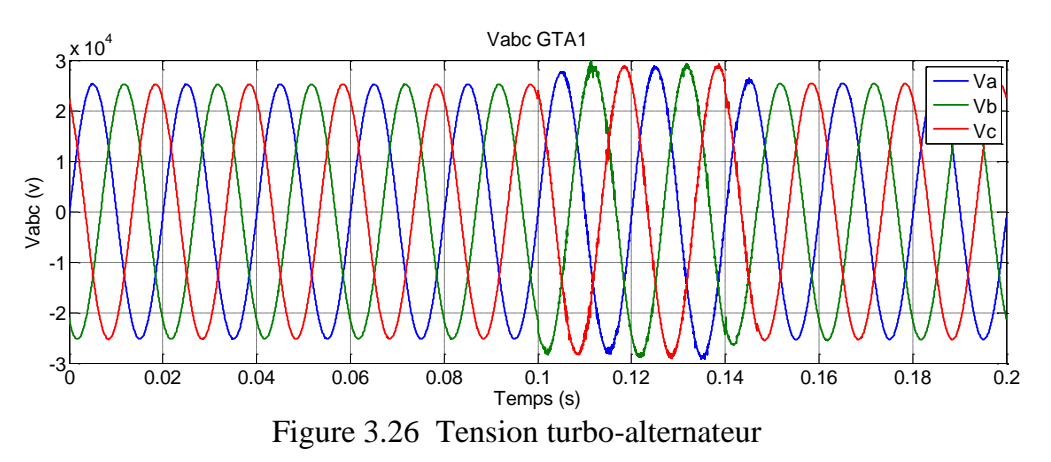

Puissance active et réactive de turbo-alternateur

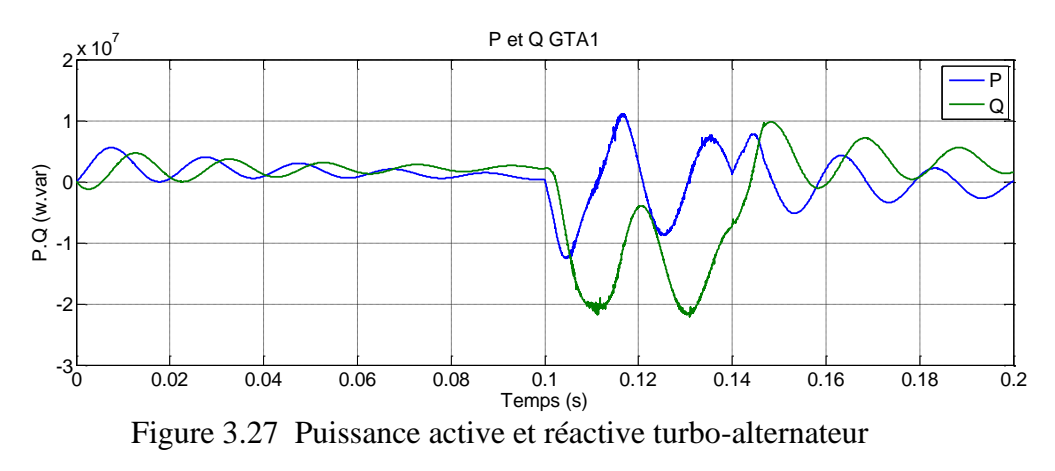

# **3.2.7 Réseau couplé sonelgaz, turbo-alternateur avec une sur tension compensé par un DVR**

> Tension sonelgaz

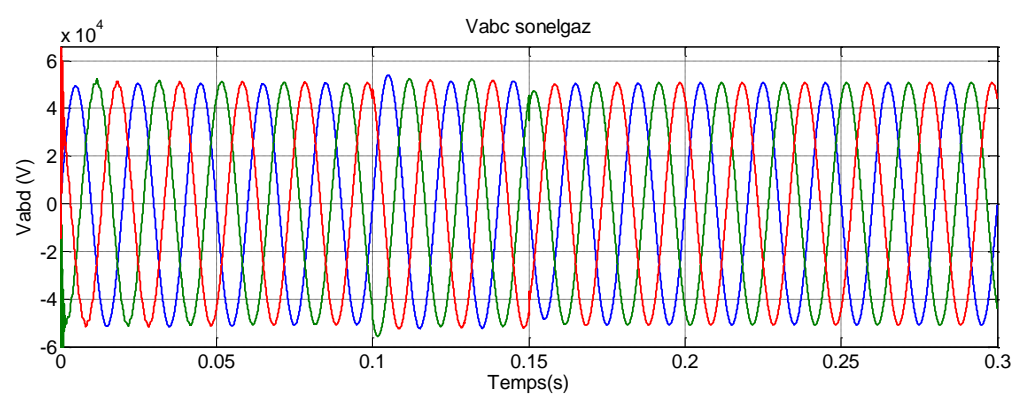

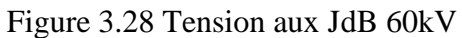

Puissance active et réactive sonelgaz

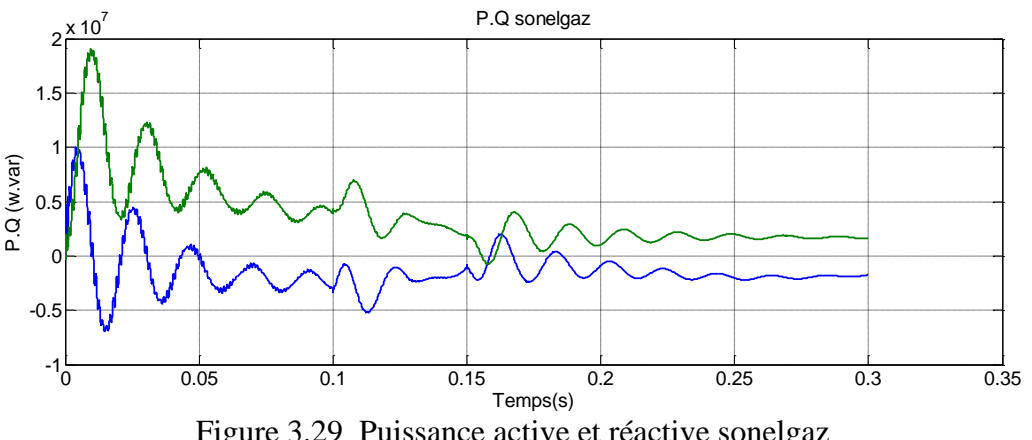

Figure 3.29 Puissance active et réactive sonelgaz

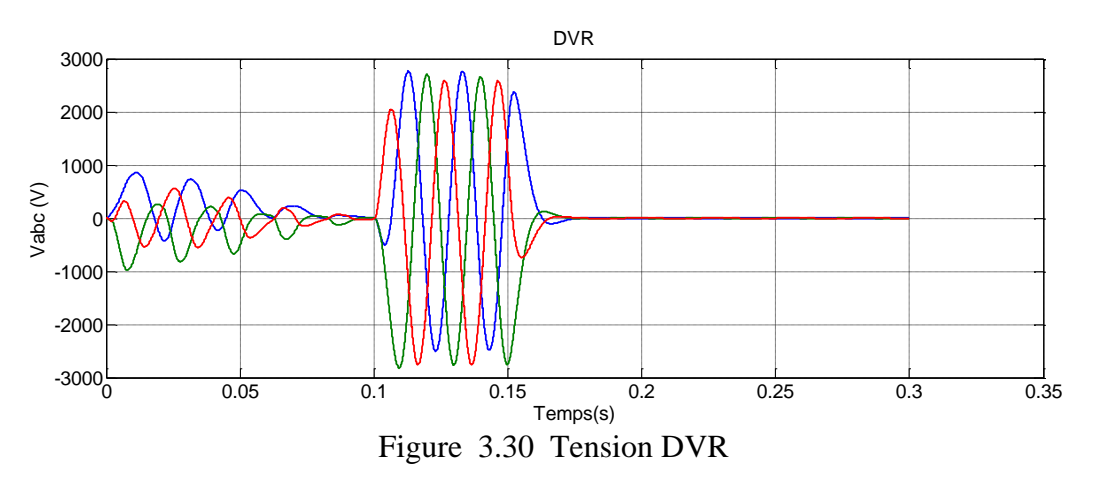

# > Tension DVR

## **1 Introduction**

 L'objectif fondamental des réseaux électriques est de fournir aux clients (industriels ou particuliers) de l'énergie électrique avec une parfaite continuité, sous une forme de tension sinusoïdale, avec des valeurs d'amplitude et de fréquence préétablies. Cependant cet objectif semble idéal et n'est jamais facile à assurer car le réseau électrique aujourd'hui est appelé à fonctionner sous un environnement de plus en plus agressif et, par conséquent, il doit faire face à de nombreux types de perturbations qui peuvent être d'origine interne comme l'évolution et la complexité du réseau et des charges qui lui sont connectées ou externe liées aux phénomènes des changements climatiques .

 Afin d'éviter le dysfonctionnement, voire la destruction des éléments du réseau électrique ou des récepteurs, il est indispensable de comprendre l'origine des perturbations et chercher les solutions adéquates pour les supprimer.

## **1.1 principales perturbations et leurs origines**

## **1.2.1Qualité d'énergie électrique**

 La qualité d'énergie électrique est étroitement liée à la qualité de tension laquelle est caractérisée par les paramètres suivants :

- Forme d'onde parfaitement sinusoïdale : absence de distorsion, pics et de creux ;
- Equilibre et symétrie parfaite des tensions en amplitude et en phase ;
- Valeur efficace dans les limites tolérées ;
- Stabilité de la fréquence ;
- Facteur de puissance dans les limites tolérable

## **1.2.2 Les perturbations électriques et leurs origines**

 Les perturbations électriques affectant l'un des paramètres cités précédemment peuvent se manifester par : un creux ou coupure de tension, une surtension, une fluctuation de tension, un déséquilibre du système triphasé de tension, une variation de la fréquence et présence d'harmoniques et inter-harmoniques.

#### **1.2.2.1 Creux et coupure de tension**

Un creux de tension est une diminution brutale de la tension à une valeur située entre 10% et 90% de la tension nominale pendant une durée allant de 10 ms à une minute, il est caractérisé par sa profondeur Δu et sa durée Δt. Par ailleurs, on peut noter :

 Une coupure brève n'est qu'un cas particulier de creux de tension, sa profondeur est supérieure à 90% et sa durée entre une minute et 3 minutes ;

 Un creux de tension est une diminution brutale de la tension à une valeur située entre 10% et 90% de la tension nominale pendant une durée allant de 10 ms à une minute, il est caractérisé par sa profondeur Δu et sa durée Δt. Par ailleurs, on peut noter :

- Une coupure brève n'est qu'un cas particulier de creux de tension, sa profondeur est supérieure à 90% et sa durée entre une minute et 3 minutes ;
- Une coupure longue sa durée est supérieure à 3 minutes. La (Figure 4-1) montre un creux et une coupure de tension.

Les creux de tensions peuvent être la conséquence du démarrage de gros moteurs ou l'enclenchement de condensateurs mais la majorité d'entre eux sont dus aux défauts d'isolement et les courts-circuits qui apparaissent sur le réseau de transport (HTB) ou les réseaux de distribution (BT ou HTA).

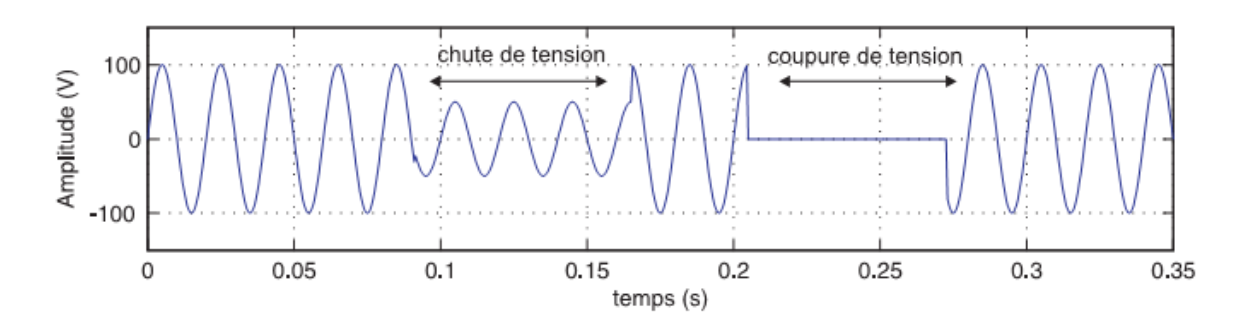

Figure 4.1 Creux et coupure de tension

### **1.2.2.2 Les surtensions**

On qualifie de surtension toute tension, simple ou composée en fonction du temps dépassant la valeur crête de 1.1 pu à 1.8 pu. Autrement dit, se sont des perturbations qui se superposent à la tension nominale du réseau illustrée sur la (Figure 4.2). Elles peuvent apparaître :

Entre phases ou différents circuits dites, en mode différentiel ;

Entre conducteurs actifs et la masse ou la terre dites, mode commun.

 Les surtensions peuvent être, principalement, d'origine externe (coup de foudre et propagation d'une surtension HT à travers un transformateur vers un réseau interne d'usine) ou interne (manœuvre de coupure ou de fermeture d'appareils de protection ou de commande).

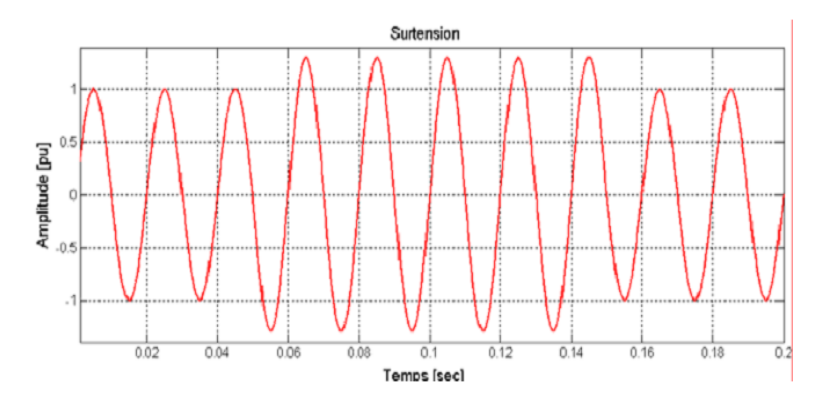

Figure 4.2 Exemple de surtension

## **1.2.2.3 Fluctuation de tension**

Les fluctuations de tension sont des variations en basse fréquence de la valeur efficace de la tension comme le montre la (Figure 4-3). Ces variations sont généralement inférieures à 10% de la valeur nominale sur un intervalle de temps de quelques centièmes de seconde, elles peuvent être périodiques ou aléatoires. Elles sont provoquées généralement par la variation rapide de la puissance absorbée ou produite telles que les soudeuses, fours-à-arc, éoliennes,…etc.

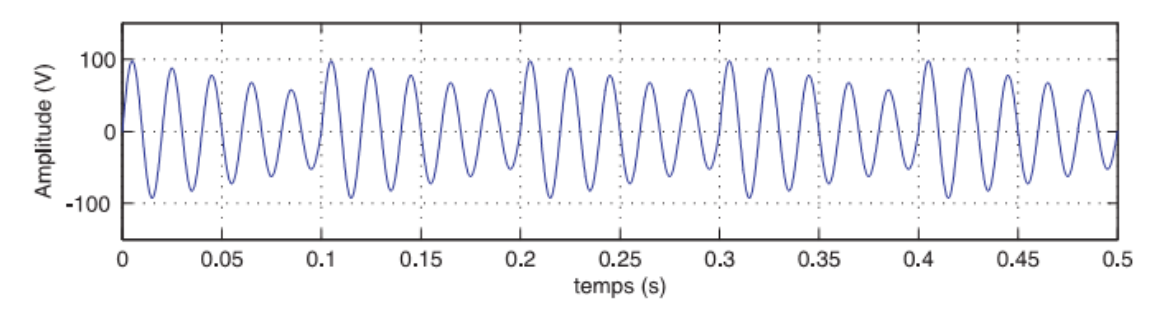

Figure 4.3 Exemple de fluctuation de la tension

# **1.2.2.4 Déséquilibre du système triphasé de tension**

 On dit qu'il y a un déséquilibre dans un réseau lorsqu'on enregistre, en régime permanent, une inégalité en amplitude et /ou ne sont pas déphasées les unes par rapport aux autres de 120**°** comme le montre la figure 4-4.

 Le déséquilibre du système triphasé de tension est essentiellement dû aux charges monophasées ou déséquilibrées, des court-circuit monophasés ou biphasés, ils se manifestent des perturbations dans les machines tournantes, échauffements…etc.

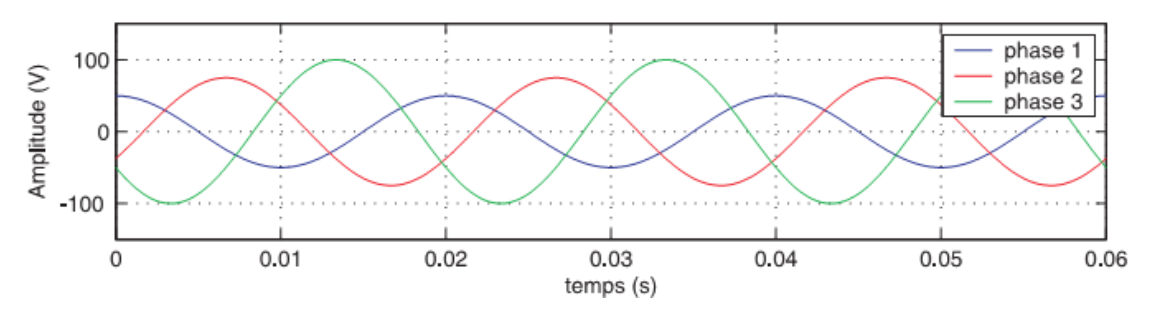

Figure 4.4 variation de la fréquence

# **Conclusion**

En général, dans ce chapitre, nous avons présenté des notions sur les puissances active transmise, réactive et la chute de tension ainsi que les différents paramètres influant.

#### **1 Moyens d'atténuation**

 Afin d'améliorer la qualité de l'énergie électrique dans les réseaux électriques, en assurant la disponibilité et la qualité de l'onde de tension et de courant, plusieurs solutions de dépollutions des réseaux électriques ont étés proposées dans la littérature. Parmi lesquelles on rencontre le filtrage passif, cette solution connue depuis longtemps, est la plus répondue surtout en forte puissance et sous haute tension (HT), néanmoins, elle présente deux inconvénients majeurs :

- a. Le phénomène de résonnance avec le réseau qui est à l'origine de l'amplification de tout harmonique à des fréquences voisines de celles de la résonnance.
- b. La dépendance des performances du filtre passif des caractéristiques du réseau sur lequel il est connecté.

 Le développement des semi-conducteurs de puissance entièrement commandable (Thyristors GTO et Transistors IGBT) en particulier, on conduit à la conception de nouvelles solutions dite « Filtre Actif », d'où, on peut les classer par des solutions traditionnelles et des solutions modernes.

#### **2 Dispositifs de transmission en courant alternatif des systèmes (FACTS)**

 FACTS (*Flexible Alternating Current Transmission System*) : ce sont des dispositifs basés sur les composants de l'électronique de puissance utilisés avec de grandes performances pour la régulation de la tension et le transit de puissance. Dans le tableau 4-1 suivant, représente les grandes catégories des dispositifs de contrôle des réseaux électriques.

 La colonne à gauche des systèmes FACTS, présente les contrôleurs à base thyristors ou bien des convertisseurs à base thyristors tels que le SVC et le TCSC qui sont connus depuis plusieurs dizaines d'années a titre de compensateurs shunt et série respectivement et qui ont prouvés leurs fiabilité dans le contrôle des réseaux.

 La colonne droite des systèmes FACTS, sont la technologie la plus avancées des FACTS avec des convertisseurs de sources de tension à base des convertisseurs statique sophistiqués IGBT (*Insulated Gate Bipolar Transistor*) ou IGCT (*Insulated Gate Commutated Thyristor*) tels que le StatCom, SSSC, UPFC et IPFC. En général, les FACTS sont devisés en trois grandes catégories principales :

**a) Compensateurs séries :** sont connectés en séries avec le réseau comme une impédance variable (inductive ou capacitive) ou une source de tension variable. Utilisés pour la compensation série de la puissance réactive et par leurs influence sur l'impédance de la ligne effective, ils interviennent dans le contrôle du flux de puissance et la stabilité de ce dernier.

- **b) Compensateurs shunts :** ils consistent en une impédance variable, source variable ou une combinaison des deux. Ils injectent un courant dans le réseau à travers le point de connexion. Ils sont principalement pour la compensation de la puissance réactive, en conséquence le contrôle de la tension des nœuds.
- **c) Compensateurs hybrides :** c'set une combinaison des deux dispositifs précédents commandés d'une manière coordonnée. Ils permettent un contrôle multi-variable (tension, impédance et angle de transport).

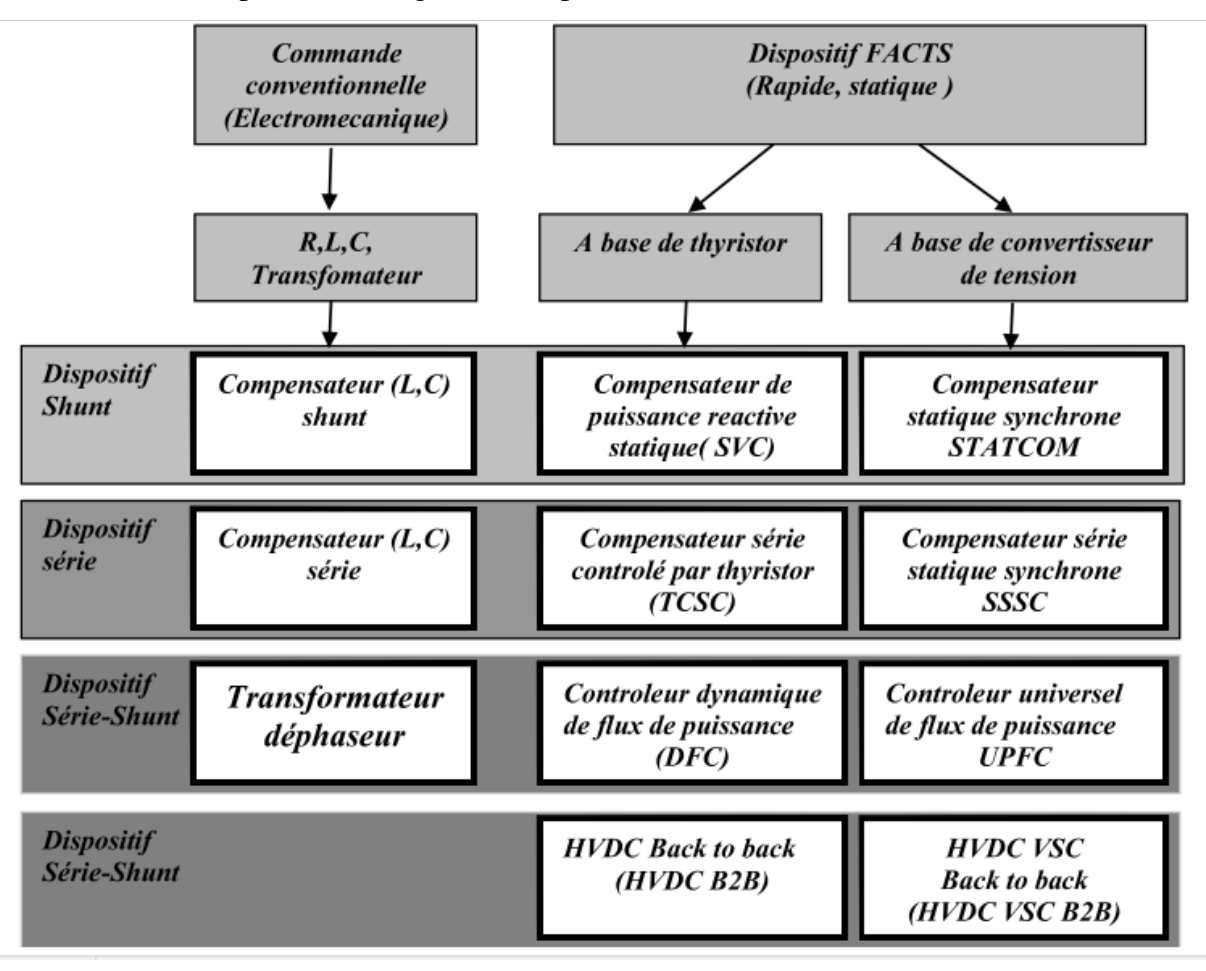

Tableau 4.1 Principaux dispositifs FACTS

# **3 Apports et Avantages des FACTS**

# **3.1 Apports et Avantages des FACTS**

L'intérêt majeur de la technologie FACTS pour les opérateurs de l'énergie électrique est d'ouvrir plus d'opportunités pour le contrôle de la puissance et d'augmenter les capacités utilisables des présentes lignes sous les conditions normales. Ces possibilités résulte par

l'habilité des contrôleurs FACTS de contrôler les paramètres intervenant dans l'équation (4.1) qui gouverne l'opération de transmission de l'énergie dans une ligne tel que les impédances séries, impédances shunts, courant , tension angle de phase.

$$
P = \frac{V_{r} - V_{s}}{X} \sin(\delta)
$$
 (4.1)

Par cette action les contrôleurs FACTS permettent dans un système énergétique d'obtenir un si non plusieurs des bénéfices suivants:

- $\checkmark$  contrôle du flux de puissance qui est la principale fonction des dispositifs FACTS. Ce contrôle doit être réalisé selon un cahier de charge prédéfini pour satisfaire les besoins des consommateurs.
- Améliorer la stabilité dynamique du système: entre autre des fonctions des FACTS l'amélioration de la stabilité transitoire, atténuation des oscillations et le contrôle de la stabilité des tensions.
- $\checkmark$  Contrôle des tensions dans les nœuds.
- $\checkmark$  Augmenter les capacités de charge des lignes vers leurs limites thermiques.
- $\checkmark$  Contrôle de la puissance réactive: Réduction de l'écoulement de la puissance réactive, donc permettre aux lignes de transmettre plus d'énergies active et par conséquence réduire les pertes de transmission.
- $\checkmark$  Amélioration de la qualité de l'énergie.

## **3.2 Compensation d'une ligne électrique par DVR**

 Les contraintes de connexion des productions d'énergies décentralisées sont en train de devenir plus restrictives. Deux des contraintes les plus importantes sont le contrôle de la puissance réactive en régime normal et la tenue face aux creux de tension ou surtension en régime de défaut. Elles sont basées sur la nécessité de maintenir la stabilité en tension et d'éviter la perte massive de génération en cas de défaut dans le réseau. C'est là que réside l'objectif principal de cette étude qui met en évidence l'intégration des groupes de génération décentralisés à base d'énergie renouvelable dans le réseau de distribution accompagnée de systèmes de soutien basés sur l'électronique de puissance tel que le DVR ( Dynamic Voltage Restorer ). Le but recherché est celui d'assurer la continuité de la production même en présence de perturbations majeures provenant du réseau ou des charges et ce, sans altérer la qualité de l'énergie produite par la production d'énergie décentralisé.
## **3.2.1 STRUCTURE D'UN DVR**

 Lorsque le dispositif de compensation inséré en série est construit à base d'éléments passifs commutés, son action principale réside dans la modification de l'impédance des lignes. Ainsi, sur des lignes fortement inductives, une compensation de la chute de tension peut être réalisée par un fonctionnement capacitif. Avec un dispositif basé sur un onduleur, en plus de la fonction évoquée précédemment, la tension injectée en série sur la Ligne pourra immuniser la charge des perturbations de type harmonique de tension, creux de tension… Ce fonctionnement est alors appelé DVR. Plus la compensation sera importante et plus le stockage de l'énergie dans la partie continue du convertisseur devra être élevé. Dans certains cas, si l'on souhaite pouvoir injecter de la puissance active, l'utilisation d'un système d'alimentation auxiliaire au niveau de la tension du bus continu devra être envisagée.

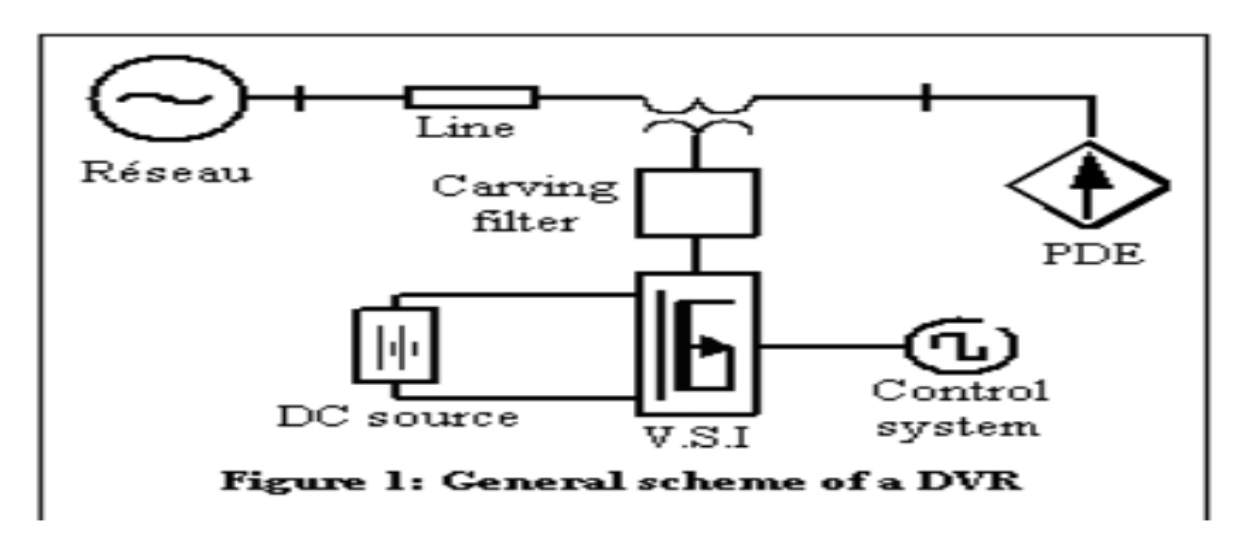

### **3.2.2 Technologie et fonctionnement du DVR**

 La figure 1 représente les principaux éléments constituant un DVR. Il est composé d'un onduleur de tension triphasé contrôlé par une commande MLI et alimenté par une source de tension continue. Ce système est couplé au réseau à travers un filtre de tension de deuxième ordre et un transformateur de couplage dont le secondaire est inséré en série au réseau qui alimente la charge électrique à protéger.

 Durant son fonctionnement, le DVR permet d'injecter, en série au réseau, une tension fidèlement opposée à la perturbation enregistrée dans ce dernier. La détection, l'identification et la génération de cette tension est obtenue grâce à un dispositif de détection associé à une commande pilotant l'onduleur qui reproduit la perturbation à compenser.

#### **Schéma équivalent**

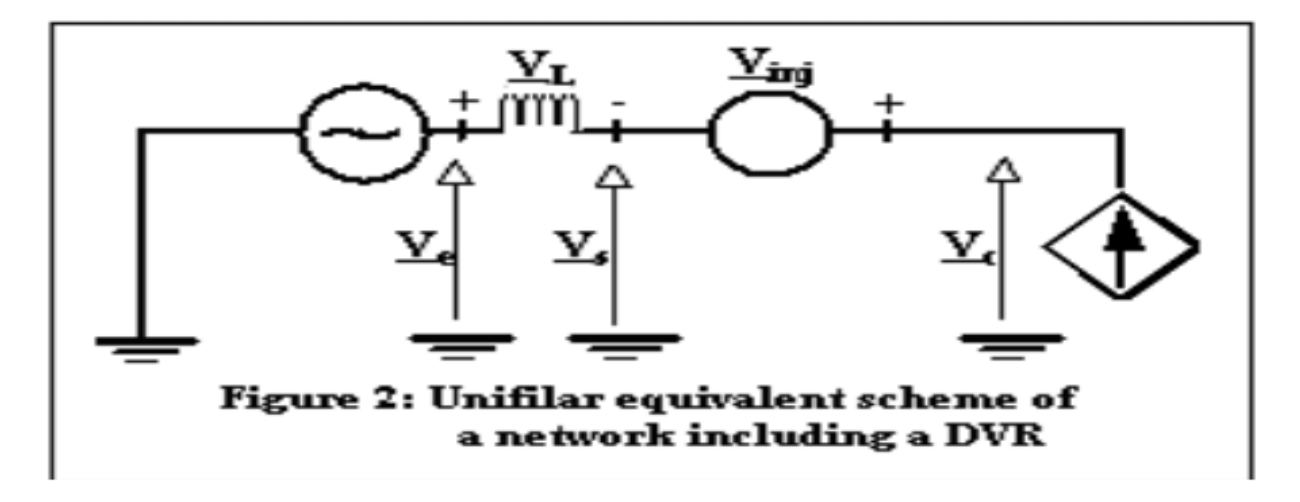

Le fonctionnement du réseau compensé à l'aide d'un DVR est ainsi caractérisé par l'équation suivante :

$$
\overline{V_c} = \overline{V_c} + \overline{V}_{inj} \tag{4.2}
$$

 $O\hat{u}$ : V<sub>C</sub>, V<sub>S</sub> et V<sub>ini</sub> représentent respectivement la tension aux bornes de la production d'énergie décentralisés, la tension du réseau et la tension injectée par le DVR.

#### **3.2.3 Commande du DVR**

 L'intérêt de la stratégie de commande utilisée dans notre travail, elle n'utilise que la transformation de Clark. Elle consiste en une commande en courant de l'onduleur dans laquelle le courant de référence, Ic, est déduit à partir de la tension, Vc, souhaitée à la sortie de la production d'énergie décentralisés.

$$
I_C = \frac{V_C}{Z_C} = \frac{P}{3.V_C \cdot \cos \varphi_C} \tag{4.3}
$$

#### **Conclusion**

Dans ce chapitre, nous avons montré la possibilité de commander en courant l'un des dispositifs FACTS – série le plus courant à savoir le DVR. Les essais simulés ont confirmé la facilité d'implantation de l'algorithme de cette commande vue la simplicité des équations qui la régissent d'où une réduction des moyens matériels à mettre en œuvre pour son exécution. Les résultats simulés obtenus ont montré la parfaite adaptation de cette commande à compenser tout type de perturbation, au respect des clauses contractuelles notamment en matière de qualité d'énergie fournie par la production d'énergie décentralisés

# **CONCLUSION**

L'objectif de ce travail est d'étudier un problème dans la production et la gestion des réseaux électriques en l'occurrence la stabilité transitoire engendrée par l'interconnexion d'un turboalternateur au réseau. Il s'agit de mener une analyse de stabilité transitoire pour différents sévères tels que : surtension, creux de tension, et variation de la charge…etc

Ce mémoire est scindé en cinq chapitres Dans le chapitre 1, nous avons modélisé le réseau interne de Cevital avec ses différents composants constituant ce dernier.

Dans le chapitre 2, nous avons présenté en général une turbine à vapeur et la machine synchrone, et fonctionnement de l'ensemble.

Dans le chapitre 3, nous avons simulé le système global, avec différentes perturbation (surtension, creux de tension, et variation de la charge…) dans les différentes cas de fonctionnement (réseau seul, réseau avec turbines, et turbines seul). Et on a pris les résultats dans les figures de ce chapitre.

Dans le chapitre 4, analyse des effets du comportement des turbines sur la stabilité du réseau et dans le chapitre 5, est le dernier ; mesure et moyen d'atténuer les perturbations

Par cette étude, nous avons montré la possibilité de commander en courant l'un des dispositifs FACTS – série le plus courant à savoir le DVR. Les essais simulés ont confirmé la facilité d'implantation de l'algorithme de cette commande vue la simplicité des équations qui la régissent d'où une réduction des moyens matériels à mettre en œuvre pour son exécution. Les résultats simulés obtenus ont montré la parfaite adaptation de cette commande à compenser tout type de perturbation, au respect des clauses contractuelles notamment en matière de qualité d'énergie fournie par la production d'énergie décentralisés

Dans un réseau électrique, la puissance appelée par les consommateurs est variable et correspond à l'activité économique et sociale de la zone considérée. Les groupes turboalternateurs devront donc faire face à ces changements de puissance et autres perturbations susceptible d'affecter le réseau. La mise en place d'un DVR on amant de l'unité de production réduira ainsi le coût de l'exploitation en assurant l'équilibre entre la production et la consommation.

[1] Guide de Merlin Gerin. "Guide de conception MT". Edition 2009.

[2] joseph kindersberger, Grundlagenho chspannungs-und Energie ubertragungstechnik, TU Munich, 2009**.**

[3] [Hoffman, Schlabbach et Just 2012,](http://fr.wikipedia.org/wiki/Compensation_de_puissance_r%C3%A9active#HoffmanSchlabbachJust2012) p. 28

[4] Thierry Van Cutsem, *Analyse et fonctionnement des systèmes d'énergie électrique*, université de liège, 2012.

[5] Modeling of Transmission Lines

[6] R. M. Mathur, R. K. Varma, 'Thyristor Based FACTS Controllers for Electrical Transmission Systems', JOHN WILEY & SONS PUBLICATION, 2002.

[7] Sonelgaz. "Prescriptions techniques appliquées aux producteurs pour le raccordement au réseau "annexé à l'arrêté du 21 février 2008.

[8]

[9] David W., « Les énergies fossiles »; La main à la pâte (Société française de physique), 2001, http://www.inrp.fr/

[10] Stéphane T., « Bilan énergétique et environnementaux de bâtiment à énergie positive », thèse doctorat de l'Ecole Nationale Supérieure des mines de paris, 21 novembre

[11] cours dispense par Mr Salam SAWADOGO, Ecole Supérieure Polytechnique. Centre de Thiès

[12] Turbines - Cours en ligne et simulateur de thermodynamique appliquée

[13] Documentation CEVITAL**,** « turbine à vapeur Type 6-7-MP 5» THERMODYN : 1X1593, N° de série : 972 ET 973.)

[14] Bruno B., « Les turbines », Mon petit web, enseignant des sciences physiques et Informatique, Bruno Brolis, 1997-2010. [http://perso.id-net.fr/~brolis/,](http://perso.id-net.fr/~brolis/)

[15] Documentation cevital « machine synchrones 3 étages »,

[16] Mr A. DJERRADA. "Cours de thermodynamique appliquée", d'département de génie mécanique, université de Bejaia, 2006/2007.

[17] Soon Kiat Yee, Member, IEEE, F.M. Hughes and J.V. Milanoviæ, Senior Member, IEEE Dr Yee and Prof Milanoviæ are with The University of Manchester, UK. "Comparative Analysis and Reconciliation of Gas Turbine Models for Stability Studies", Edition 2007.

[18] W. I. Rowen,. "Simplified Mathematical Representations of Heavy- Duty Gas Turbines," American Society of Mechanical Engineers, Journal of Engineering for Power, vol. 105, pp. 865-869, 1983.

[19] Frank J. Brooks. "GE Gas turbine Performance characteristics", GE Power System Schenectady, NY, October 2000.

[20] Jean Paul L., Claude B., « Commande Numérique des Machines Synchrones », Techniques d'Ingénieur, Référence D3644.

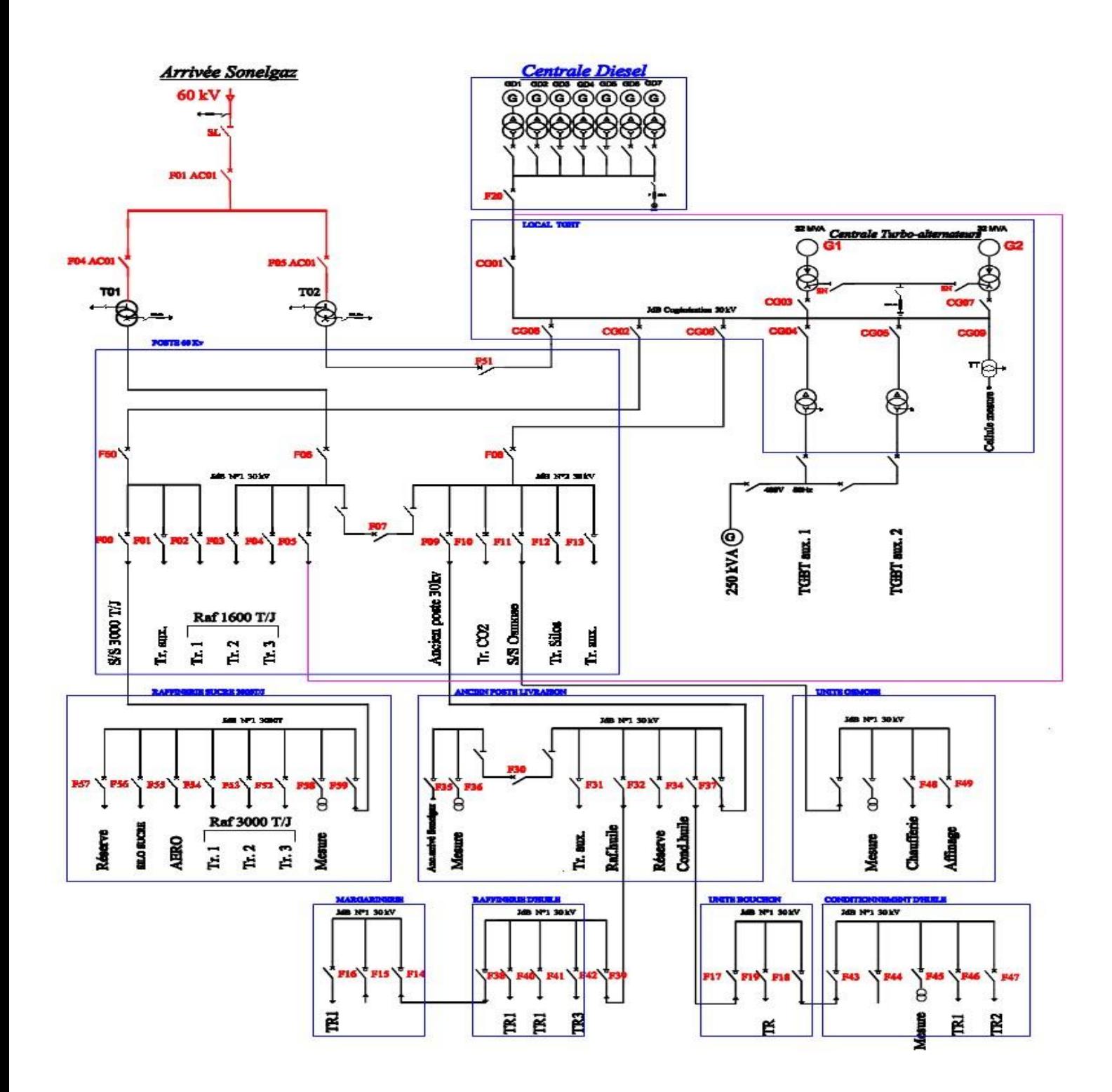

Figure 1 : Schéma unifilaire du réseau interne de Cevital

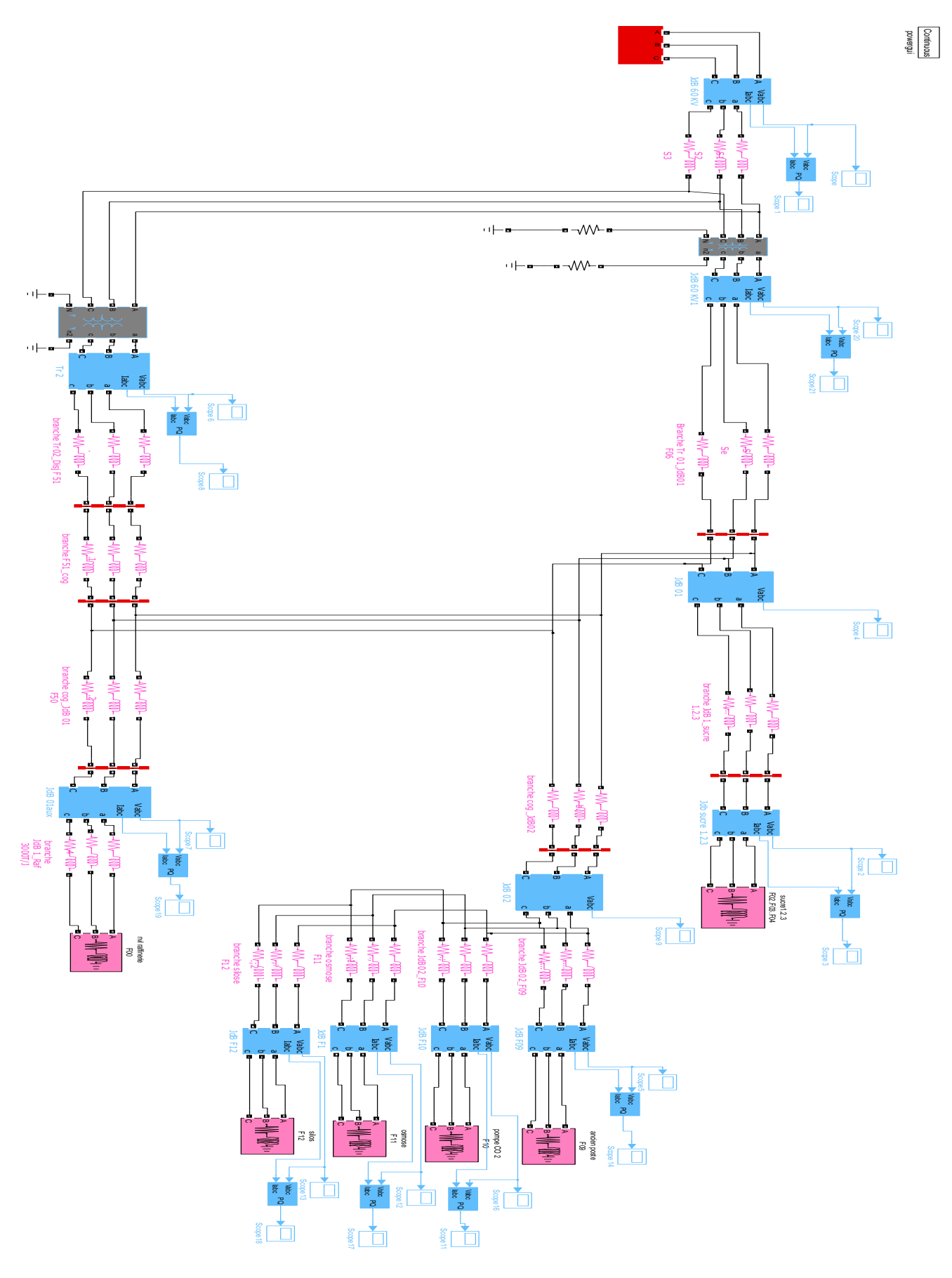

Figure (2)

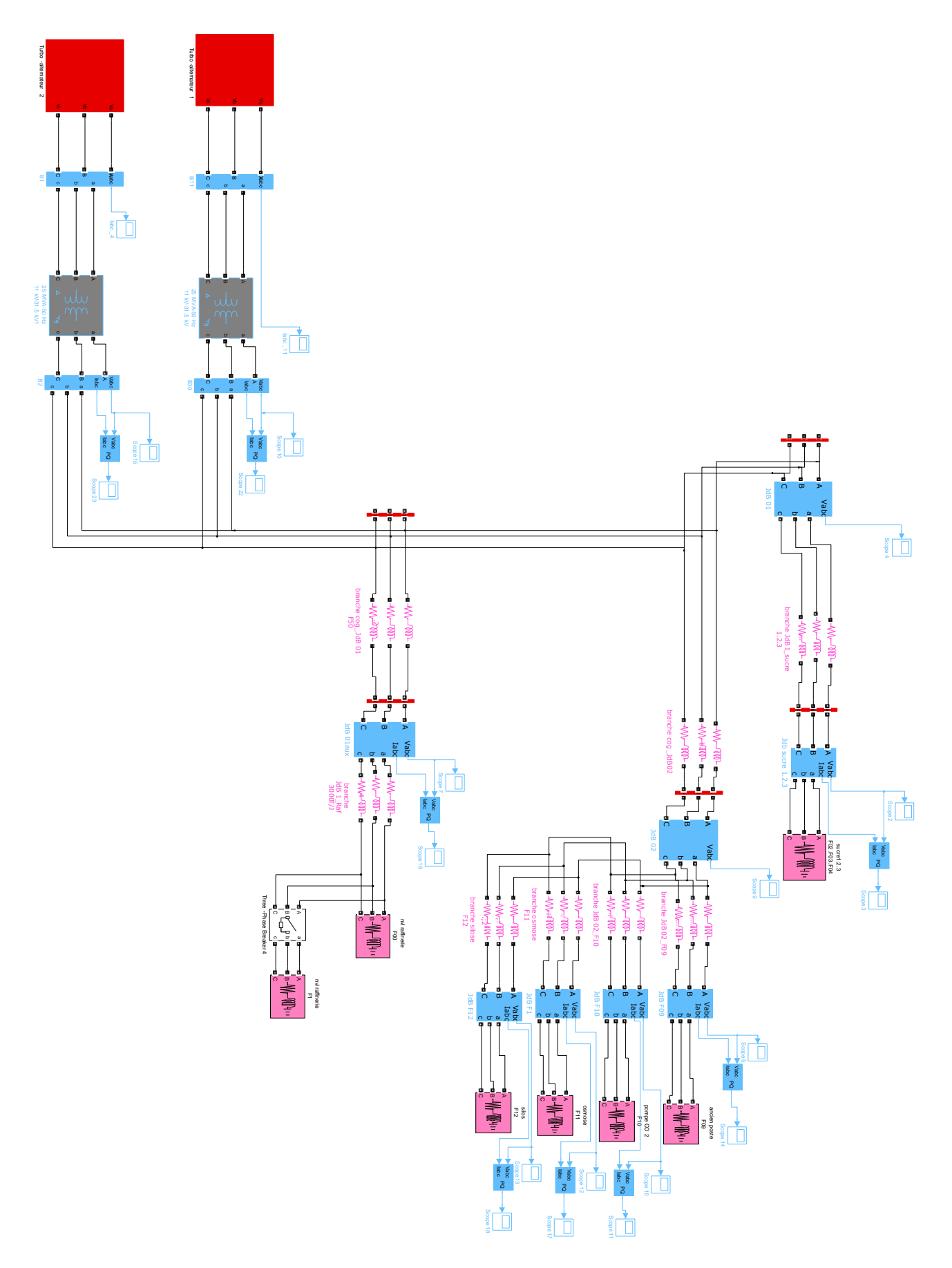

Figure (3)

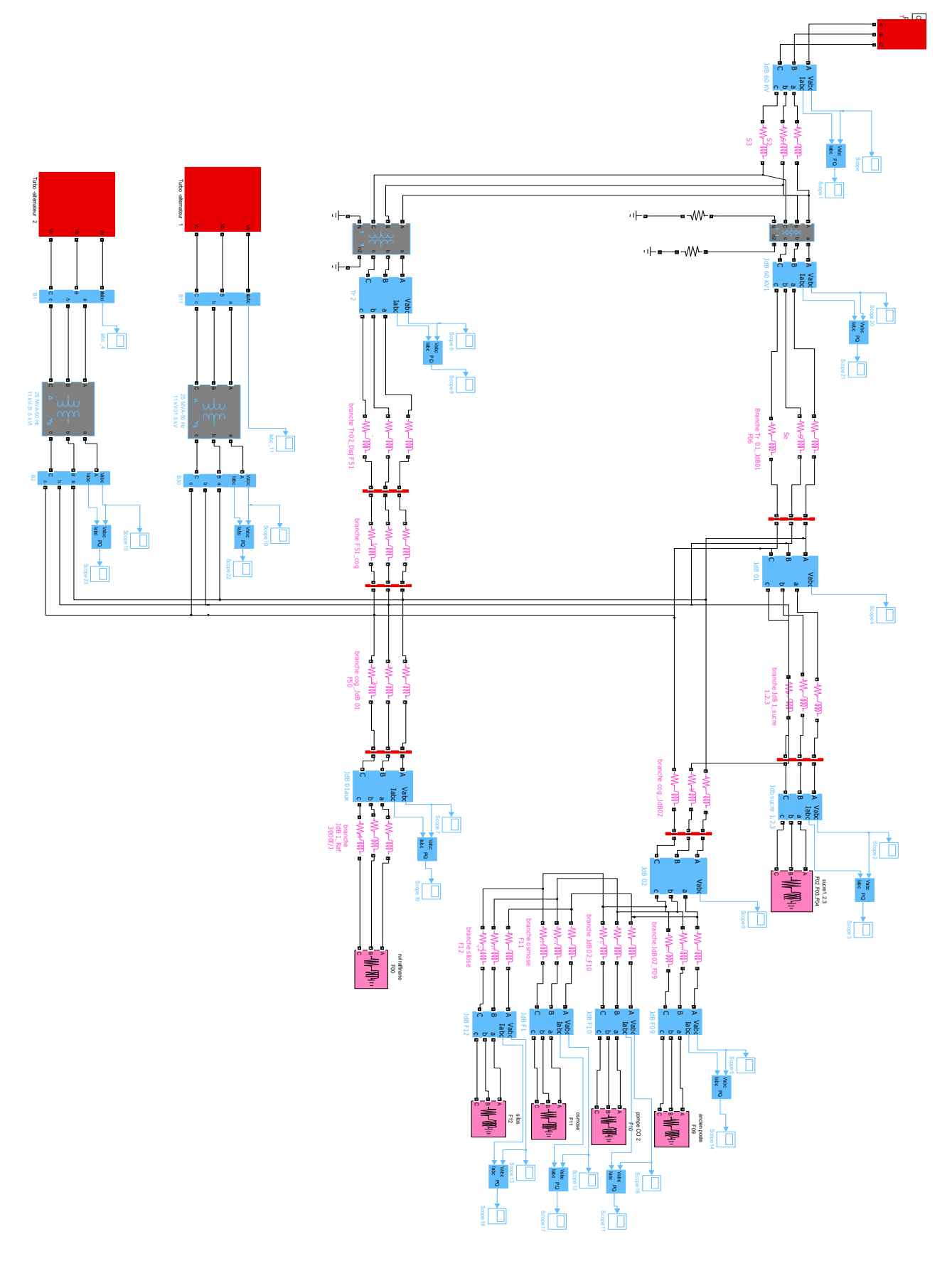

Figure (4)